Appendix A Operator Messages

# **Appendix A: Operator Messages**

 $\ddot{\phantom{a}}$ 

 $\mathbf{r}$ 

 $\ddot{\phantom{a}}$ 

 $\hat{\mathcal{A}}$ 

A-2 JUL 'SO

 $\left\{ \right.$ 

 $\left($ 

# **Appendix A1: Interactive Messages** The following messages are displayed on the. second line of the screen, normally during execution of menu-screen functions. MESSAGE Attempt to transfer source to itself Attempted to mount uninitialized disk Attempting to initialize link BNDX message request failed Backup complete, no errors Bad object file format Can't load object file - Incompatible FEB installed Can't load object file - Incompatible MPM addressing **MEANING** Source selections in the From and To fields on the Data Transfer screen are the same. Change one **selection. To use one drive to perform data transfer**  involving two disks, change To selection to  $M^{\text{RW}}$ . Check disk. It may require formatting. Physical link being established prior to transfer. Message should not normally appear. If it recurs, **contact Customer Service.**  Duplication process is successful. Data is not recognized in format of object file. Try again to save the source file as an object file. Current hardware is different from hardware of unit on which object file was saved. Save the source file as an object file on the unit on which it will be loaded and **run.**  Current hardware is different from hardware of unit on which object file was saved. Save the source file as an object file on the unit on which it will be loaded and **fun.**

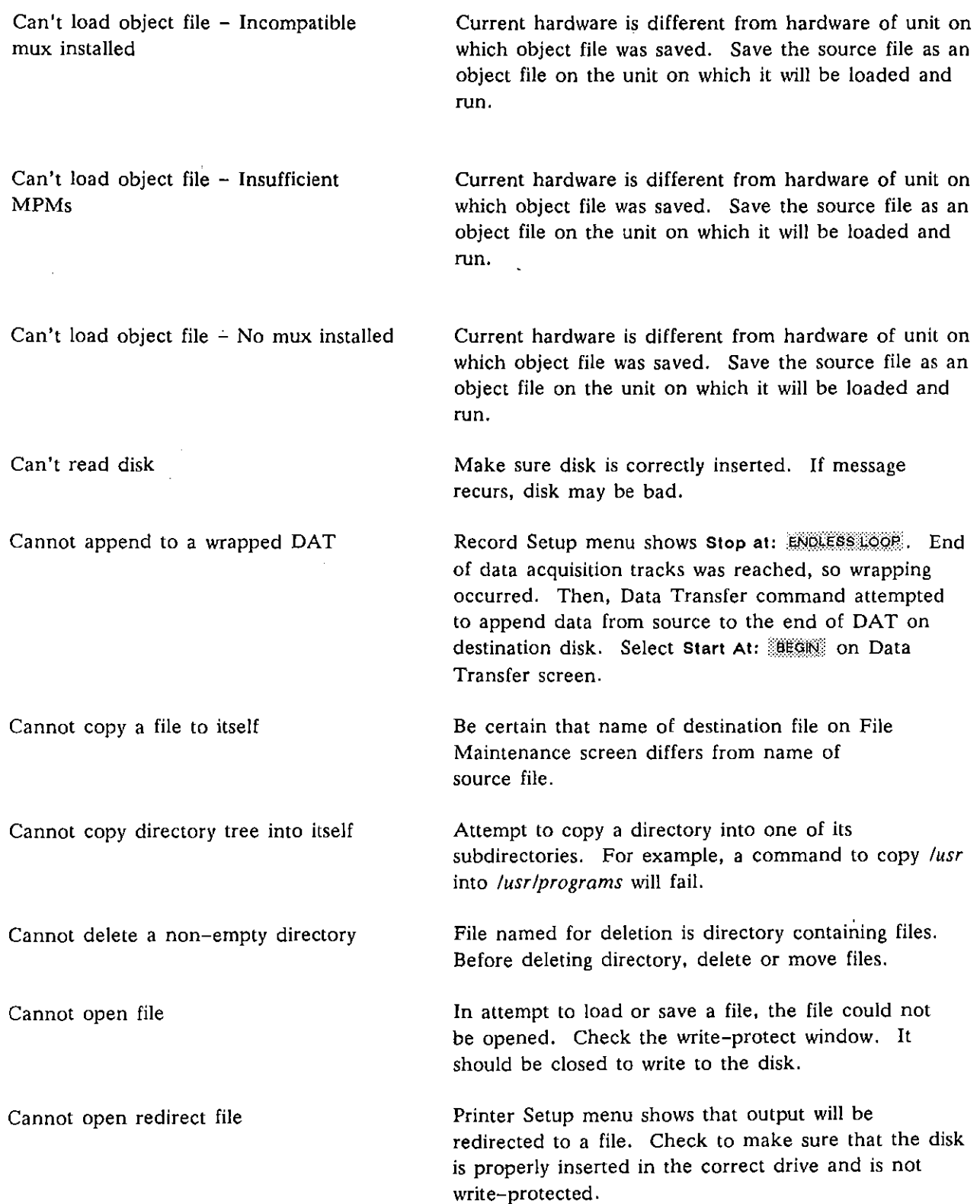

I

 $\overline{(\cdot)}$ 

 $\bar{z}$ 

 $\ddot{\phantom{a}}$ 

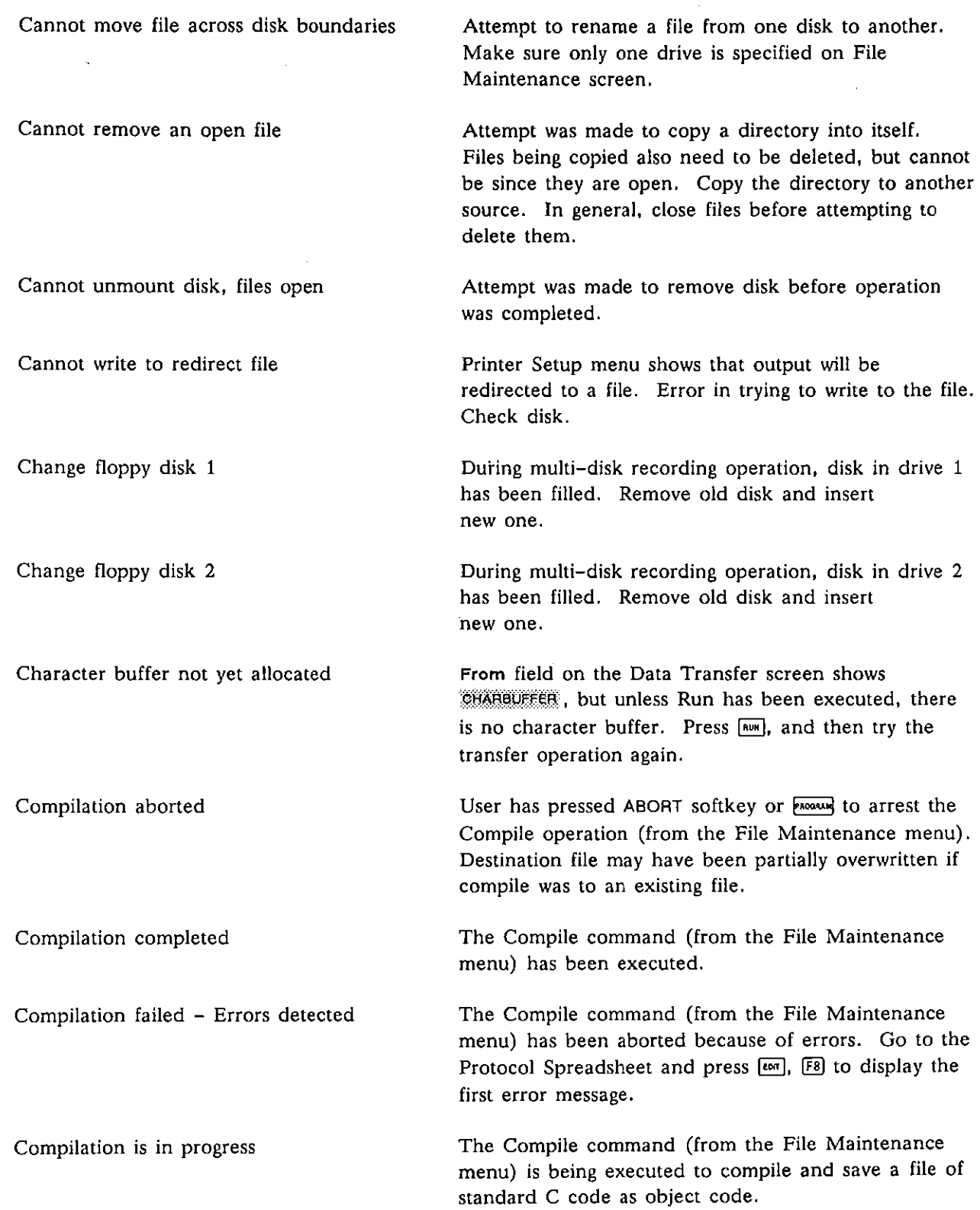

<u> 1980 - Johann Harry Harry Harry Harry Harry Harry Harry Harry Harry Harry Harry Harry Harry Harry Harry Harry</u>

 $\sim$ 

 $\mathcal{A}$ 

 $\left\{ \right.$ 

ť

 $\mathcal{L}^{\pm}$ 

Ĵ,

 $\bar{\psi}$ 

## INTERVIEW 7000 Series Advanced Programming: ATLC-l07-951-10B

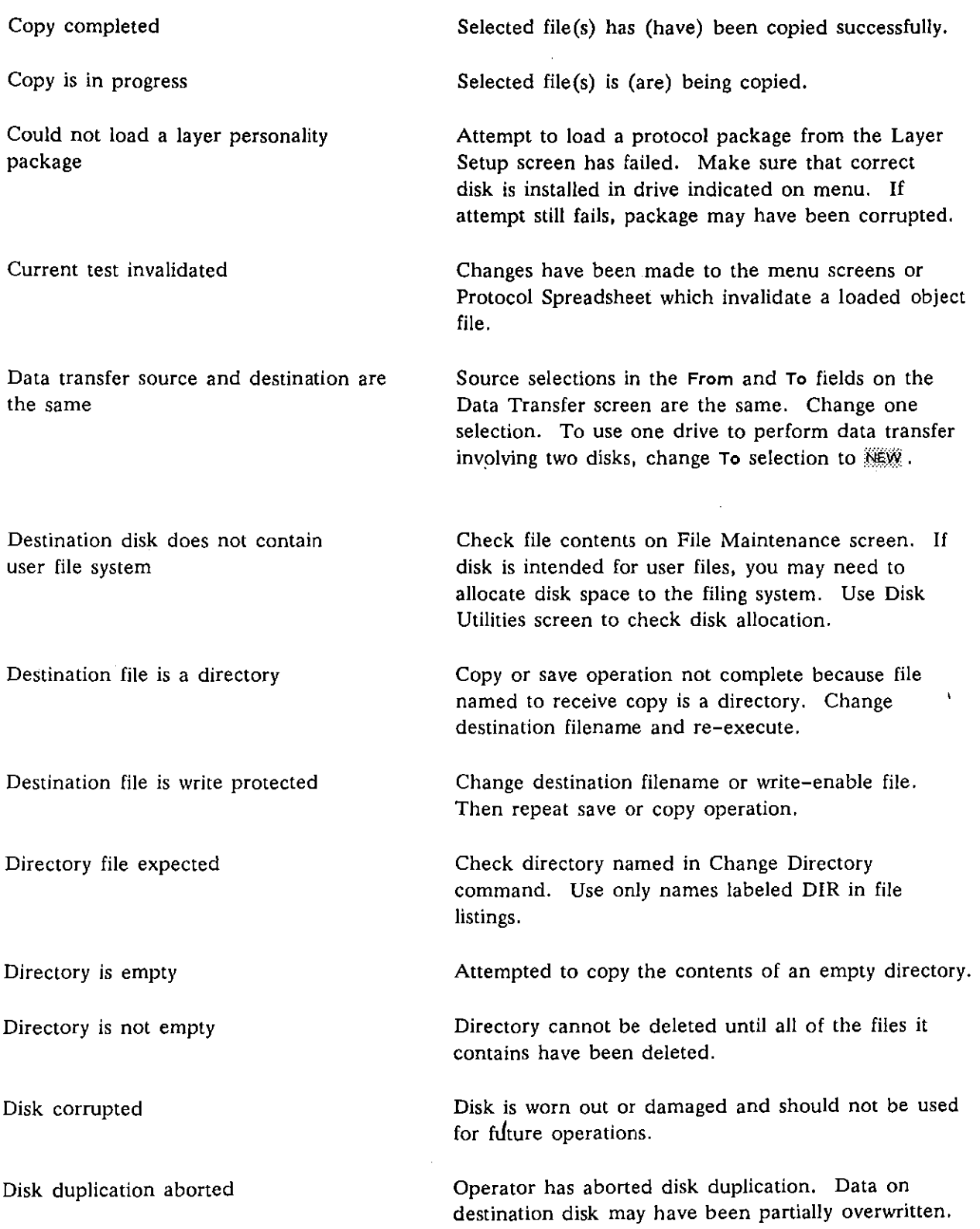

 $\bar{\phantom{a}}$ 

 $\int$ 

 $\alpha$  .

 $\left($ 

 $\hat{\mathcal{A}}$ 

 $\sim$ 

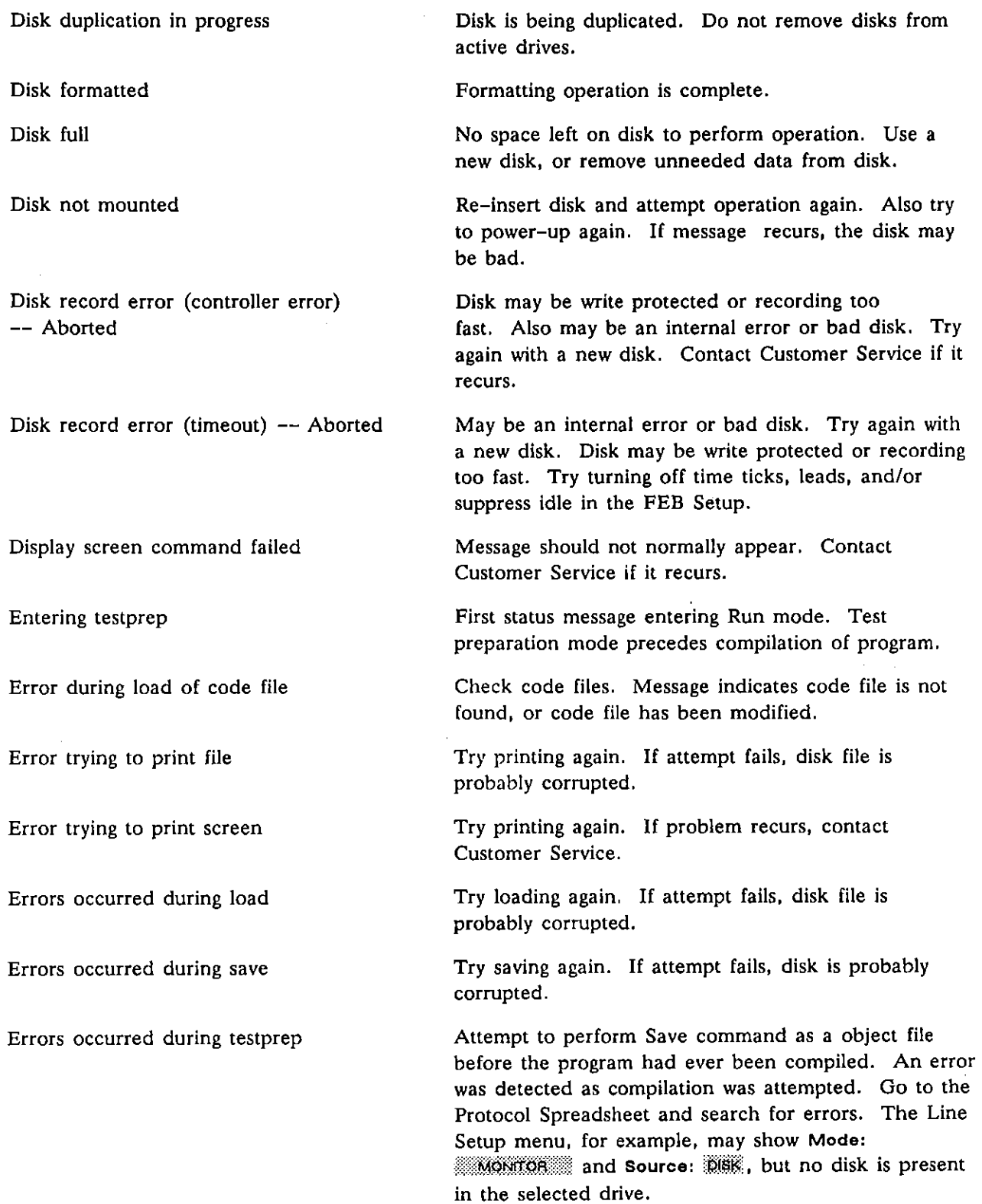

 $\vec{l}$ 

 $\ddot{\phantom{0}}$ 

Í

 $\overline{\mathbf{X}}_i$ 

# INTERVIEW 7000 Series Advanced Programming: ATLC-107-951-10B

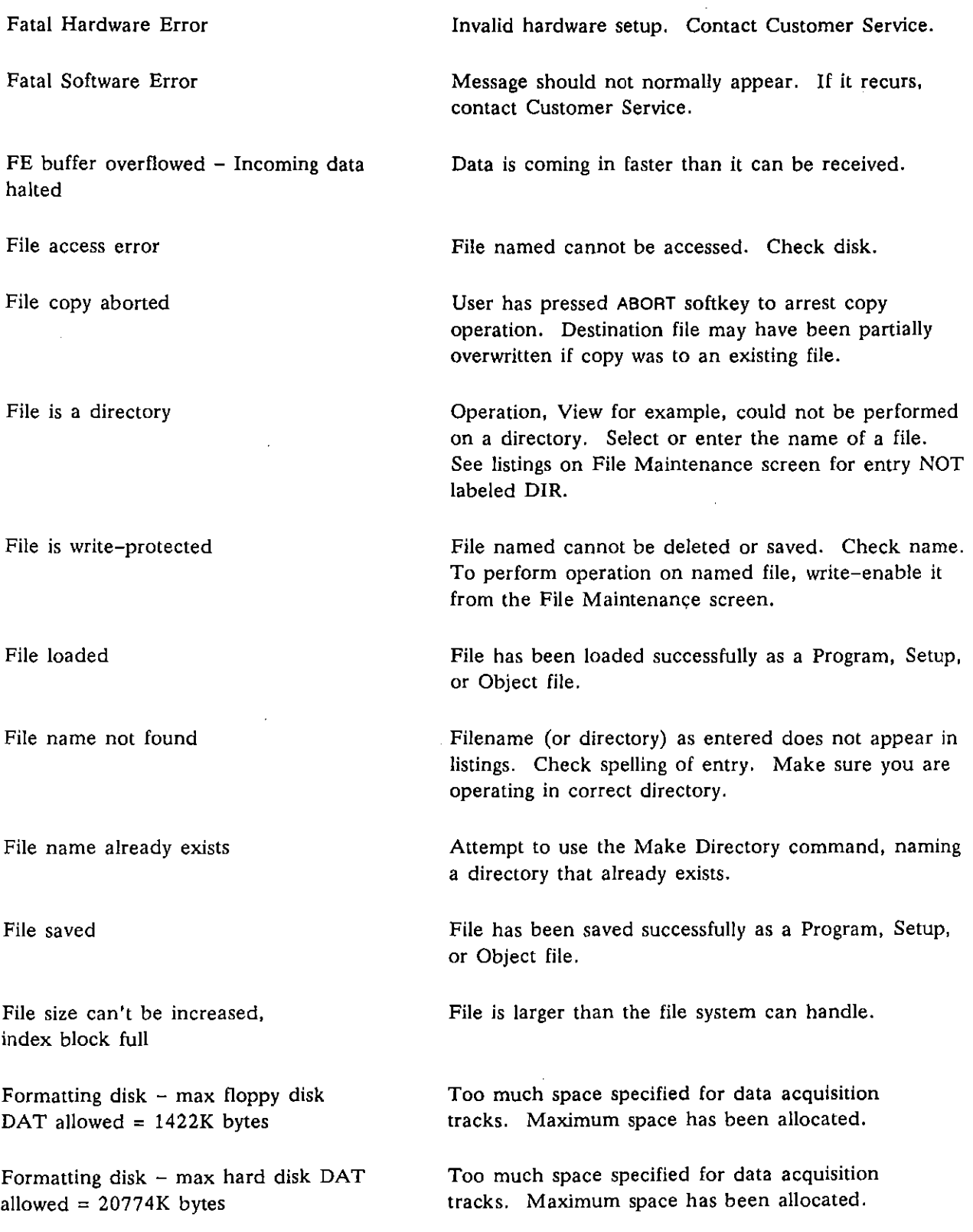

 $\bar{u}$ 

 $\overline{\phantom{a}}$ 

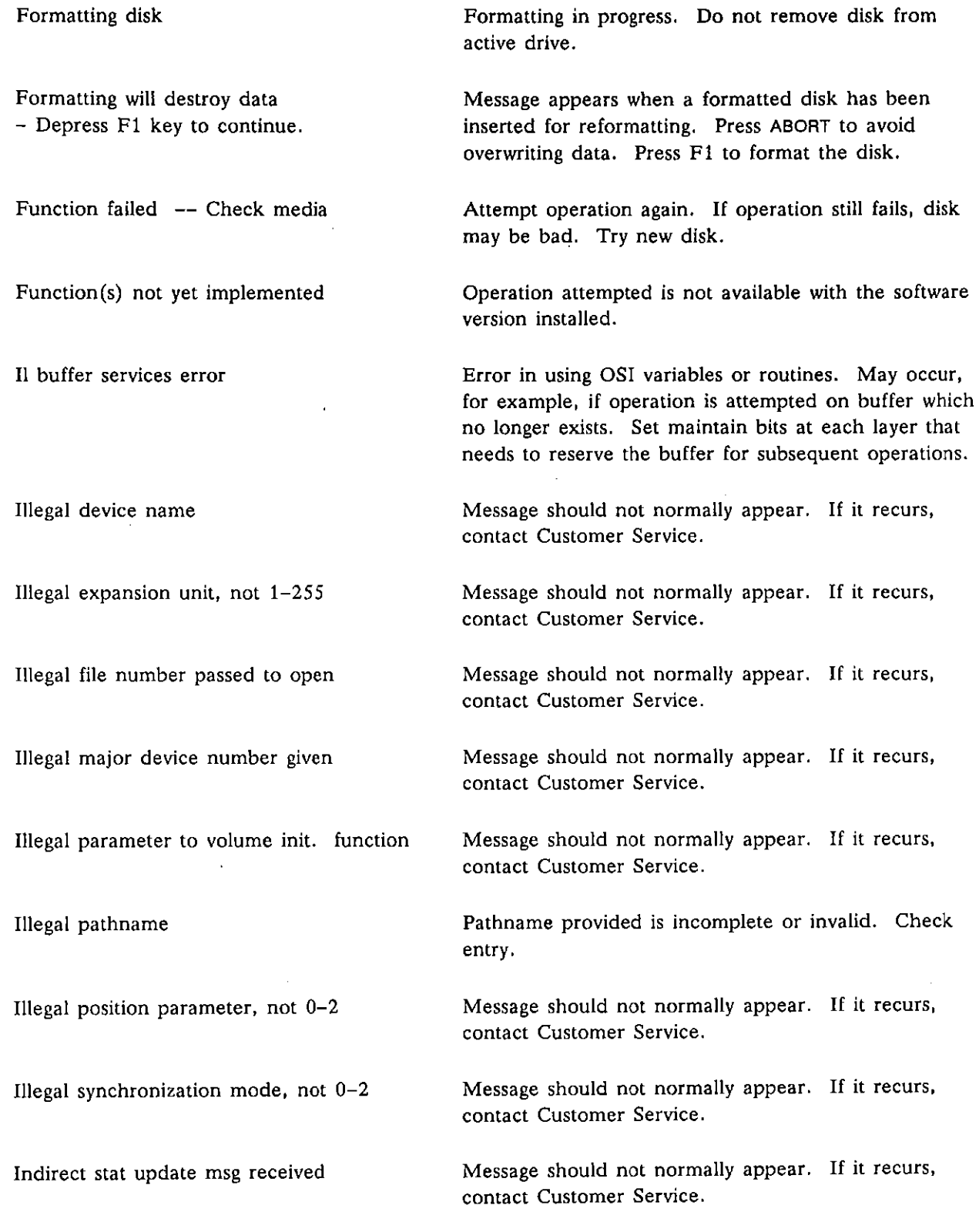

<u> 1980 - John Harry Louis, maria eta industrial eta industrial eta industrial eta industrial eta industrial eta</u>

 $\vec{f}$ 

 $\bar{1}$ 

 $\bar{z}$ 

## INTERVIEW 7000 Series Advanced Programming: ATLC-107-951-10B

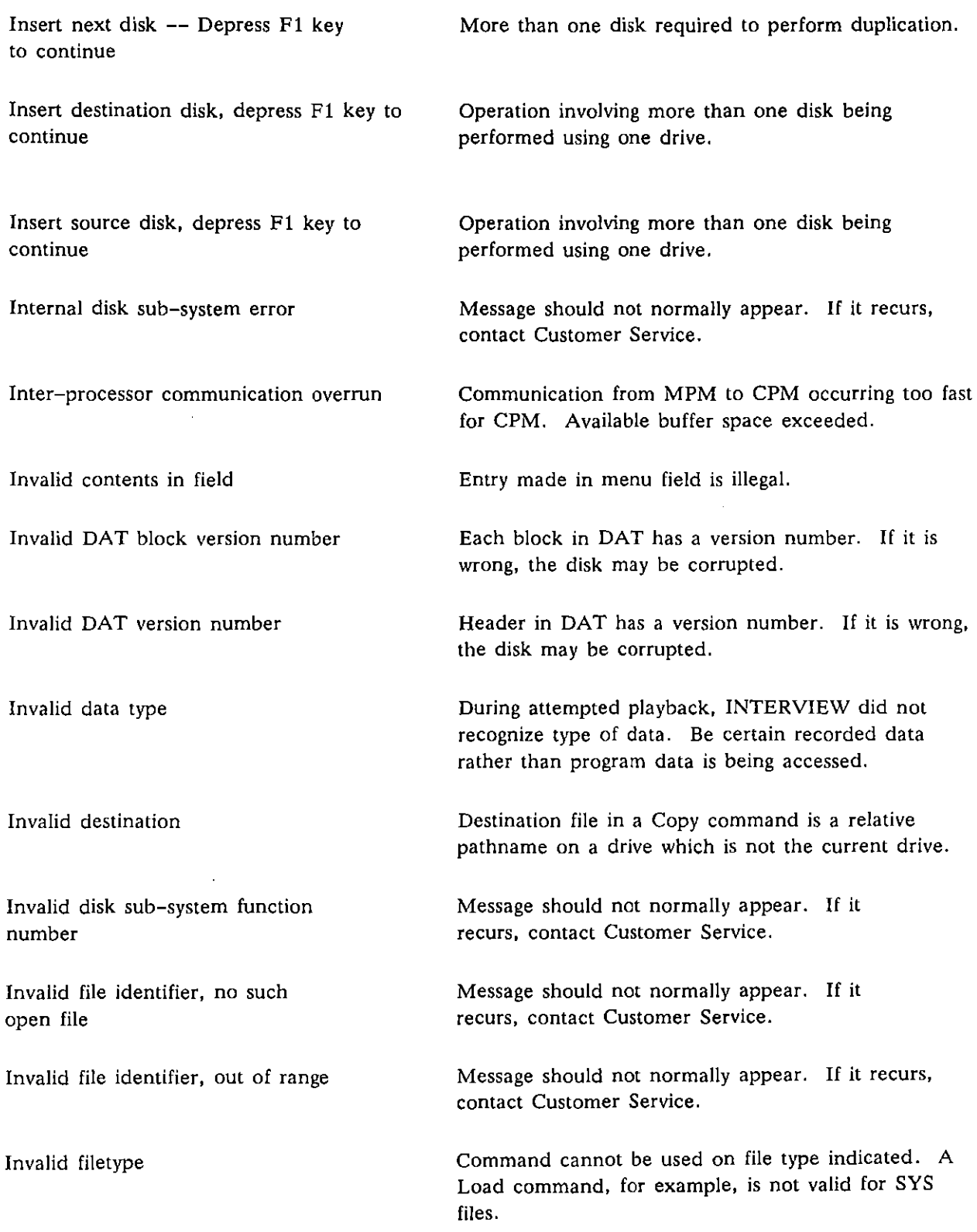

 $\left($ 

 $\hat{\boldsymbol{\gamma}}$ 

 $\overline{a}$ 

Invalid filetype for viewing Invalid layer number Invalid object code version **Invalid section name**  Invalid stat update msg received Load aborted Load is in progress Loaded package and configuration screen don't match Marked entry not copied Marked entry not deleted Marked entry not printed View command cannot be used for data in file indicated. Files with type SYS, for example, cannot be viewed. User has entered layer number out of valid range. Object file was saved under a different version than current software. Save the source file as an object file using the same software with which is will be loaded and run. Message should not normally appear. If it recurs, contact Customer Service. Message should not normally appear. If it recurs, **contact Customer Service.**  Operator has aborted Load operation. Program already residing in INTERVIEW may have been altered. Selected Program, Setup, or Object file is being loaded. Message should not normally appear. If it recurs, **contact Customer Service.**  Too many items have been marked for single operation. Not all files marked have been copied. Check listings on the File Maintenance screen. Files still marked are not yet copied. Repeat copy **operation on remaining files.**  Too many items have been marked for single operation. Not all files marked have been deleted. Check listings on the File Maintenance screen. Files still marked are not yet deleted. Repeat delete **operation on remaining files.**  Too many items have been marked for single operation. Not all files marked have been printed. Check listings on the File Maintenance screen. Files still marked are not yet printed. Repeat print **operation on remaining files.** 

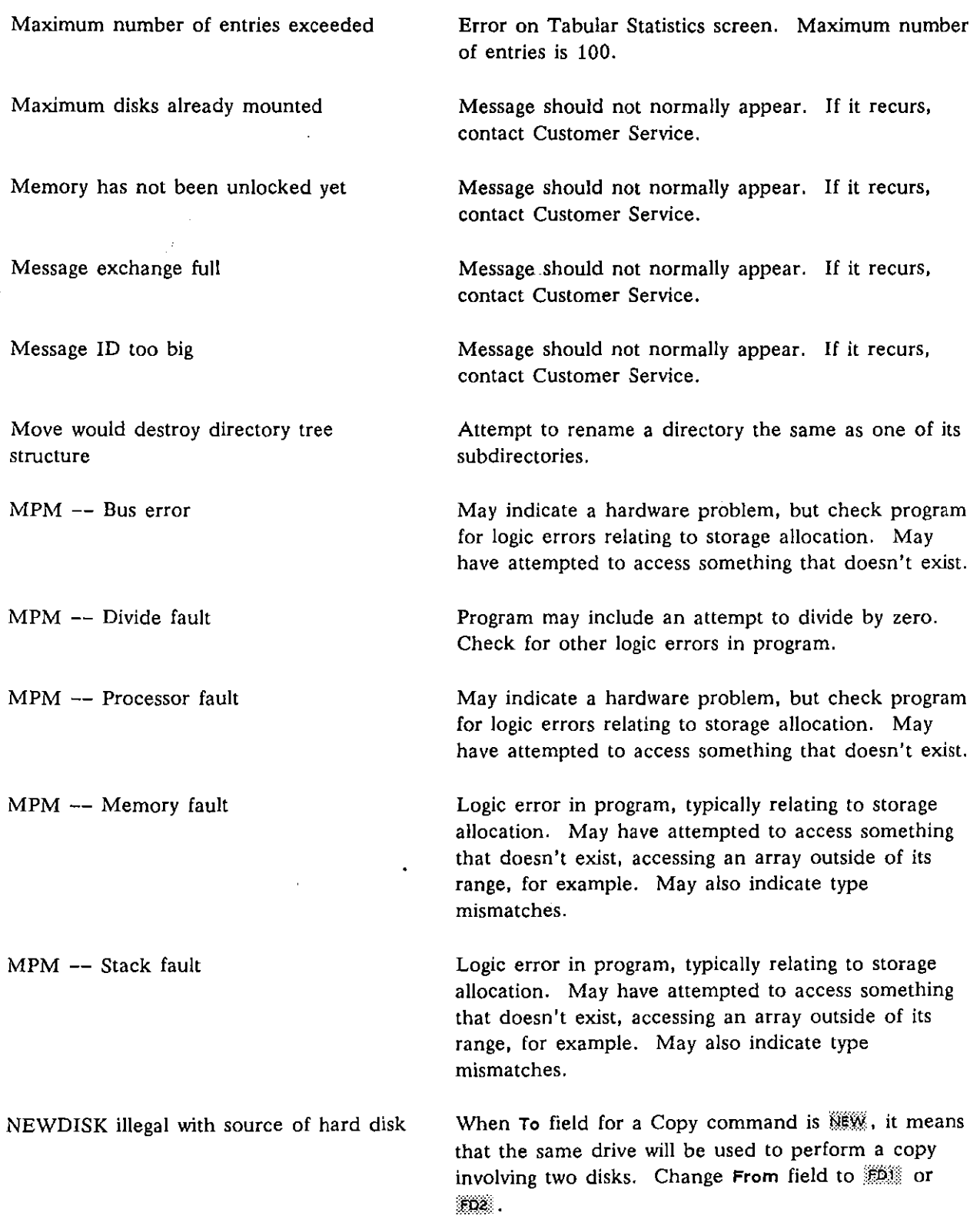

 $\ddot{\phantom{a}}$ 

 $\cdot$ 

 $\left($ 

 $\overline{(\ }$ 

 $\hat{\mathcal{A}}$ 

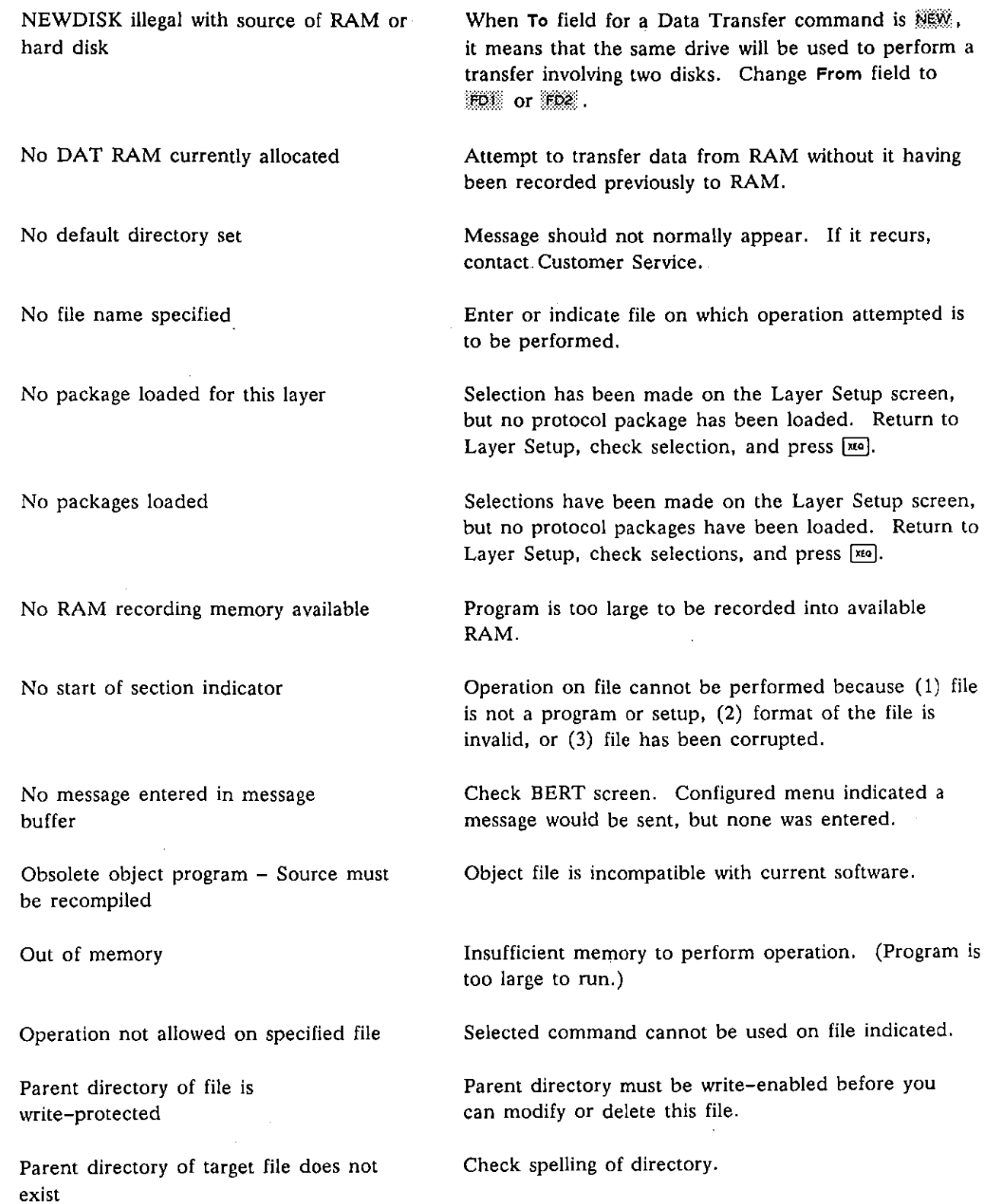

 $\int$ 

 $\mathcal{A}$ 

لتدري  $\overline{1}$ 

 $\frac{1}{2}$ 

 $\cdot$ 

## INTERVIEW 7000 Series Advanced ProgrammIng: ATLC-l07-951-10B

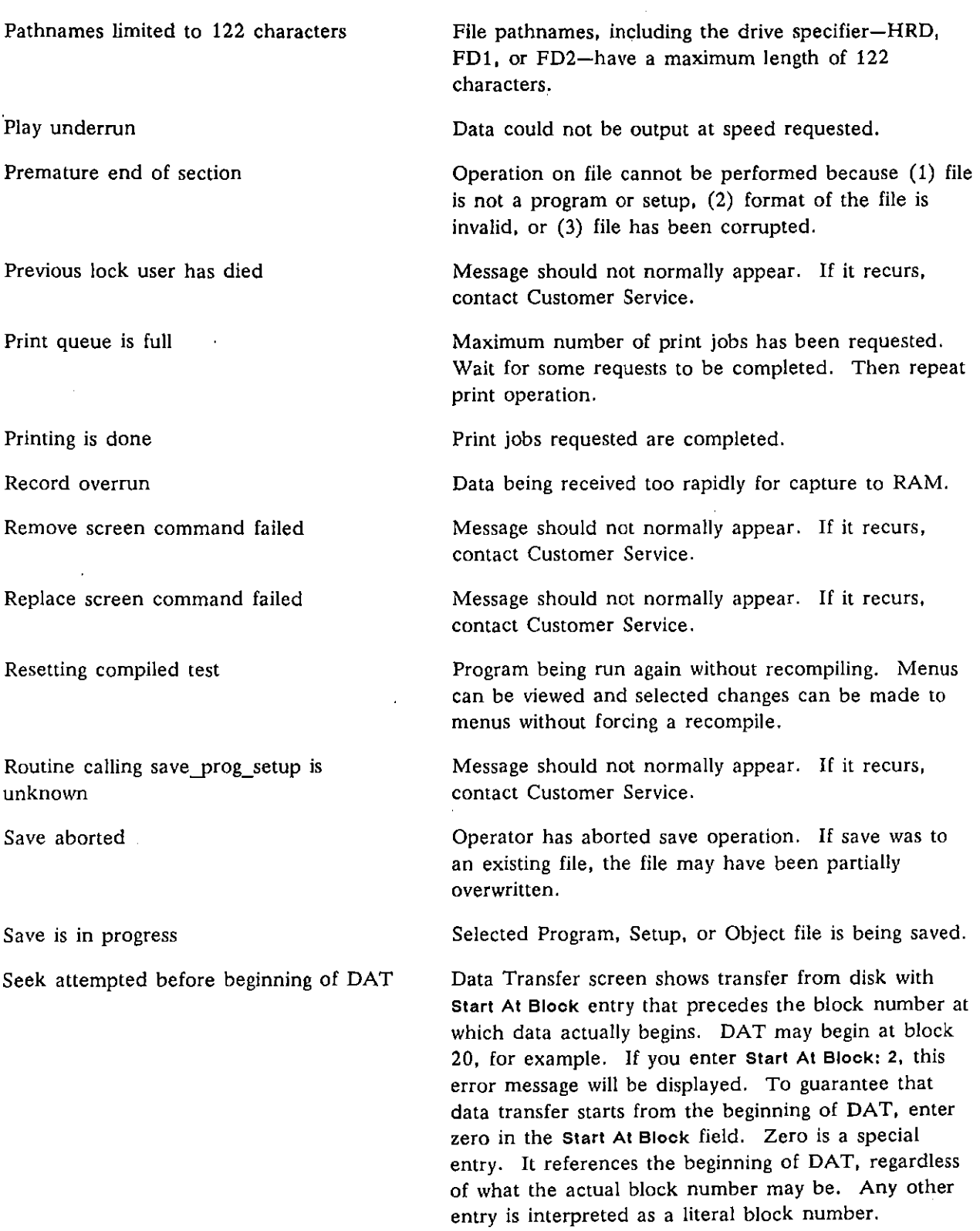

 $\ddot{\phantom{1}}$ 

(

 $\Delta \sim 1$ 

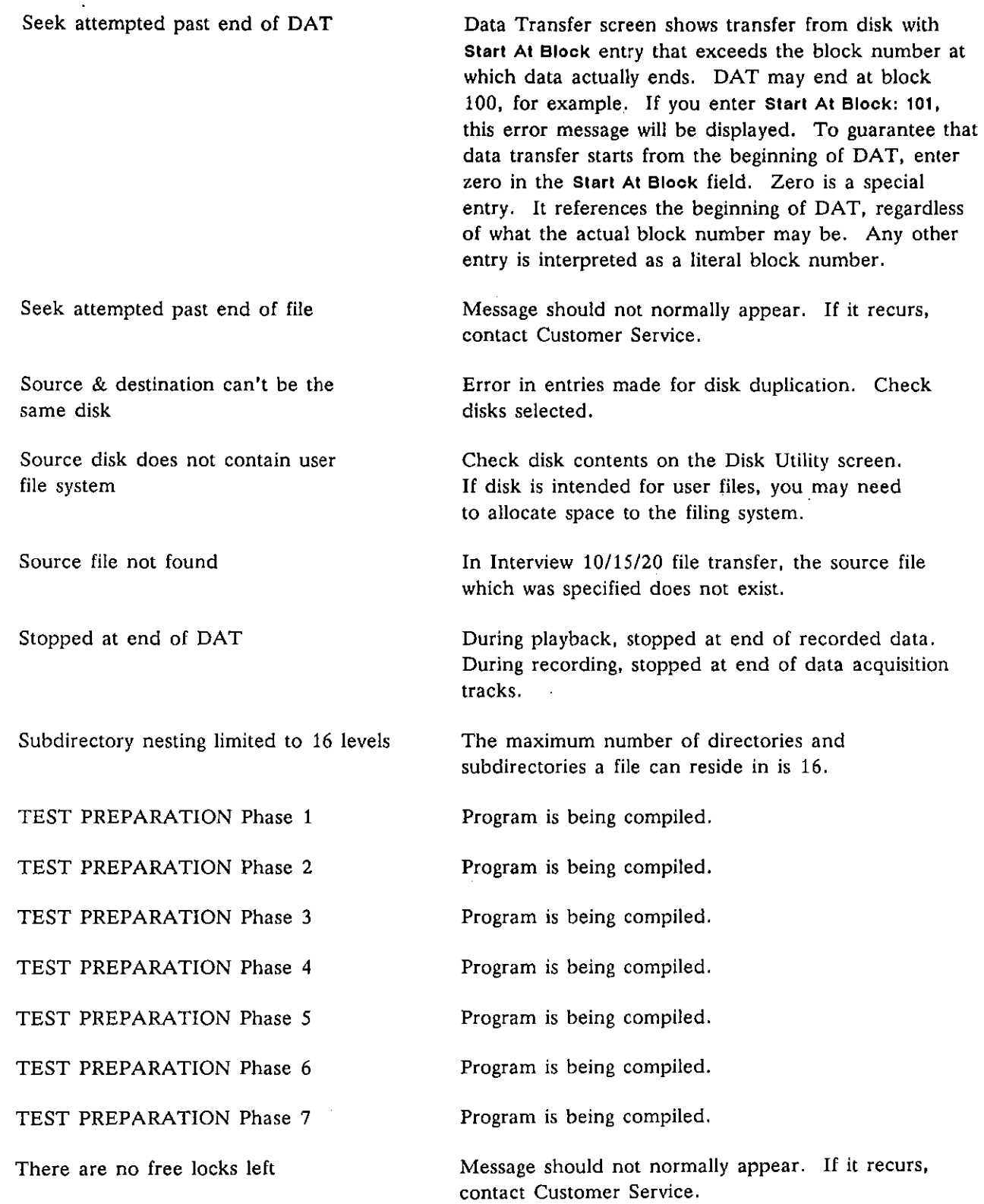

 $\label{eq:2.1} \frac{1}{\sqrt{2}}\int_{\mathbb{R}^3} \frac{1}{\sqrt{2}}\left(\frac{1}{\sqrt{2}}\right)^2\frac{1}{\sqrt{2}}\left(\frac{1}{\sqrt{2}}\right)^2\frac{1}{\sqrt{2}}\left(\frac{1}{\sqrt{2}}\right)^2.$ 

 $\hat{\mathbf{f}}$ 

 $\int$ 

 $\hat{\mathcal{A}}$ 

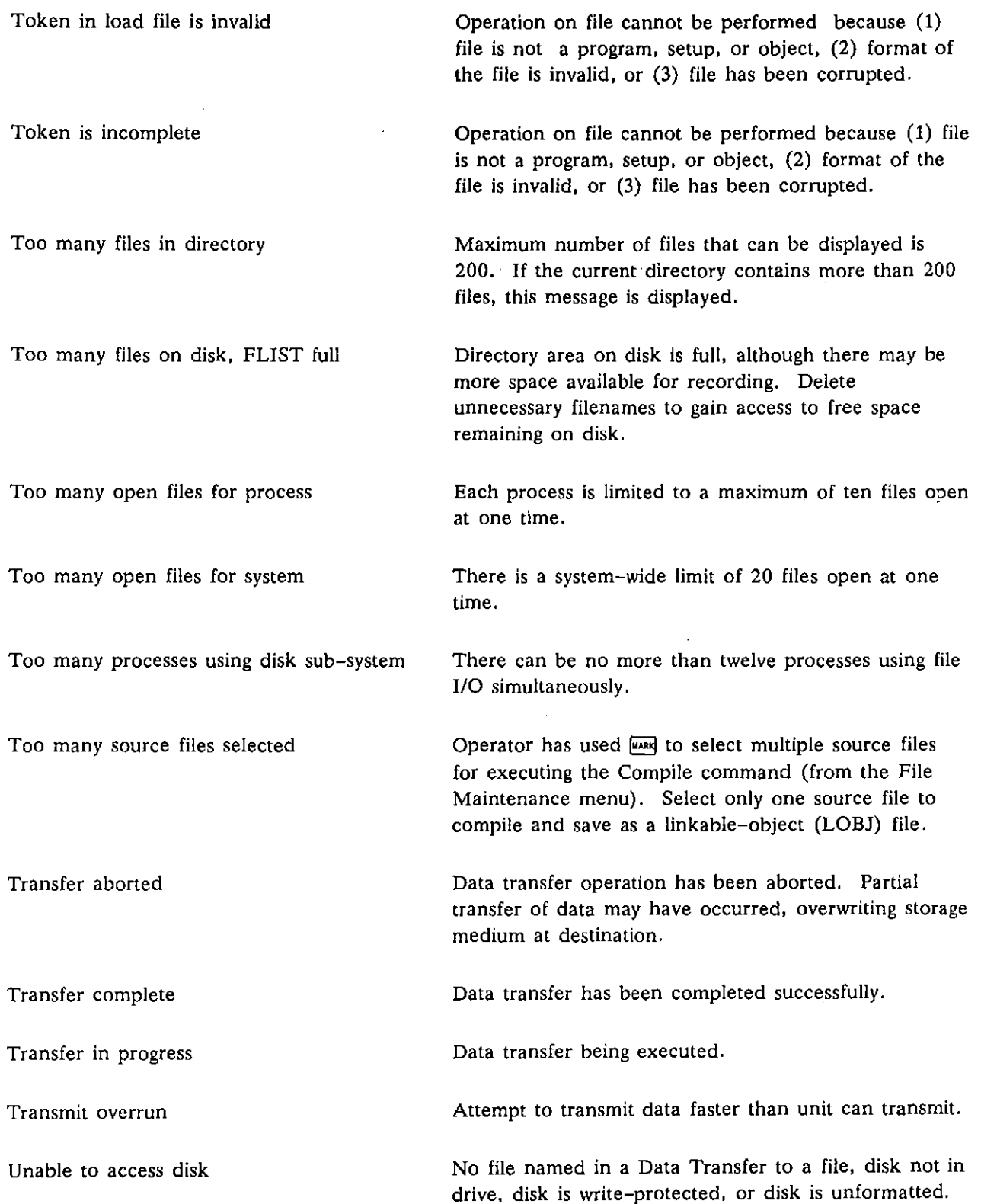

ſ

 $\left\{ \right.$ 

Ġ,

 $\label{eq:2.1} \frac{1}{\sqrt{2}}\int_{0}^{\infty}\frac{1}{\sqrt{2\pi}}\left(\frac{1}{\sqrt{2\pi}}\right)^{2}d\mu_{\rm{eff}}\,.$ 

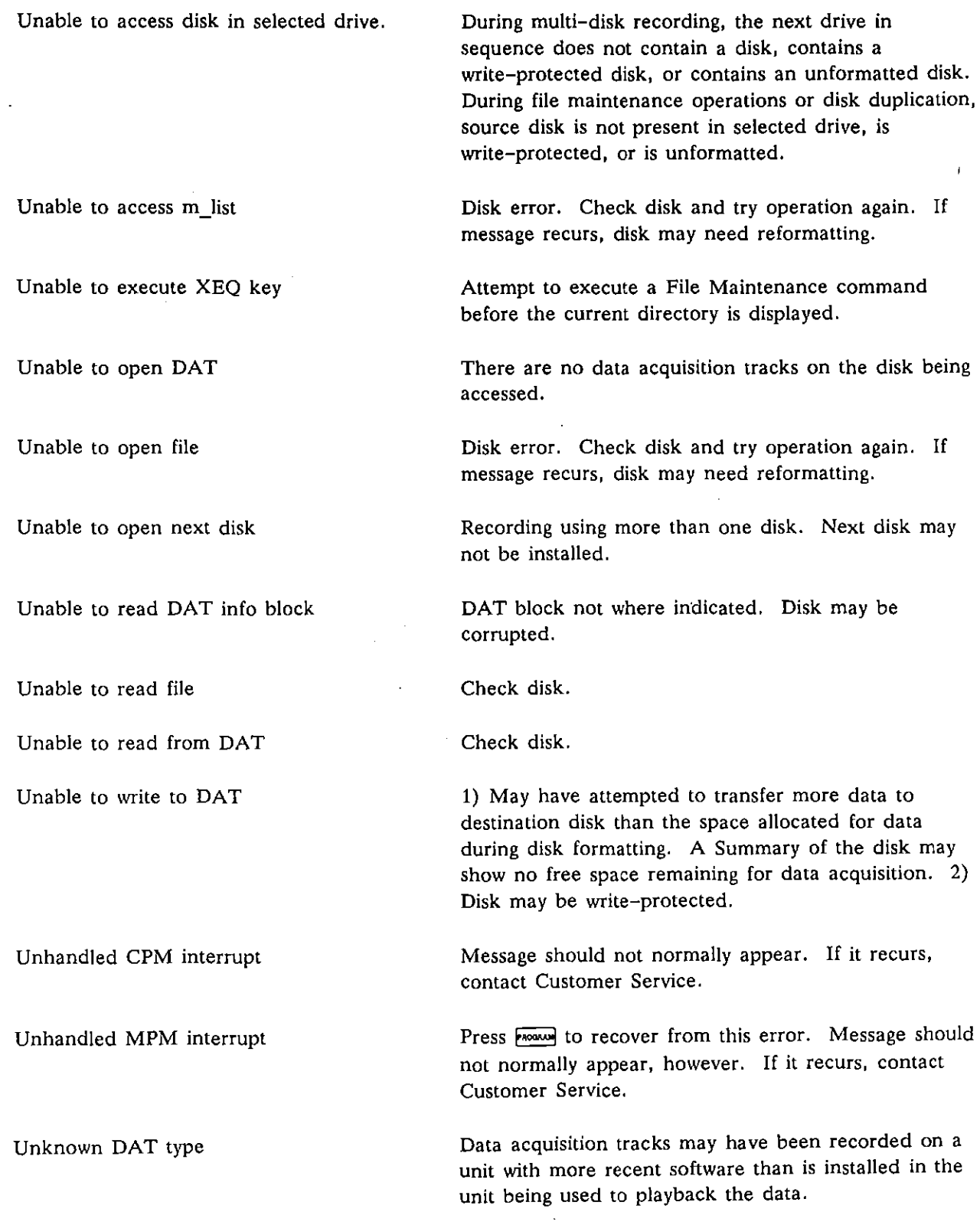

 $\bar{z}$ 

 $\mathcal{L}^{\text{max}}_{\text{max}}$ 

 $\bar{\bar{1}}$ 

 $\overline{a}$ 

 $\overline{\mathfrak{l}}$ 

 $\beta$ 

# INTERVIEW 7000 SerIes Advanced ProgrammIng: ATLC-l07-951-10B

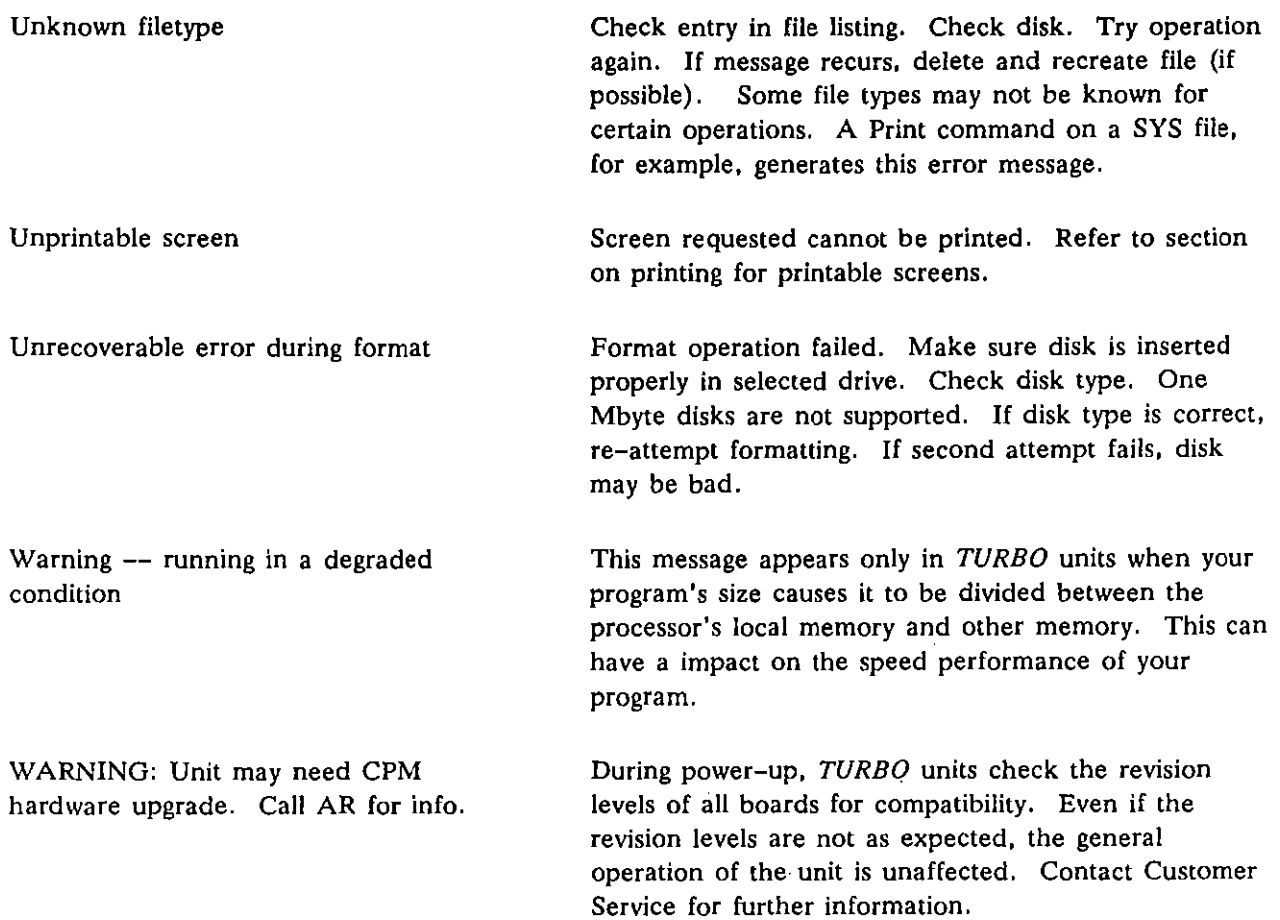

 $\mathfrak{f}$ 

 $\sqrt{ }$ 

 $\left\{ \right.$ 

# **Appendix A2: Easy View Messages**

The following messages may appear when you are using the Easy View system (in *TURBO* units only).

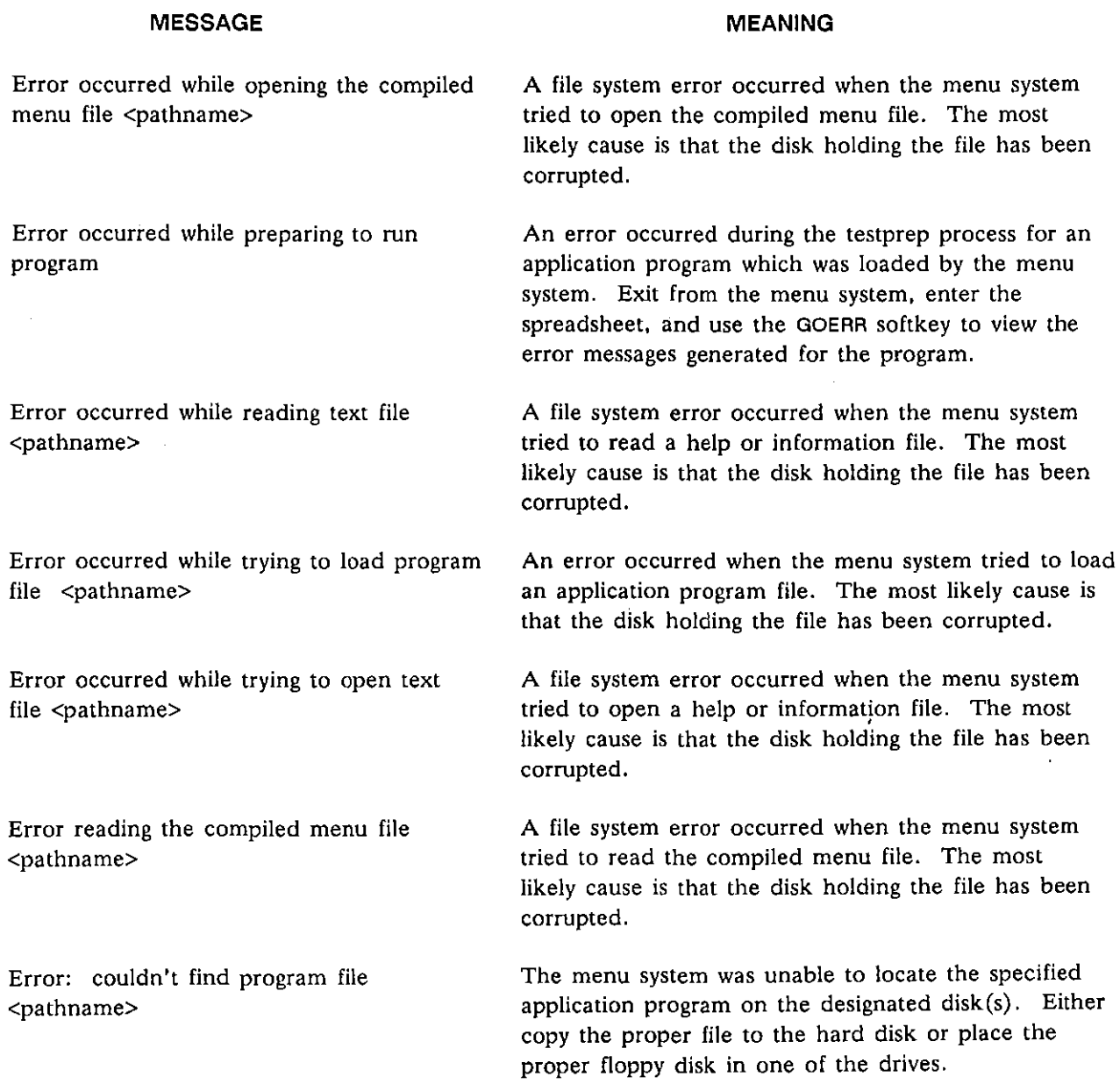

 $\overline{1}$ 

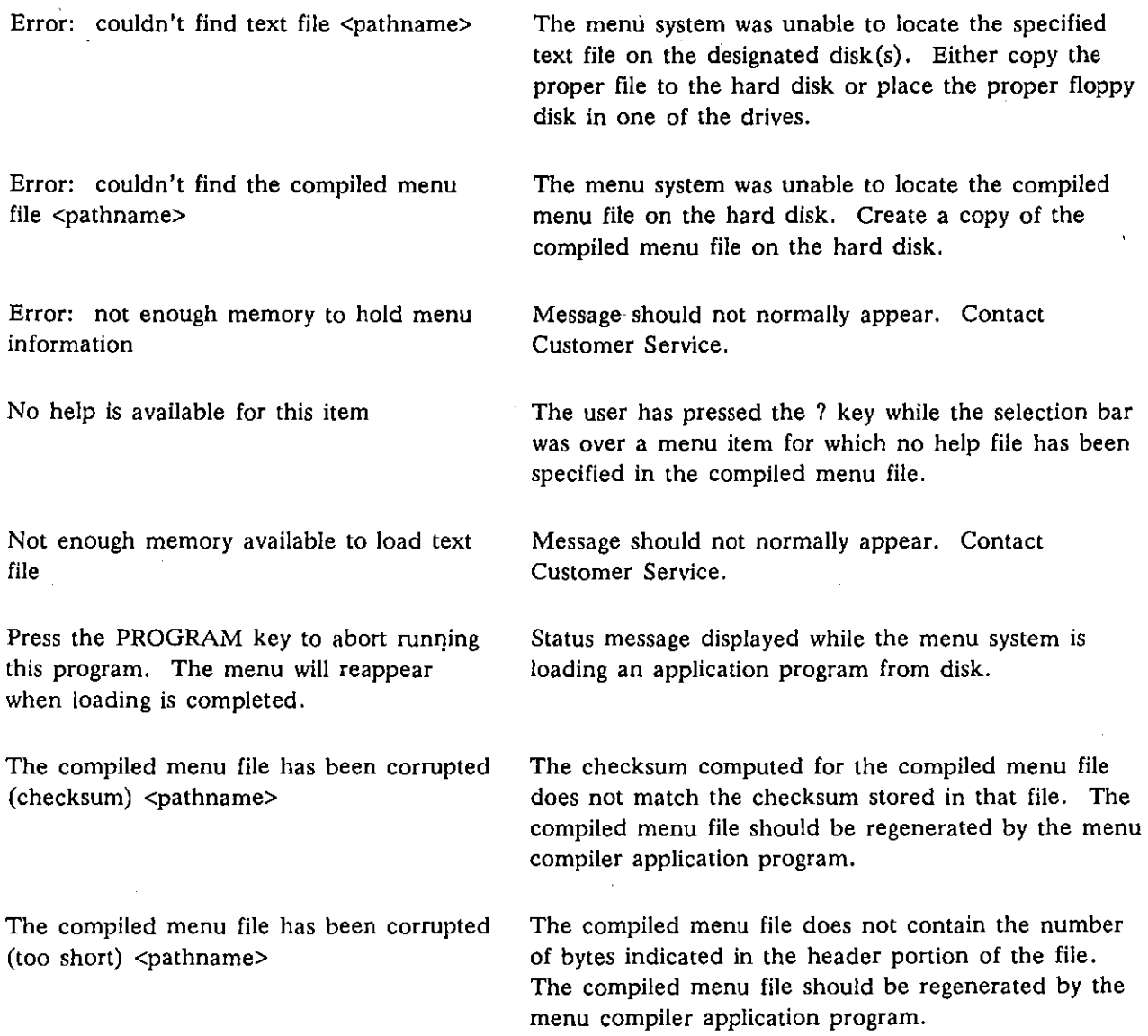

(

 $\overline{ }$ 

 $\int$ 

 $\mathcal{L}$ 

# **Appendix A3: Error Messages Issued by C Translator**

If a spreadsheet program contains any of the following errors, the compilation will be interrupted and you will be returned to the Protocol Spreadsheet. A diagnostic message about the first error will be displayed at the top (second line) of the screen. To search for additional error messages, press [8].

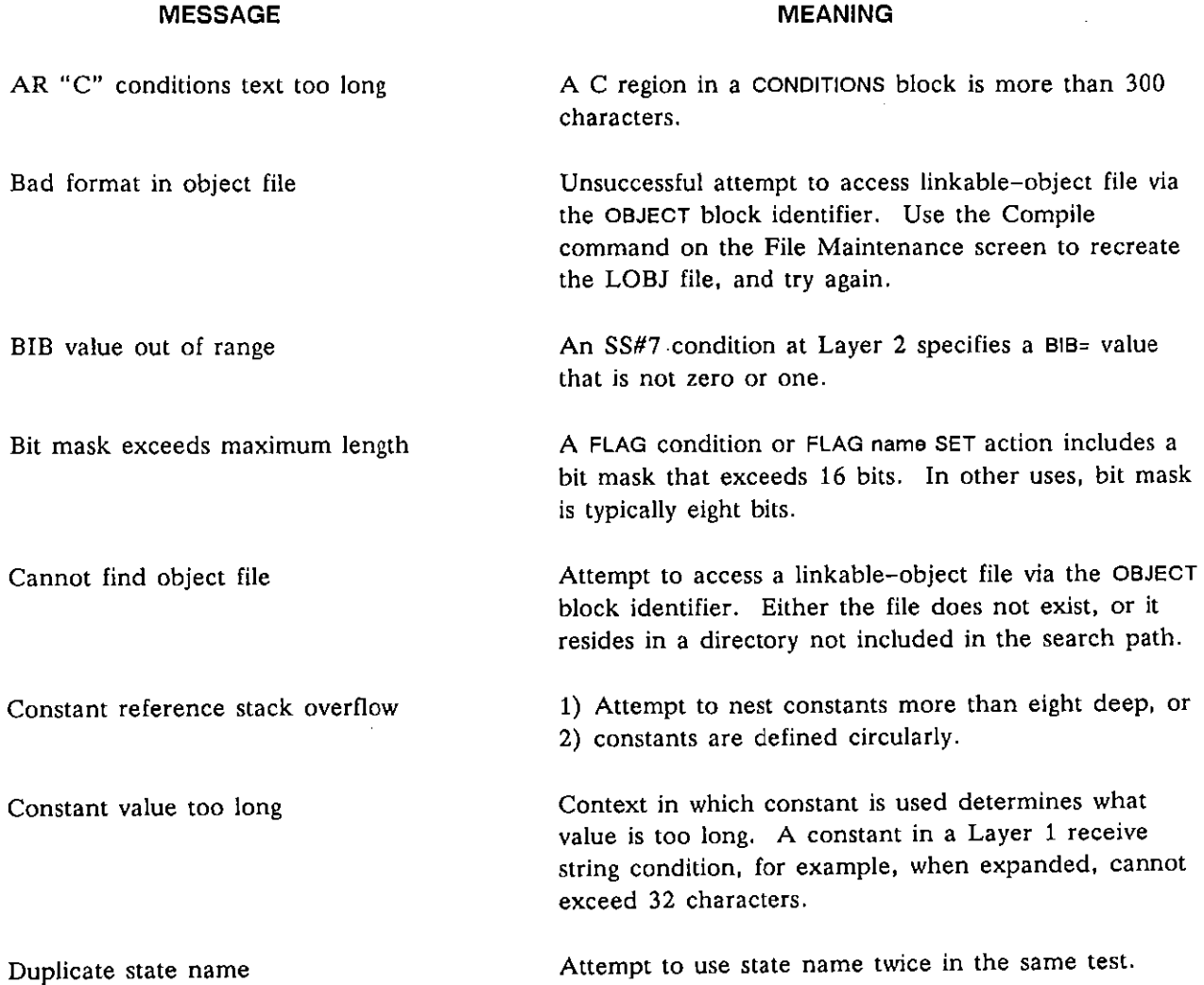

7

## INTERVIEW 7000 Series Advanced Programming: ATLC-107-951-108

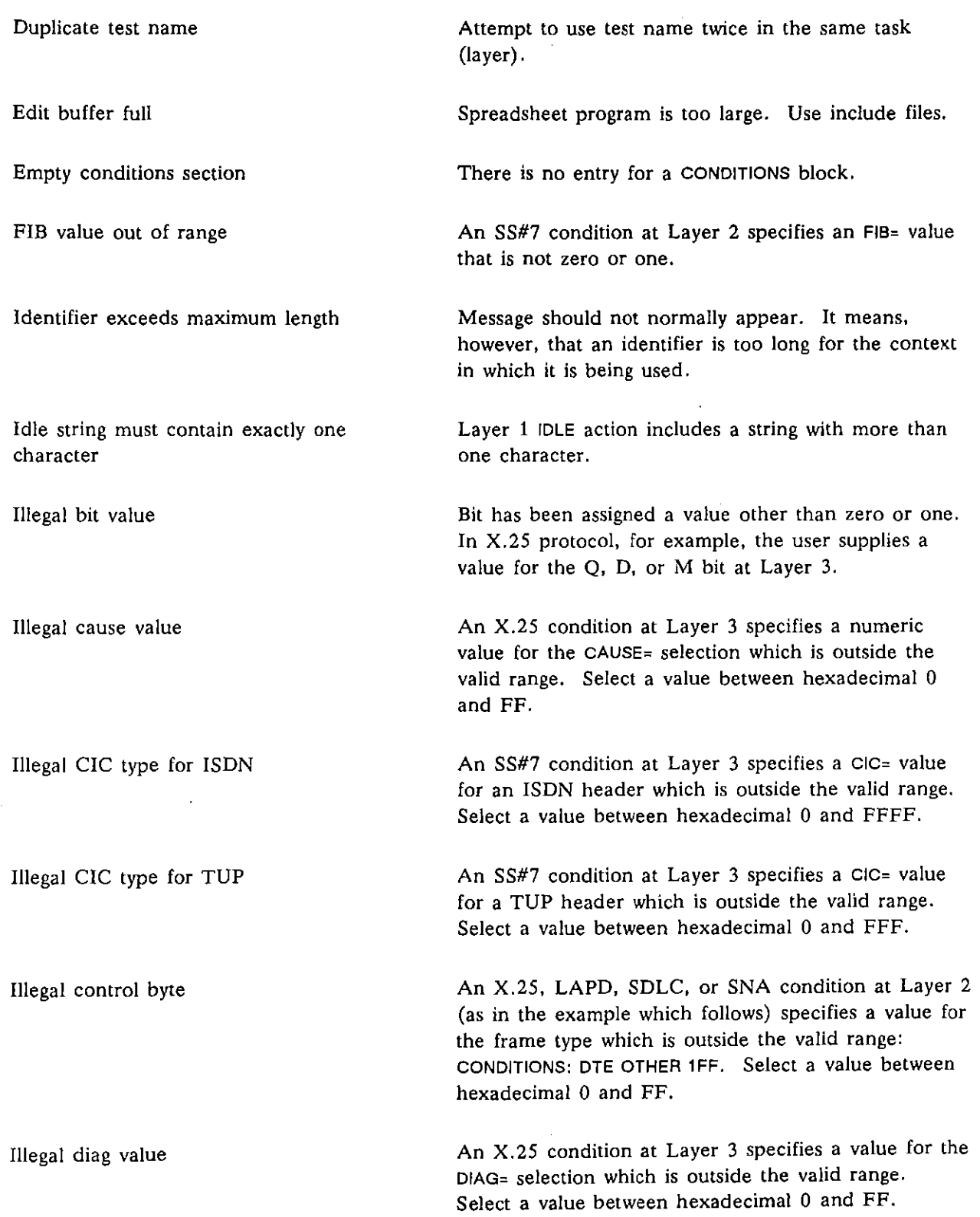

(

ţ

 $\overline{(\cdot)}$ 

Illegal DPC type

Illegal frame address

Illegal LCN value

Illegal OPC type

Illegal path number

Illegal *P/F* bit

Illegal PR value

Illegal PS value

Illegal receive count

Illegal SAPI value

An SS#7 condition at Layer 3 specifies a value for the DPC= selection which is outside the valid range. For CCITT format, select a value between hexadecimal 0 and 3FFF. For ANSI format, select a value between hexadecimal 0 and FFFFFF.

An *X.2S,* SDLC, or SNA condition at Layer 2 (as in the example which follows) specifies a value for the frame address which is outside the valid range: CONDITIONS: **DTE** INFO ADDR= 1 **FF.** Select a value between hexadecimal 0 and FF.

An *X.2S* condition at Layer 3 specifies a value for the LCN= selection which is outside the valid range. Select a value between hexadecimal 0 and FFF.

An SS#7 condition at Layer 3 specifies a value for the OPC= selection which is outside the valid range. For CCITT format, select a value between hexadecimal 0 and 3FFF. For ANSI format, select a value between hexadecimal 0 and FFFFFF.

An X.2S condition or action at Layer 3 specifies a value for the PATH= selection which is outside the valid range. Select a value between zero and eight.

An X.2S, SDLC, or SNA condition or SEND action at Layer 2 specifies a value for the P/F= selection that is **not zero or one.** 

An X.2S SEND action at Layer 3 specifies a value for the PR= selection which is outside the valid range. Select a value between zero and 127.

An X.2S SEND action at Layer 3 specifies a value for the PS= selection which is outside the valid range. Select a value between zero and 127.

In an X.2S, SDLC, LAPD, or SNA Layer 2 SEND action, the value specified for  $N(R)$  is out of range. Select a value between zero and 127.

A LAPD condition or SEND action at Layer 2 specifies a value for the SAPI= selection which is outside the valid range. Select a value between hexadecimal 0 and 3F.

## INTERVIEW 7000 Series Advanced Programming: ATLC-107-951-10B

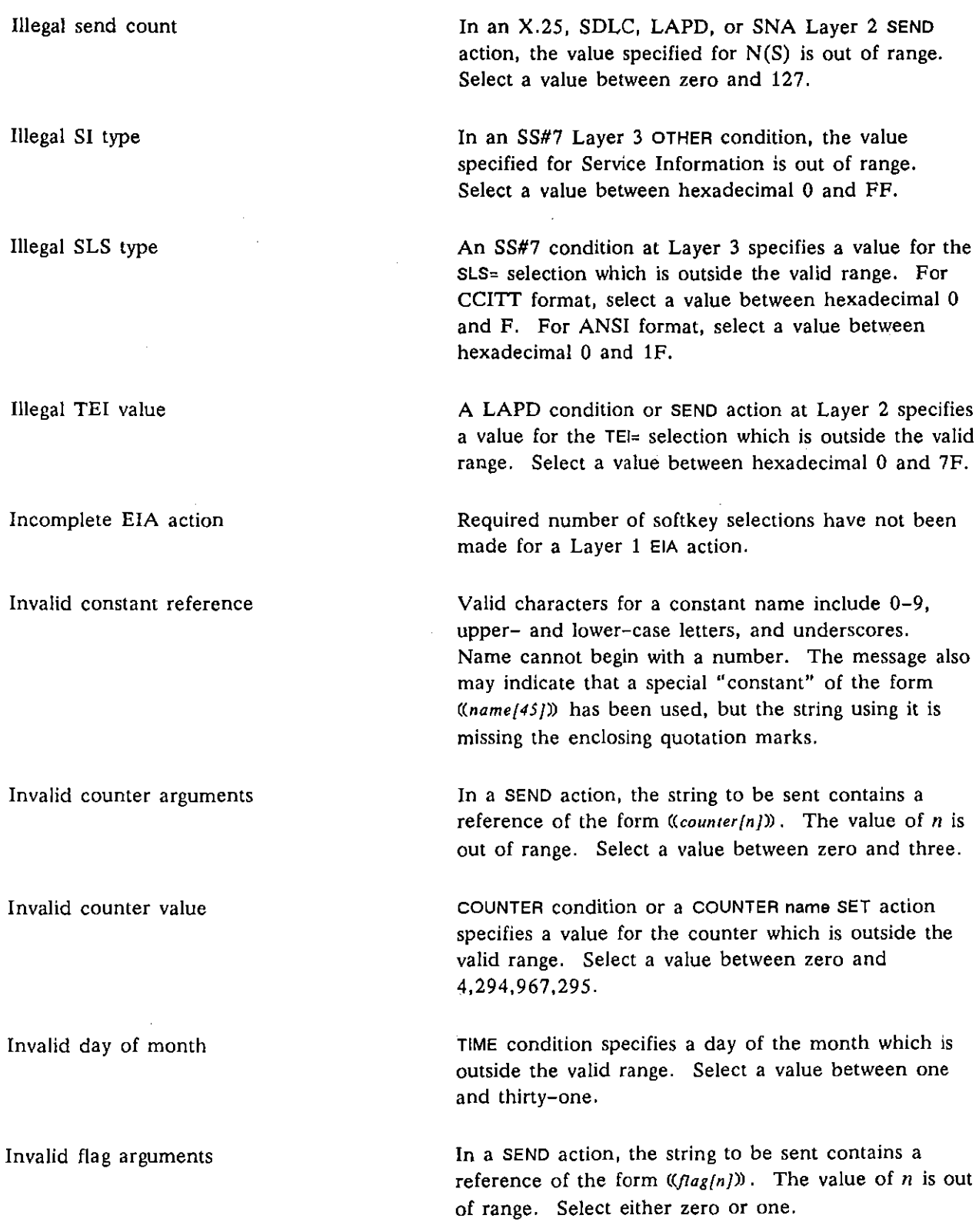

 $\mathcal{A}$ 

 $\langle$ 

(

 $\overline{\left(\right)}$ 

 $\hat{u}$ 

 $\bar{z}$ 

 $\hat{\mathcal{A}}$ 

 $\bar{\phantom{a}}$ 

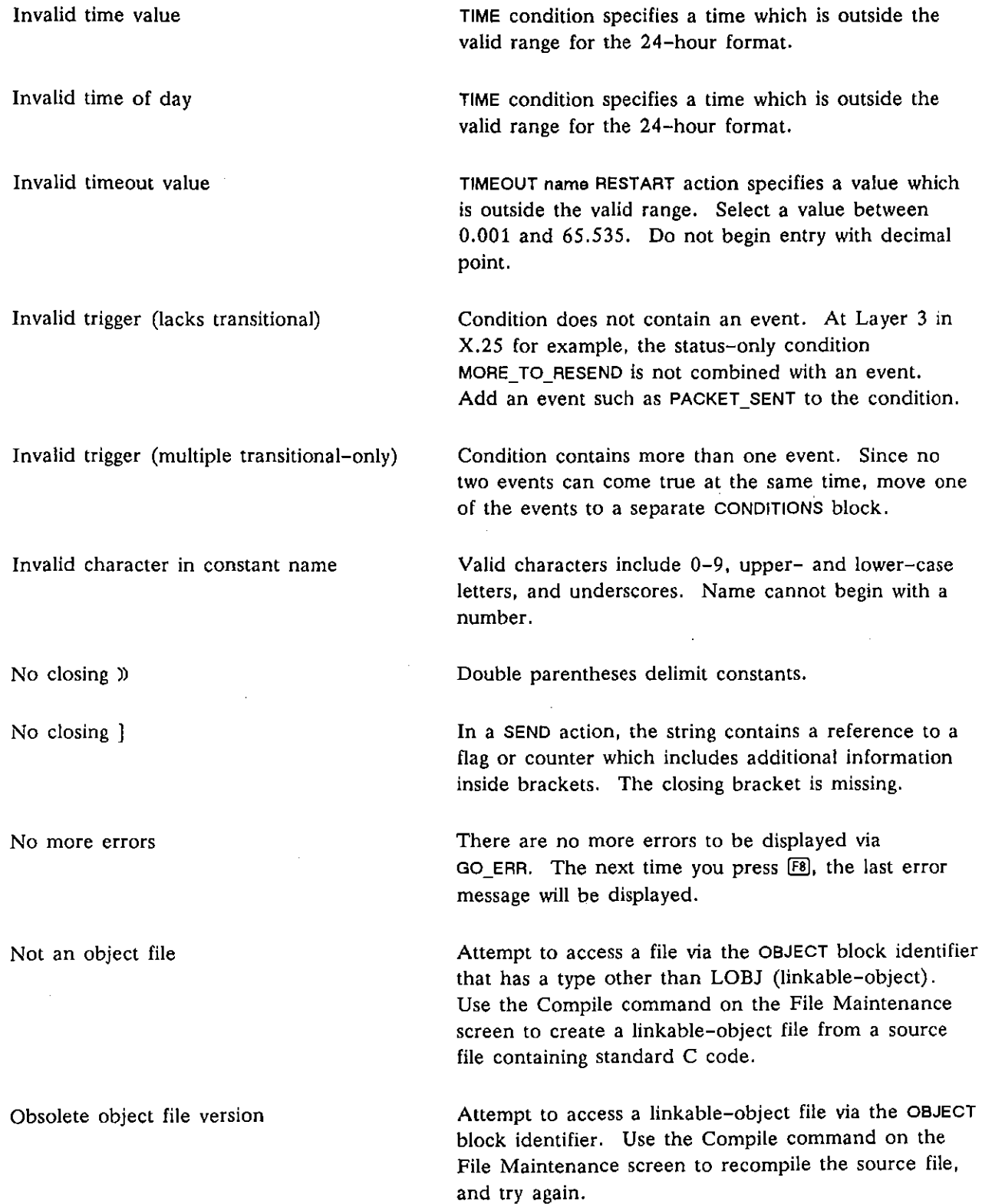

l,

 $\int_{\mathbb{T}}$ 

 $\overline{1}$ 

Obsolete package loaded A layer personality package is loaded which came from an older version of the software. The package is attempting to use facilities which are not provided in the current version of the software. Out of buffer space The translator has run out of memory. Out of memory The translator has run out of memory. Premature end of file 1) Required softkey selections for a condition have not been made. To send a string at Layer 1, for example, you must make a BCC selection, or 2) string does not contain closing quotation mark. Receive string cannot be longer than RECEIVE STRING condition at Layer 1 contains more 32 characters than 32 characters. Note that constants are expanded before they are counted. Attempt to use a constant that has not been defined. Reference to undefined constant Reference to undefined state State name referenced in NEXT\_STATE does not exist. Syntax error **Program may contain punctuation errors or incomplete**  softkey selections. This message often accompanies **other errors messages.**  There is no next state Included NEXT\_STATE: NEXT, but no state follows. Unclosed AR"C" region 1) Unequal number of opening and closing curly braces, 2) unclosed quotation marks, or 3) unclosed parentheses. Unclosed quoted string Insert closing quotation marks at end of string. Undefined name **The string in a SEND action contains a constant**  reference which does not refer to any defined flag, **counter, constant, or special inter-layer data constant.**  Unexpected character in constant name Valid characters include 0-9, upper- and lower-case **letters, and underscores. Name cannot begin with** a number. Should not normally appear. May be attempting to Unknown object file version use version of a linkable-object file which is incompatible with older versions of software. A trigger condition has both ENTER\_STATE and a line WAIT\_EOF with ENTER\_STATE condition including the WAIT \_EOF option. This error is a special case of the "Invalid trigger (multiple **transition-only)" error.** 

(

# **Appendix A4: Error Messages Issued by C Compiler**

Most of the following messages report errors that interrupt the compilation of a spreadsheet program and return you to the Protocol Spreadsheet. A diagnostic message about the first error will be displayed at the top (second line) of the screen. To search for additional errors, press  $[**F8**]$ .

Some messages are warnings. Warnings do not cause compilation to be aborted. but they are displayed on the Protocol Spreadsheet with error messages. Suppress warning messages using the following #pragma:

#### *#pragma nowarn*

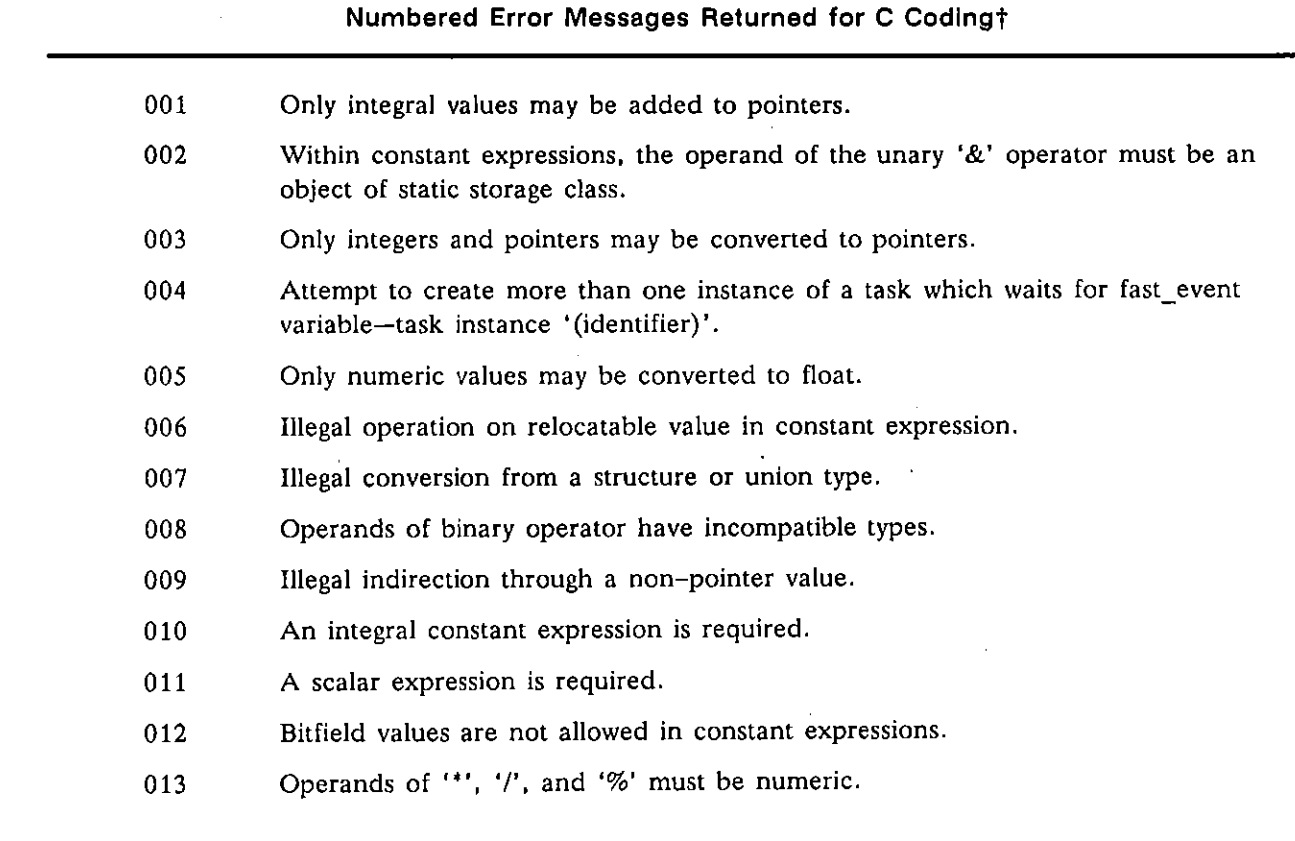

**Table A4-1** 

**tErrors 001 - 699 are returned by the compiler. Errors 700 and higher are returned by the pre-processor.** 

# **Table A4-1 (Continued)**

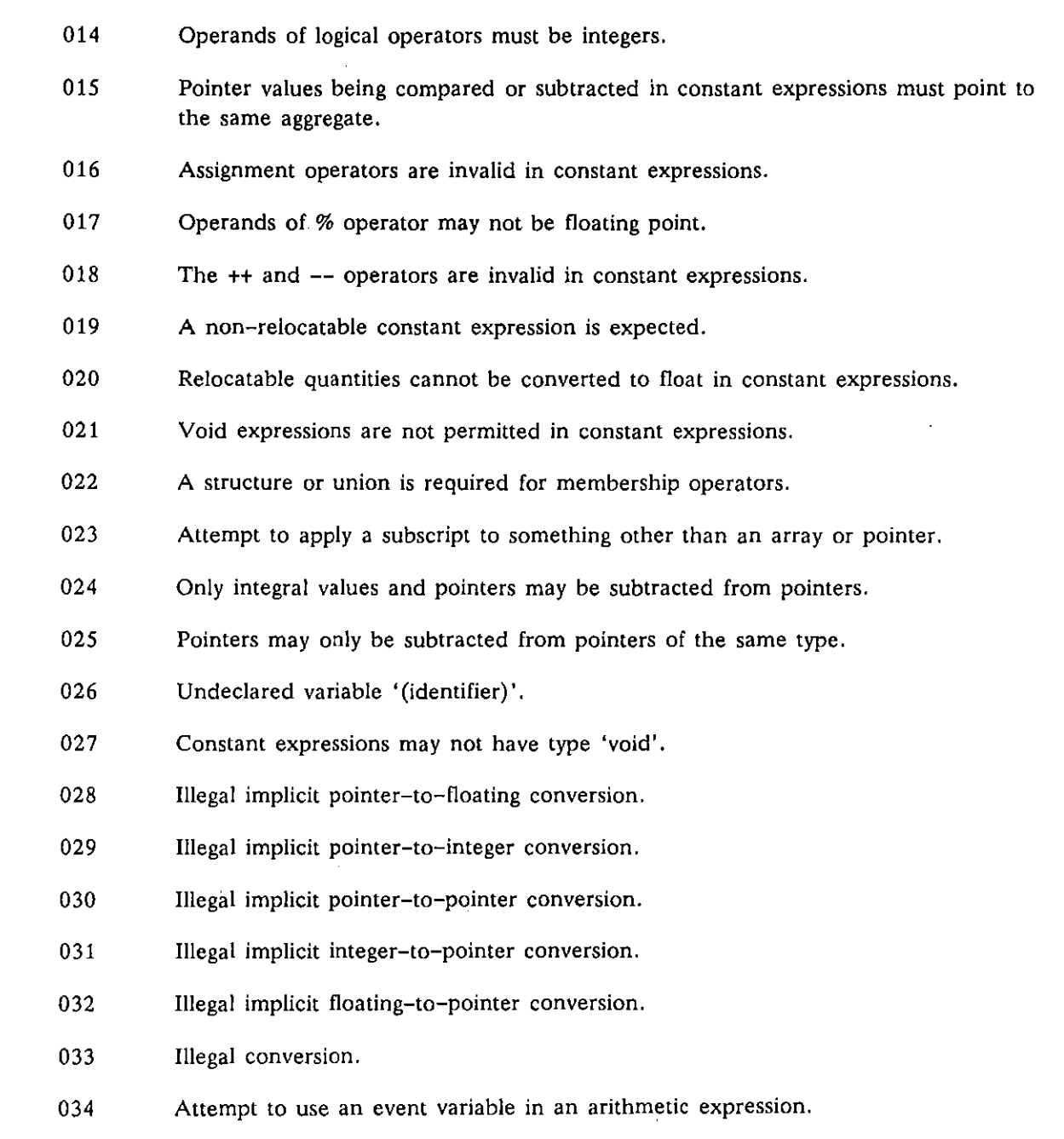

ţ.

# **Table A4-1 (Continued)**

 $\hat{\mathcal{A}}$ 

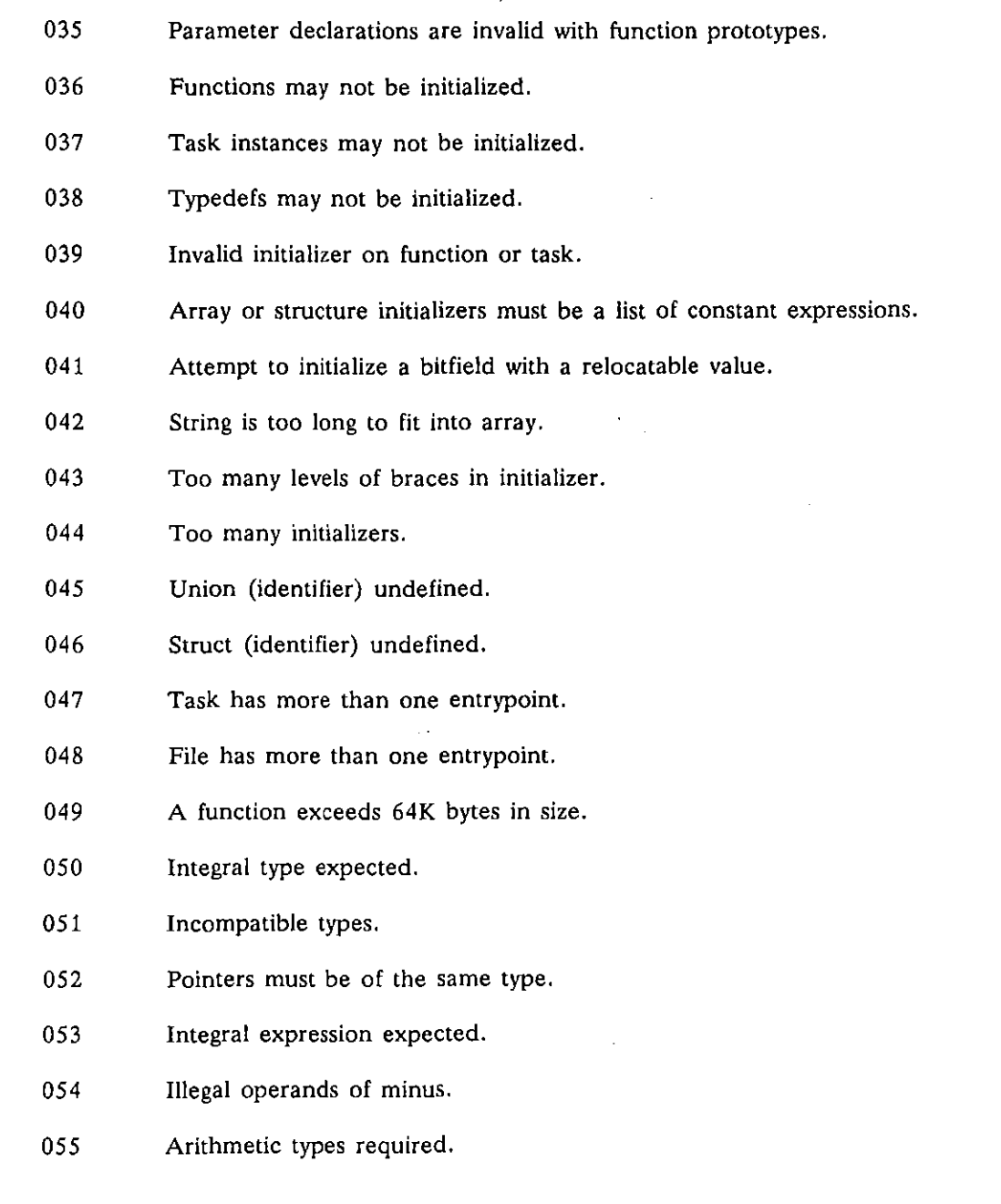

 $\sim$ 

 $\ddot{\phantom{a}}$ 

 $\frac{1}{\lambda_i}$ 

 $\ddot{\phantom{a}}$ 

Í

 $\sim$ 

 $\bar{z}$ 

#### **Table A4-l (Continued)**

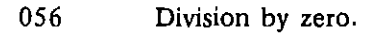

- 057 Division by zero prohibited.
- 058 Illegal types.
- 059 Arithmetic types expected.
- 060 Integral types expected.
- 061 The operands of the (symbol) operator have incompatible types.
- 062 Operands of incompatible type to '(symbol)' operator.
- 063 Branch condition must have scalar type.
- 064 Value of void function used.
- 065 Value of task invocation used.
- 066 Attempt to invoke an object which is not a function or task.
- 067 Argument must not be void.
- 068 Not enough arguments supplied in function call.
- 069 Too many arguments supplied in function call.
- 070 Unknown size.
- 071 Attempt to call bad function.
- 072 Extensive use of fast event variables has caused a code segment to overflow it's 64K byte limit.
- 073 (Identifier) undeclared.
- 074 The left operand of the DOT operator must be of structure or union type.
- 075 The left operand of the -> operator must be either a pointer to a structure, or a **pointer to a union.**

(

#### **Table A4-1 (Continued)**

- 076 (Identifier) is an unknown member.
- 077 Illegal indirection or illegal subscript.
- 078 Illegal L-value.
- 079 Operand of prefix (symbol  $++$  or  $--$ ) operator must be scalar.
- 080 Operand of postfix (symbol  $++$  or  $--$ ) operator must be scalar.
- 081 Unary PLUS operator requires scalar operand.
- 082 Unary minus operator requires arithmetic operand.
- 083 Bitwise NOT operator requires integral operand.
- 084 DEFAULT not inside SWITCH.
- 085 Multiple DEFAULT's in switch.
- 086 Label '(identifier)' multiply defined.
- 087 BREAK outside of loop or switch.
- 088 CONTINUE outside of loop.
- 089 RETURN is invalid inside WAITFOR.
- 090 **Void functions must not return a value.**
- 095 Conflicting tag: (struet, union, enum, or task) (identifier) and (struet, union, enum, or task) (identifier).
- 091 Expression must have type 'label'.
- 092 Controlling expression must be integral.
- 093 CASE expression must be integral.
- 094 Duplicate CASE, value = (number).

# **Table A4·1 (Continued)**

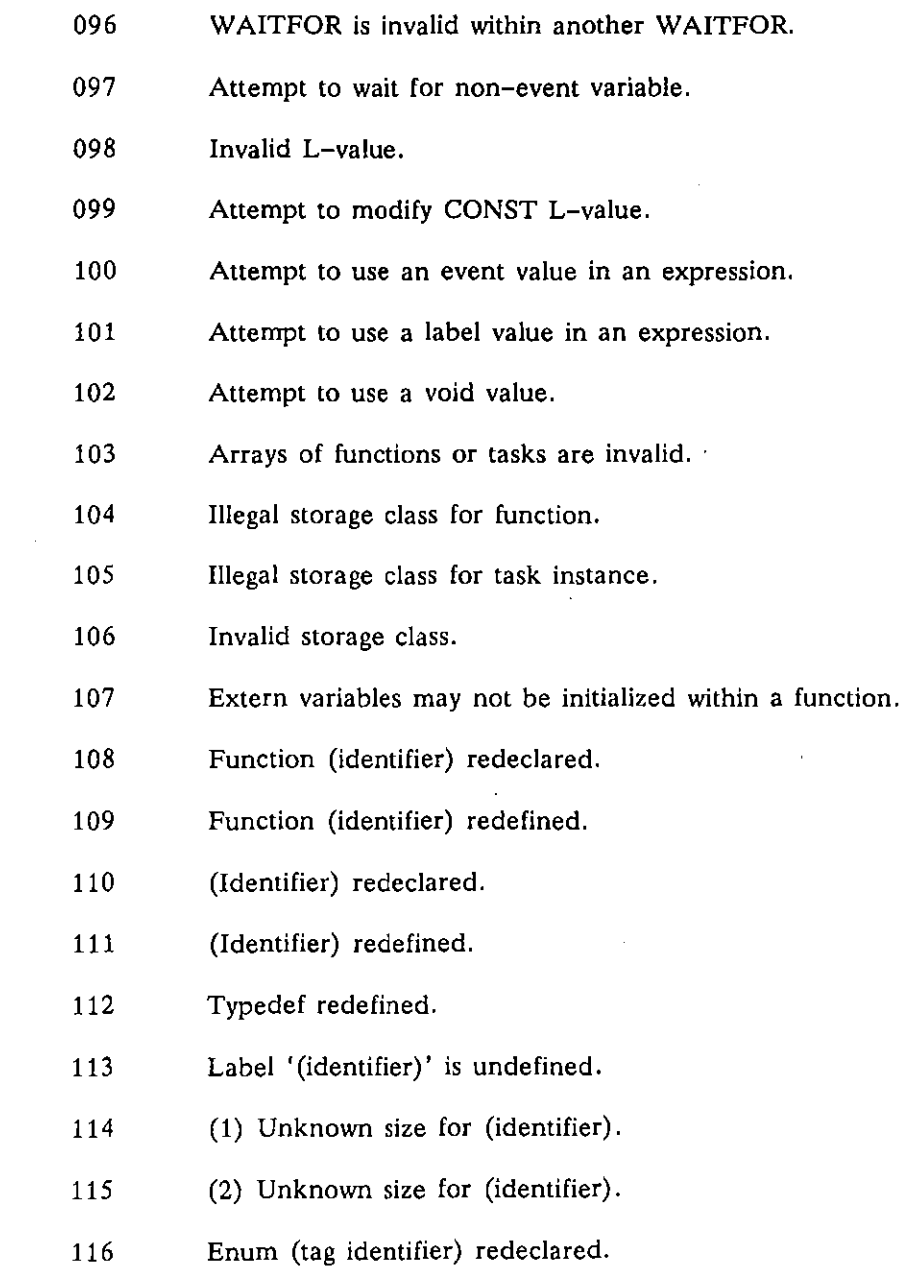

 $\cdot$ 

 $\ddot{\phantom{a}}$ 

 $\left(\right)$ 

(

#### **Table A4-1 (Continued)**

- 117 Newline **in** character constant.
- 118 Newline in string constant.
- 119 Unknown character.
- 120 Unexpected character.
- 121 Token type missing.
- 122 Wrong type of declarator for function definition.
- 123 Parameter # (number) has no identifier.
- 124 (Named item) is declared in the parameter declarations, but is not listed in the parameter list of the function.  $\sim$
- 125 **Extra ; in function definition.**
- 126 **Syntax error in attribute.**
- 127 **Syntax error in declarator or initializer.**
- 128 **Syntax error in initializer.**
- 129 **Syntax error in parameter definition.**
- 130 Attempt to initialize a formal parameter.
- 131 **Syntax error in parameter.**
- 132 Syntax error in struet/union declaration.
- 133 Syntax error in type specifier.
- 134 **Syntax error in structure member.**
- 135 **Syntax error in enumerator list.**
- 136 **Syntax error in enumerator.**

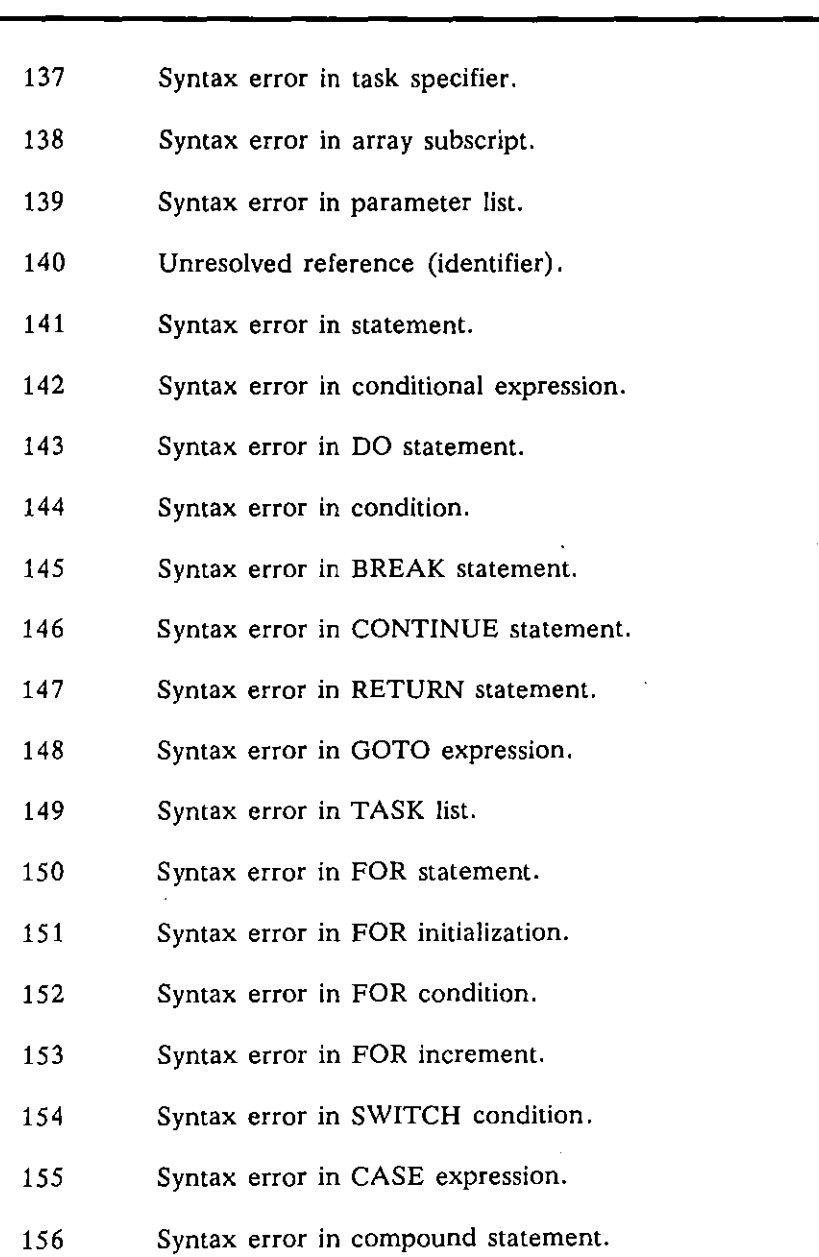

### **Table A4-1 (Continued)**

 $\mathcal{L}^{\mathcal{L}}(\mathcal{L}^{\mathcal{L}})$  and  $\mathcal{L}^{\mathcal{L}}(\mathcal{L}^{\mathcal{L}})$  and  $\mathcal{L}^{\mathcal{L}}(\mathcal{L}^{\mathcal{L}})$ 

 $\left(\right)$ 

Appendix A4 Error Messages Issued by C Compiler

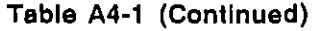

- 157 Syntax error in size of type name.
	- 158 Syntax error in subscript.
	- 159 Syntax error in function call.
	- 160 Syntax error in expression.
	- 161 Type clash.
	- 162 More than one storage class.
	- 163 Array of unknown size.
	- 164 Cannot take size of function.
	- 165 **Structure or union of unknown size.**
	- 166 Circular definition of enumerated type.
	- 167 Cannot take size of task.
	- 168 Struct (identifier) redeclared.
	- 169 Functions and tasks may not be structure members.
	- 170 Zero-width bitfields may not be named.
	- 171 Structure member (identifier) multiply defined.
	- 172 Invalid negative bit-field width.
	- 173 (Struct, union, enum, or task) (identifier) mUltiply defined.
	- 174 Task (identifier) redeclared.
	- 175 Union (identifier) redeclared.
	- 176 Functions and tasks may not be union members.

# **Table A4·1 (Continued)**

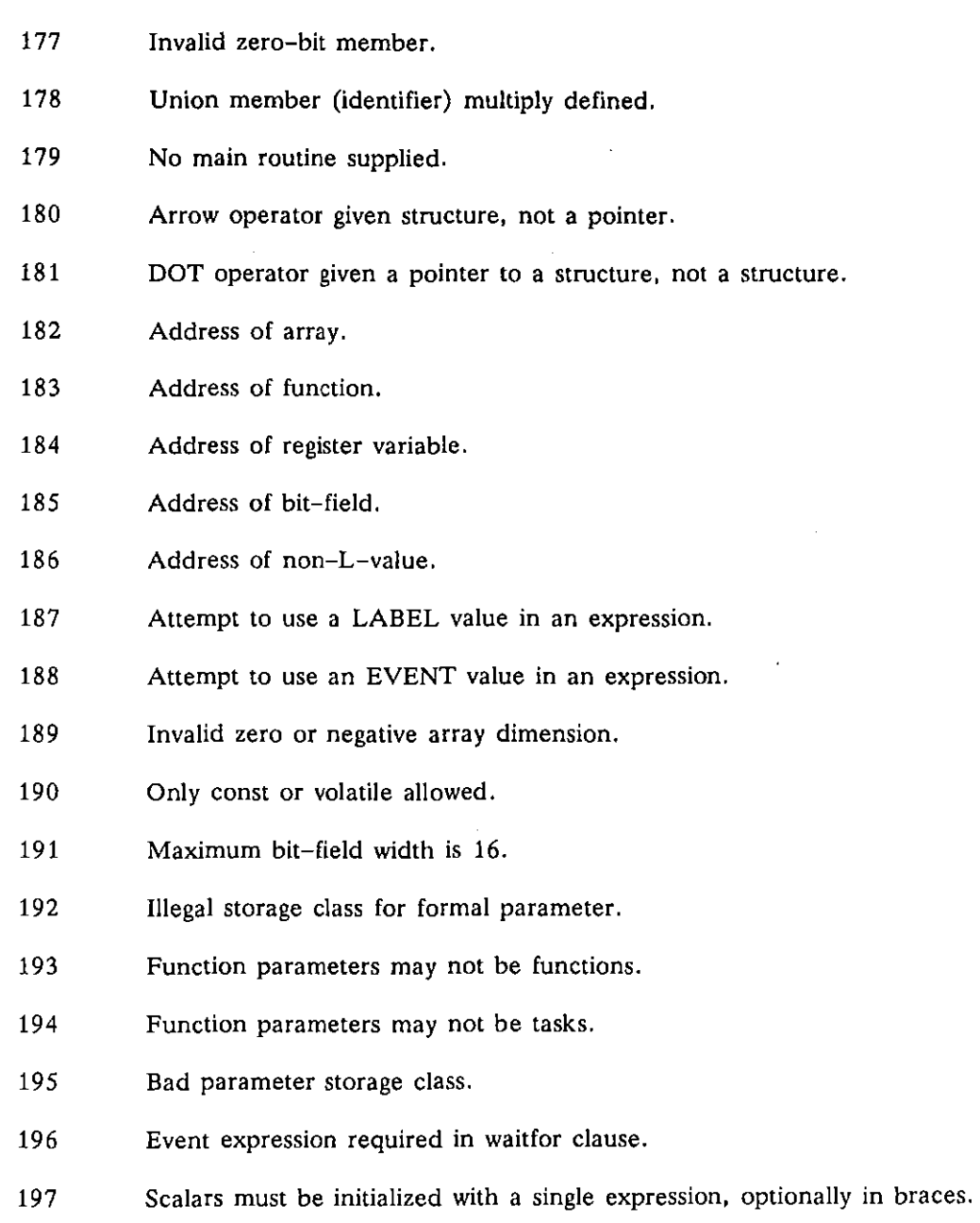

 $\mathcal{A}^{\mathcal{A}}$ 

 $\{$ 

(
#### **Table A4-1 (Continued)**

- 198 Label undeclared.
- 199 Syntax error in declarator or initializer.
- 200 Pointers to different objects shouldn't be subtracted.
- 201 Duplicate formal parameters of a function.
- 202 External variables may not be initialized inside of a function.
- 203 Formal parameters of functions may not be initialized.
- 204 Attempt to use labels outside a function.
- 205 Variable (identifier) undeclared.
- 206 Attempt to take the value of a typedef.
- 207 Function's stack frame is too large.
- 208 Floating point has not yet been implemented.
- 209 **Invalid** *conversion* **of relocatable quantity in constant expression.**
- 210 Attempt to redefine the reserved name '(identifier)'.
- 211 CASE outside of switch statement.
- 212 Returned values of this size are not implemented.
- 213 **Unrecoverable syntax error.**
- 214 Parsing stack overflow.
- 215 **Too many errors have been encountered during compilation.**
- 216 Compiler aborted.
- 217 Register variable '(identifier)' declared with non-scalar type.
- 218 Implicit declaration of function '(identifier)'.

## **Table A4-1 (Continued)**

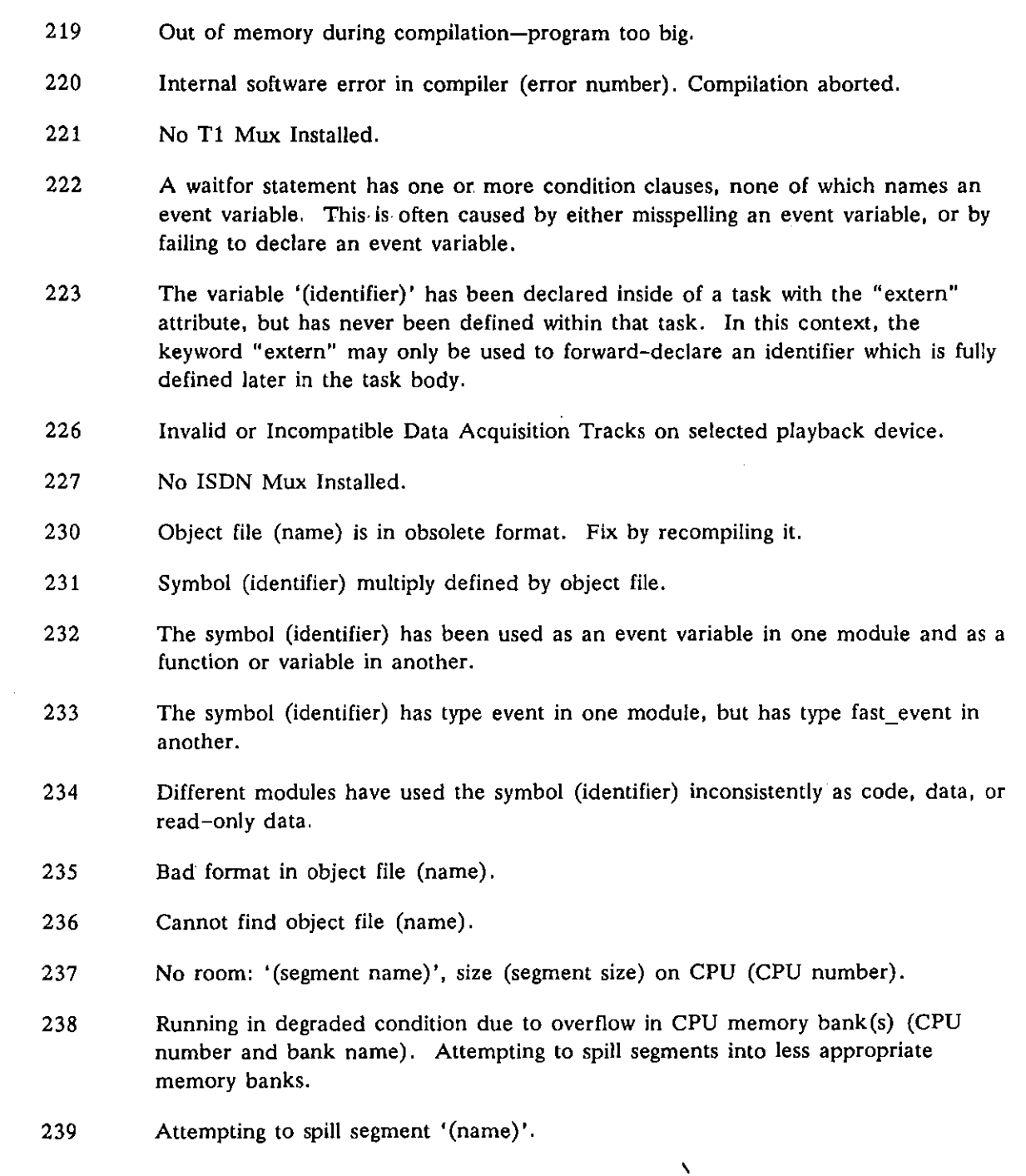

₹

 $\left(\right)$ 

 $\ddot{\phantom{a}}$ 

 $\overline{\phantom{a}}$ 

#### **Table A4·1 (Continued)**

- 700 Heise inside of Heise clause.
- 701 Helif inside of HeIse clause.
- 702 Too many nested #if's.
- 703 Extra tokens at end of line.
- 704 Unexpected end of file.
- 705 Identifier missing from #ifdef directive.
- 706 Identifier missing from #ifndef directive.
- 707 #elif without matching #if.
- 708 #else without matching #if.
- 709 #endif without matching #if.
- 710 **Syntax error.**
- 711 **Syntax error in constant expression.**
- 712 **String constant in constant expression.**
- 713 **Invalid character in constant expression.**
- 714 **Error in hex number.**
- 715 End of file in char constant.
- 716 Newline in char constant.
- 717 End of file in string.
- 718 **Newline inside string.**
- 719 Attempt to divide by zero.
- 720 Unknown preprocessor command.

## **Table A4·1 (Continued)**

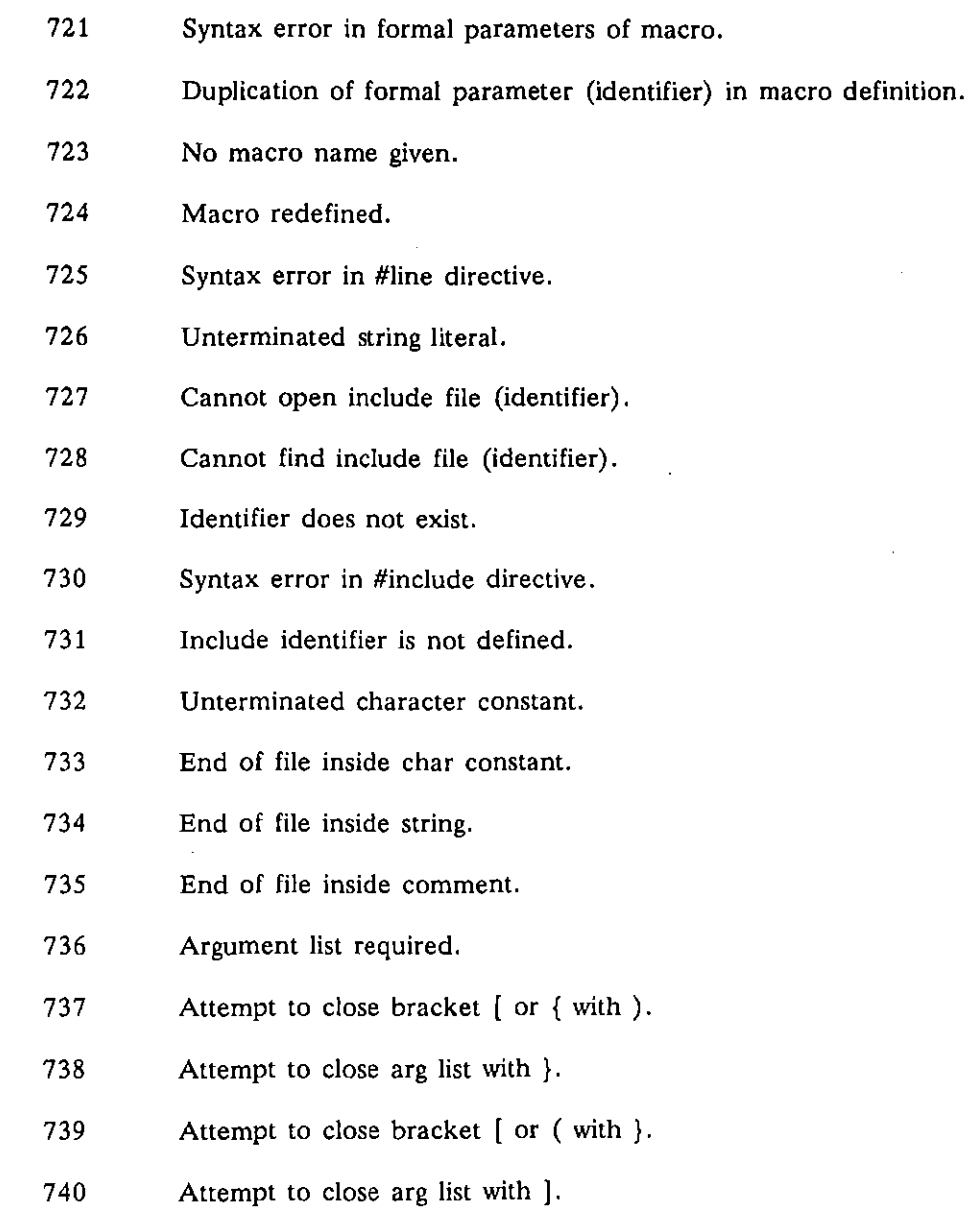

 $\overline{\mathcal{N}}$ 

 $\overline{\mathcal{L}}$ 

### **Table A4·1 (Continued)**

741 742 743 744 745 746 749 Attempt to close bracket ( or { with ]. Incomplete argument list. No parameter after a # char. (User-generated error message.) File ends with  $\mathcal{N}$ . Number of arguments does not match number of parameters. Identifier missing from #undef.

INTERVIEW 7000 Series Advanced Programming: ATLC-107-951-108

 $\bar{z}$ 

 $\ddot{\phantom{a}}$ 

€

ŀ

ţ.

# **Appendix B: Glossary of Acronyms, Abbreviations and Mnemonics**

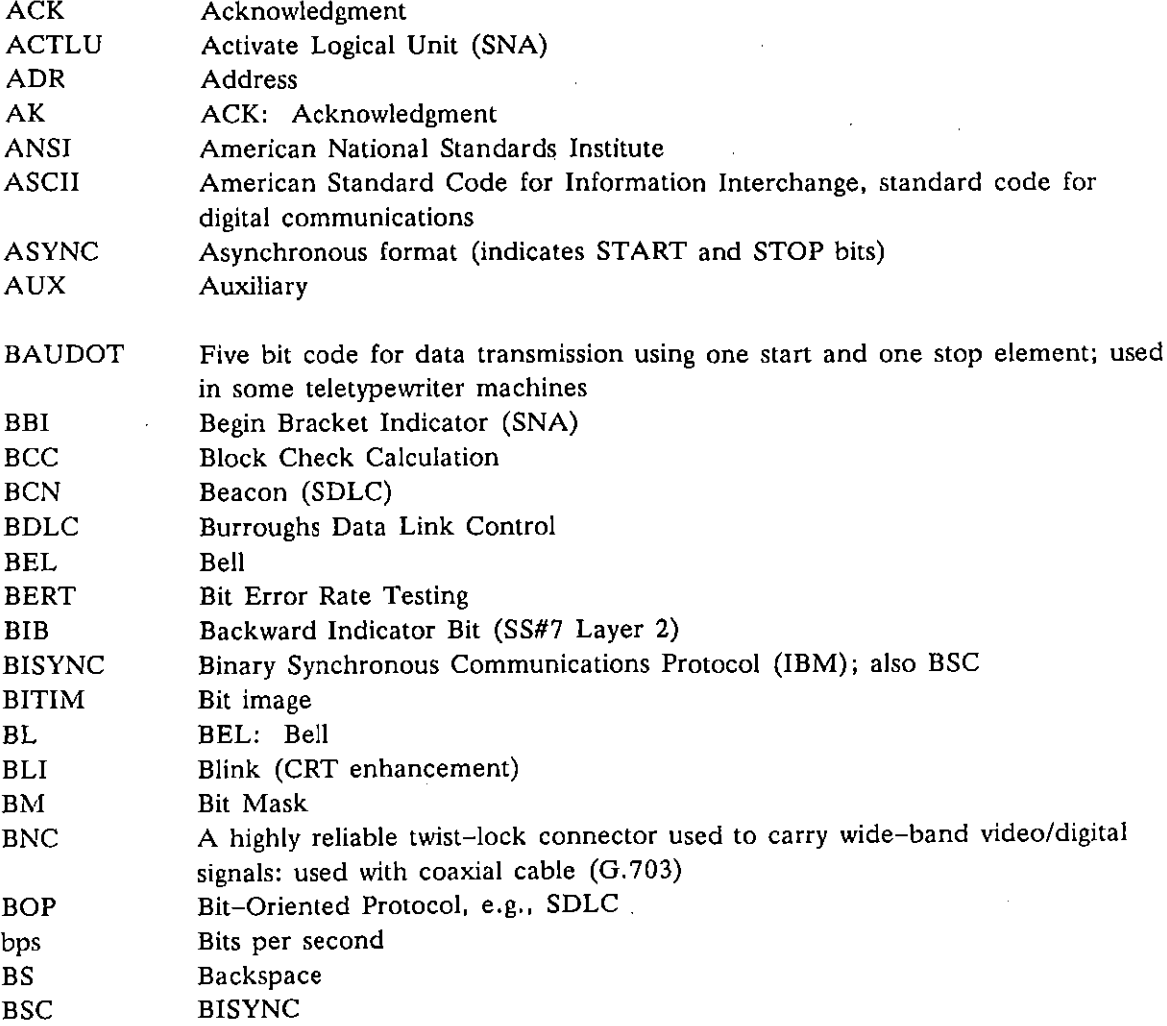

 $\sim$ 

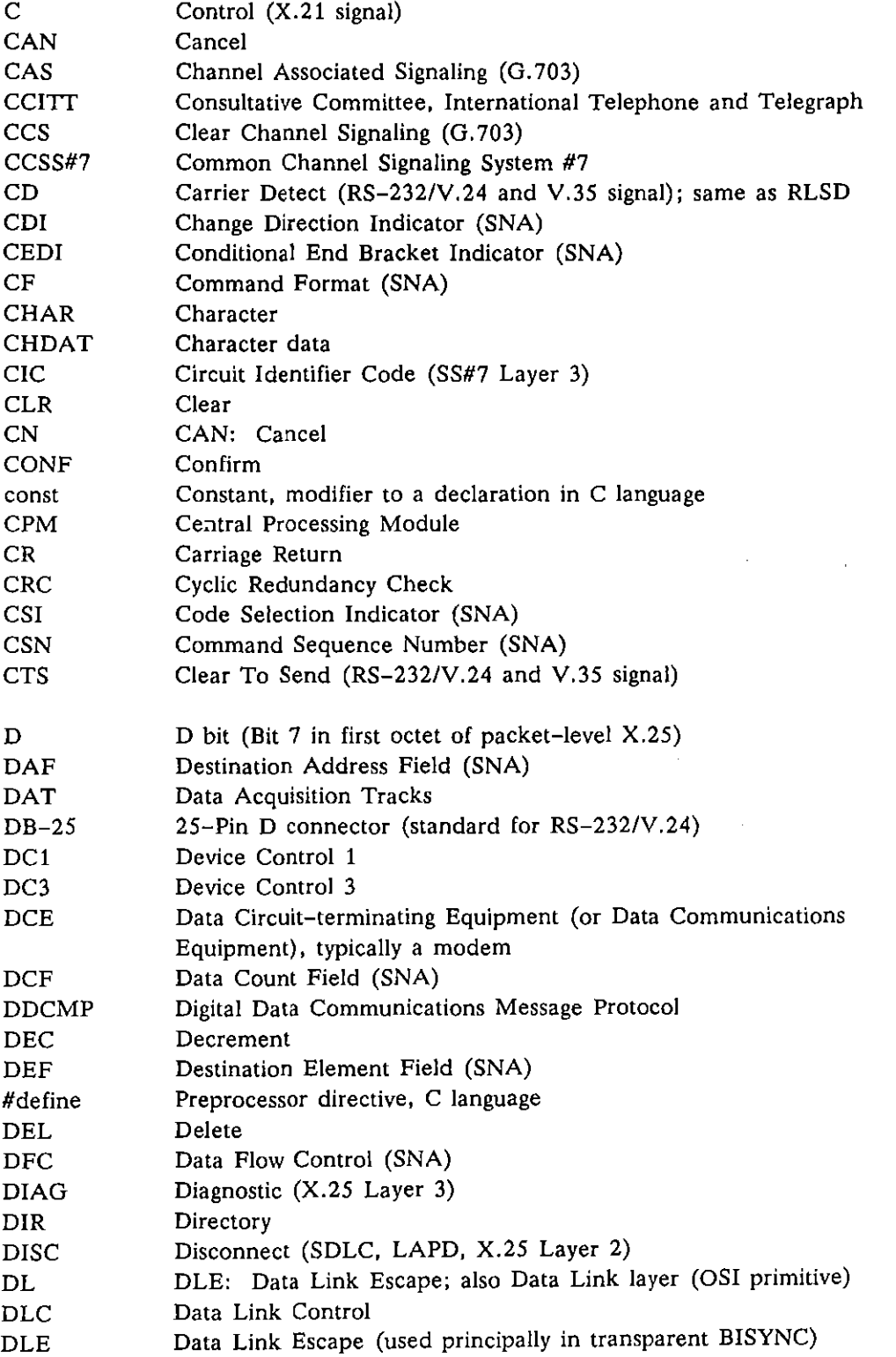

 $\sim$ 

(

 $\bar{z}$ 

ľ

 $\hat{\mathcal{A}}$ 

 $\sim$   $\sim$ 

 $\bar{z}$ 

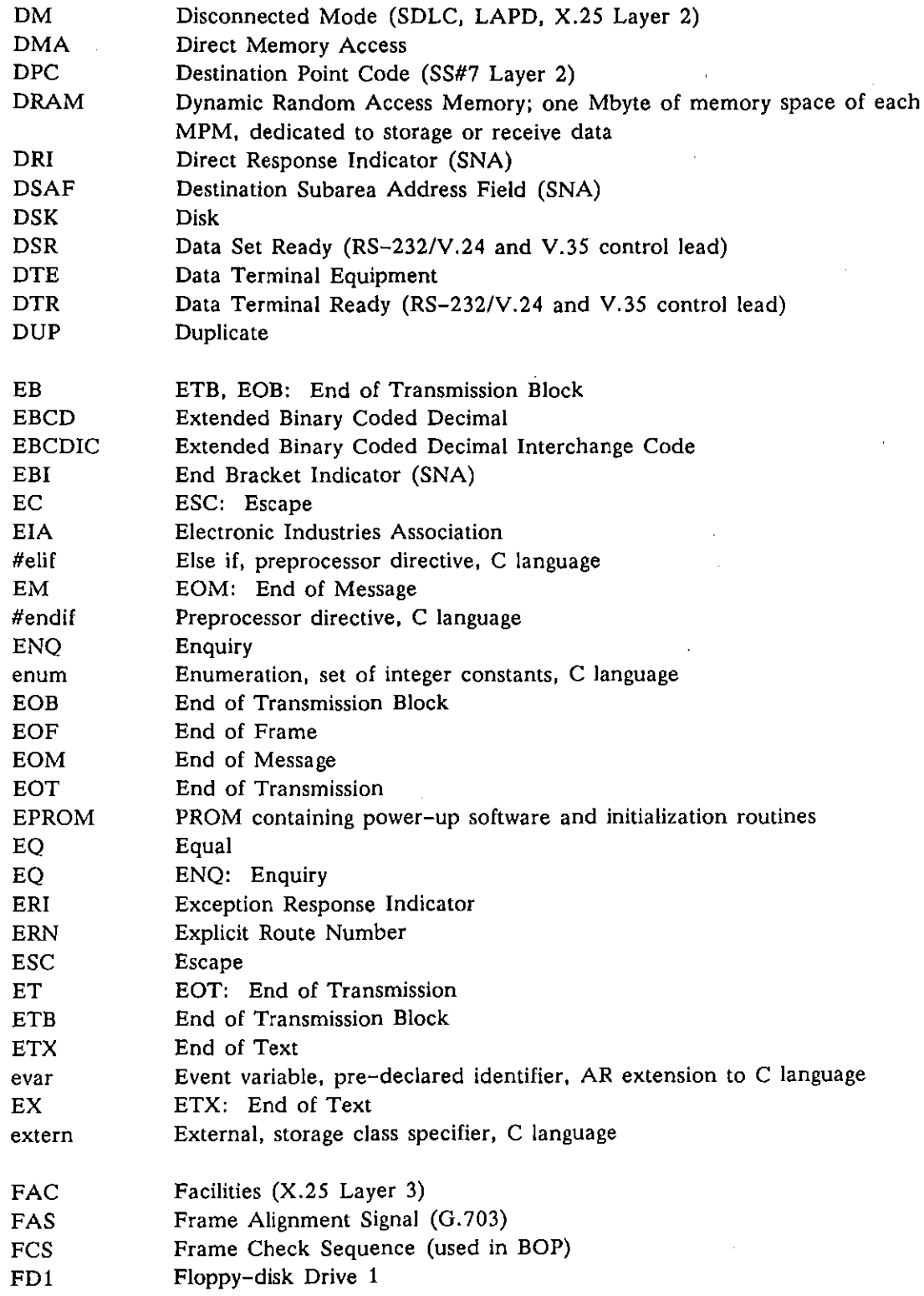

 $\sim 10^6$ 

 $\big($ 

 $\mathcal{L}$ 

 $\overline{(}$ 

 $\hat{\mathcal{A}}$ 

### INTERVIEW 7000 Series Advanced Programming: ATLC-l07-951-108

 $\bar{\lambda}$ 

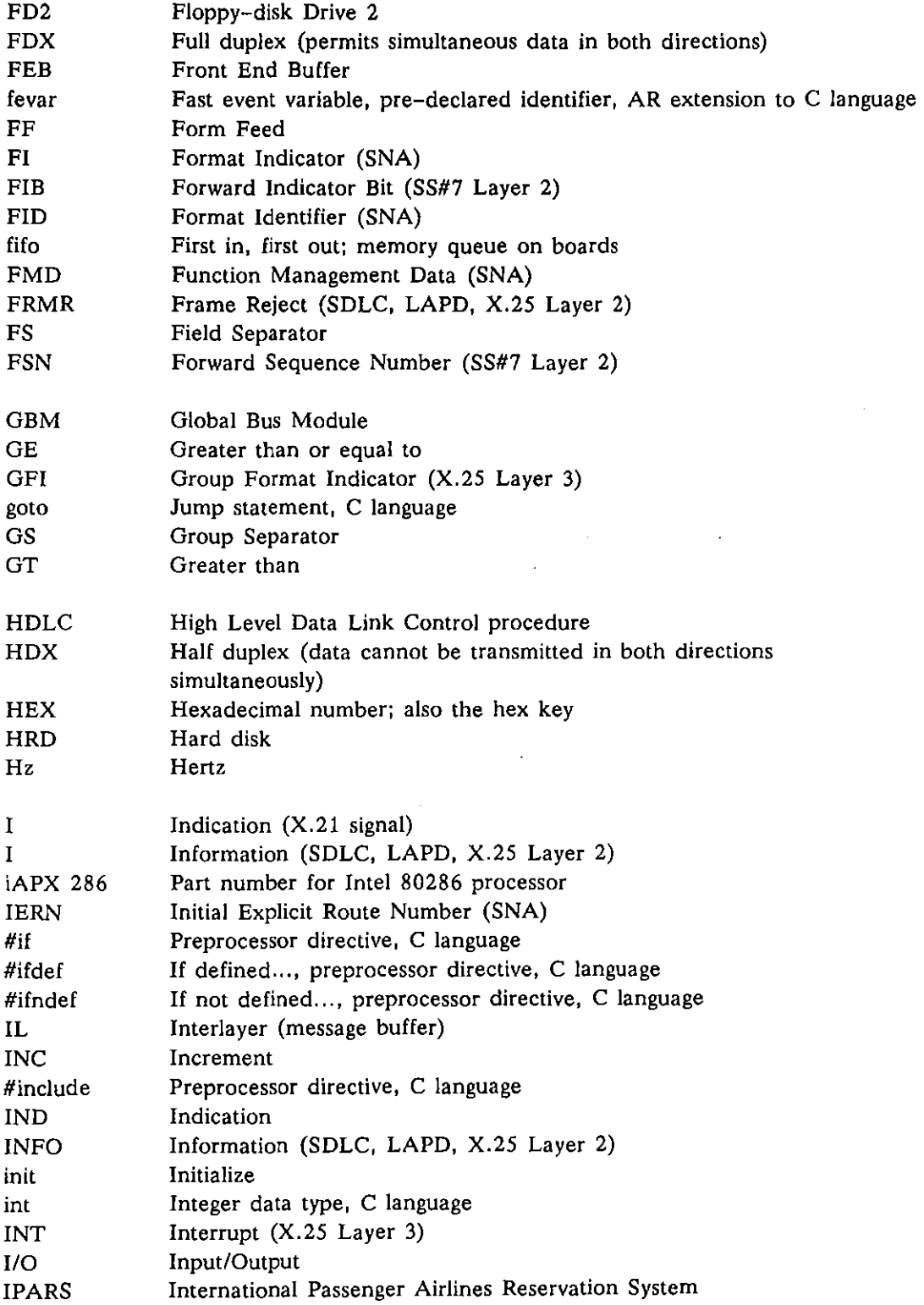

ţ

 $\left($ 

 $\bar{z}$ 

 $\epsilon$ 

 $\ddot{\phantom{a}}$ 

 $\bar{\mathcal{A}}$ 

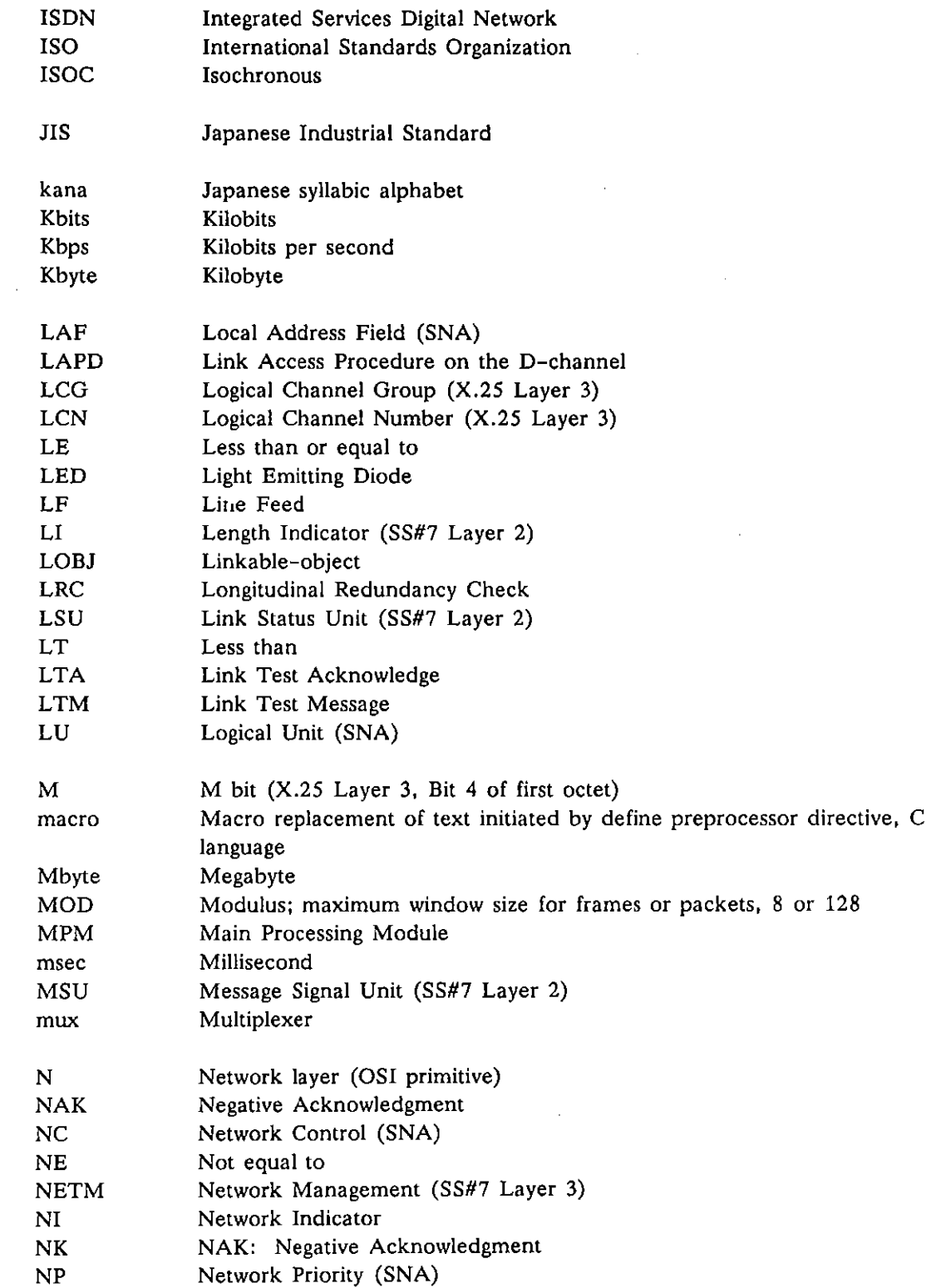

 $\mathbb{Z}^2$ 

 $\mathcal{L}^{\mathcal{L}}$ 

 $\overline{1}$ 

 $\overline{(}$ 

 $\frac{1}{\sqrt{2}}$ 

 $\sim$ 

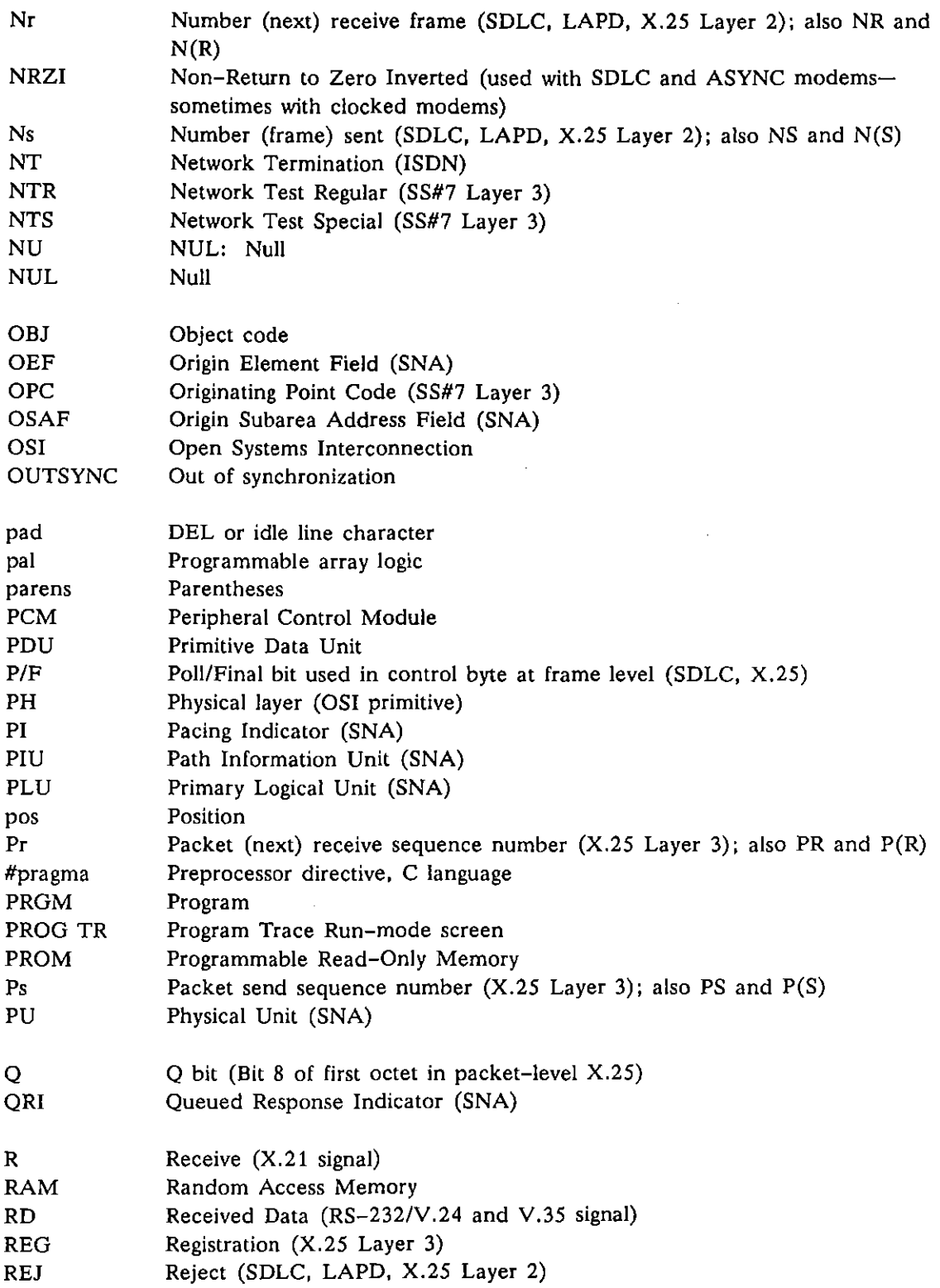

 $\hat{\mathcal{A}}$ 

Ļ

 $\int$ 

 $\hat{\mathcal{A}}$ 

 $\overline{1}$ 

 $\bar{z}$ 

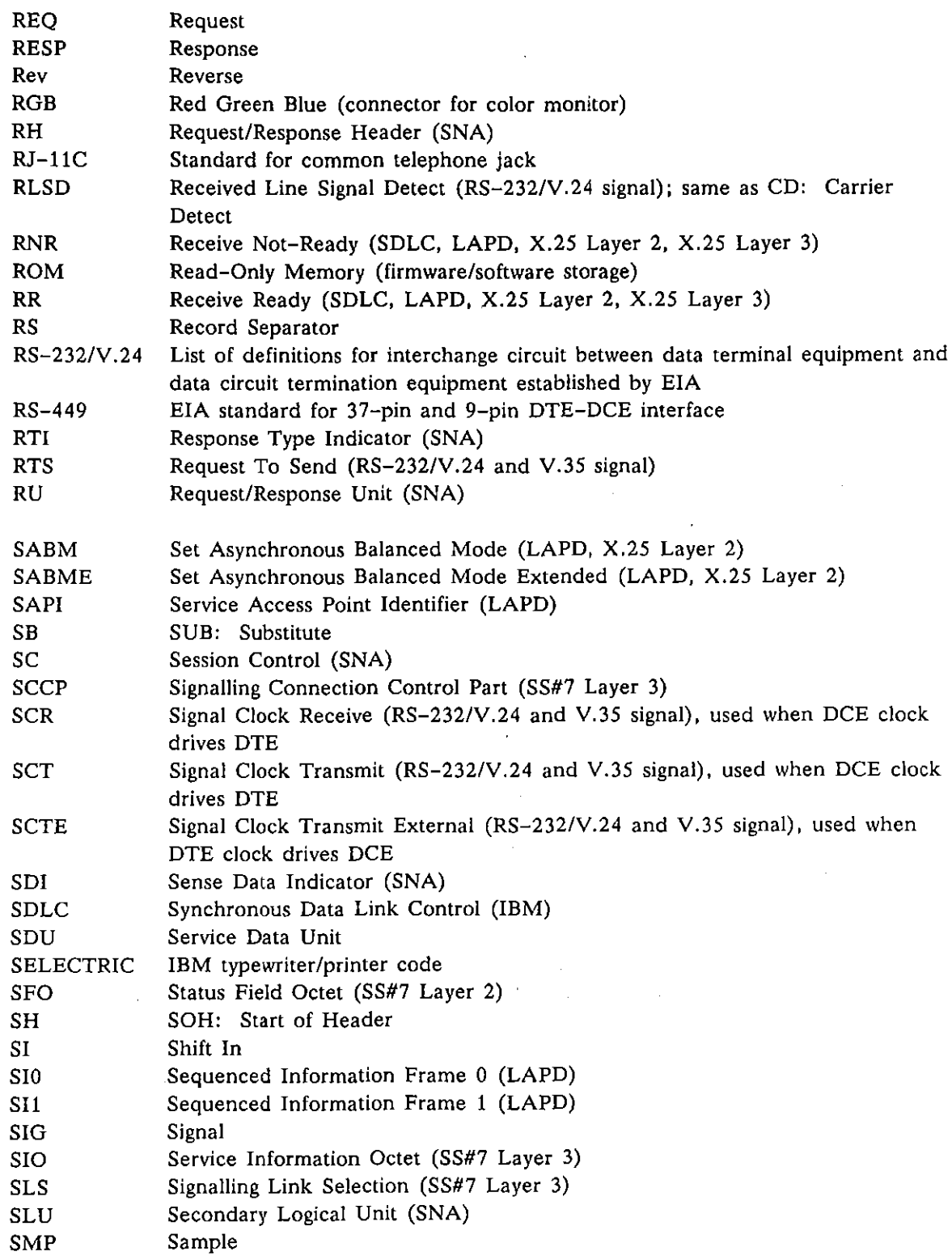

 $\sim$ 

 $\ddot{\phantom{a}}$ 

 $\hat{\boldsymbol{\gamma}}$ 

 $\int_{0}^{\frac{1}{2}x^2} \frac{dx}{x^2} dx$ 

 $\mathfrak{f}$ 

 $\frac{1}{\sqrt{2\pi}}\frac{1}{\sqrt{2\pi}}\frac{d\phi}{d\phi}$ 

 $\sim 10^{-1}$ 

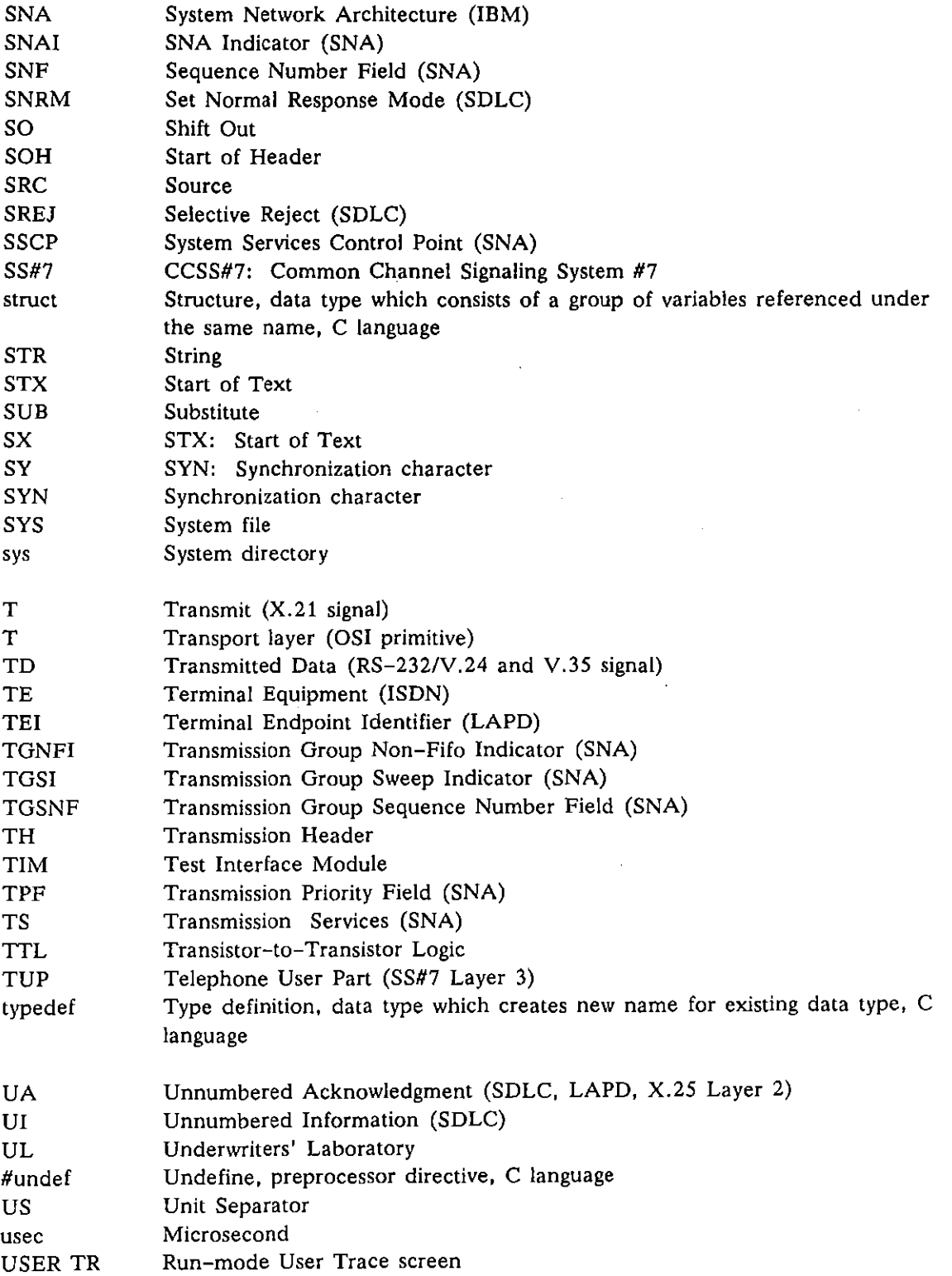

 $\left($ 

(

 $\overline{1}$ 

 $\ddot{\phantom{a}}$ 

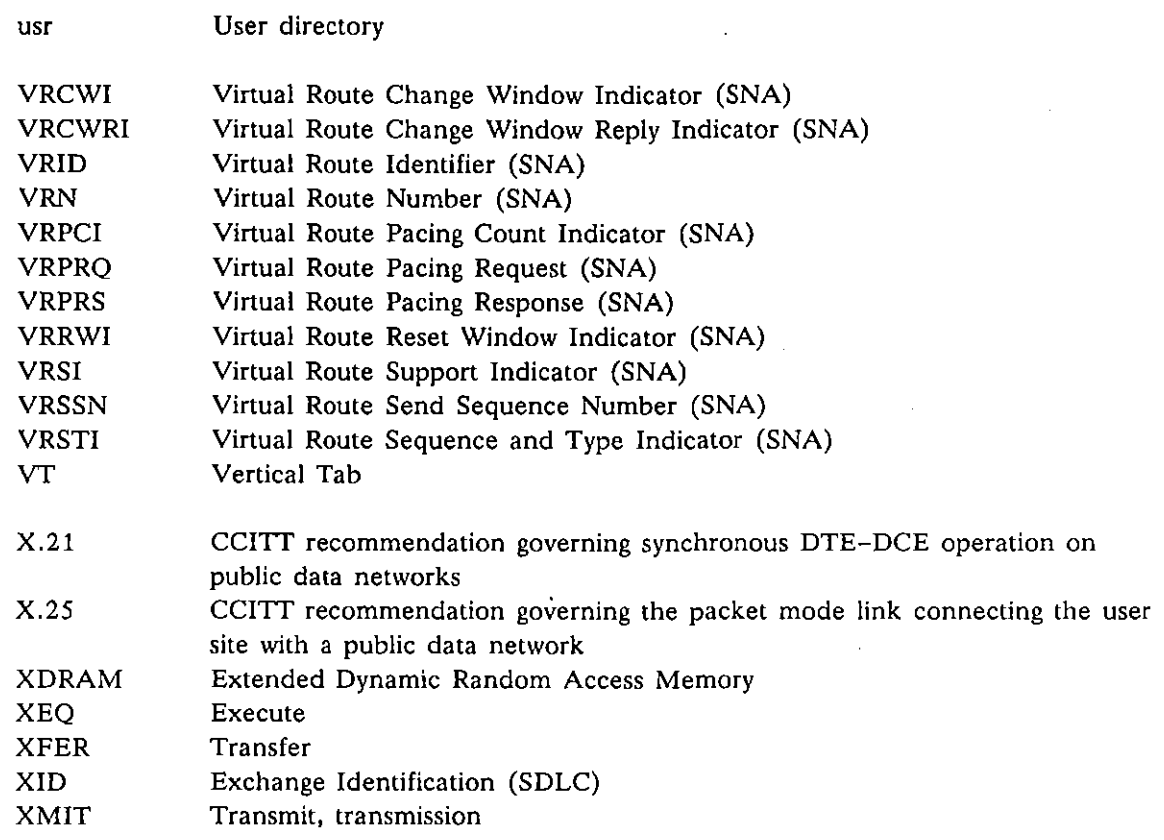

 $\bar{z}$ 

 $\langle$ 

 $\overline{1}$ 

 $\sim$ 

 $\ddot{\phantom{a}}$ 

 $\ddot{\phantom{a}}$ 

l,

 $\sim$   $\sim$ 

 $\ddot{\phantom{0}}$ 

 $\mathbb{R}^2$ 

 $\mathcal{L}$ 

 $\mathcal{L}_{\mathrm{eff}}$ 

## **Appendix C: Selectable Data Speeds**

There are four clock crystals installed in the INTERVIEW. These clocks provide the bits-per-second rates listed on the following pages. (An optional crystal is also available that may be factory-configured for speeds not listed here.)

These baud rates apply to all clock and data format selections, with one exception. If you are operating in Emulate DCE mode using internal clock and the data format is anything other than Async, you may enter clock speeds 16 times higher than those listed. The following formula allows you to determine whether a higher data speed is selectable in this special case.

The frequency of each standard clock crystal is first divided by 2 to derive four values of  $X$ :

Xl = *3686400/2*  X2 = *4096000/2*  X3 = *460800012*  X4 = *5376000/2* 

Divide the desired bps rate into each of the values of X to produce result Y.

 $Y1 = X1/bps$  $Y2 = X2/bps$  $Y3 = X3/bps$ Y4 = *X4/bps* 

Round each of the Y values to the nearest whole number.

Next, divide each Y value into the corresponding X value, to produce four possible speeds:

 $X1/Y1 = SPEED1$ *X2/Y2* = SPEED2 *X3/Y3* = SPEED3 *X4/Y4* = SPEED4

The values resulting from this calculation are the data speeds which may be selected for the desired bits-per-second rate. Select the closest speed and use this as your entry on the Line Setup Screen as the Internal Clock speed.

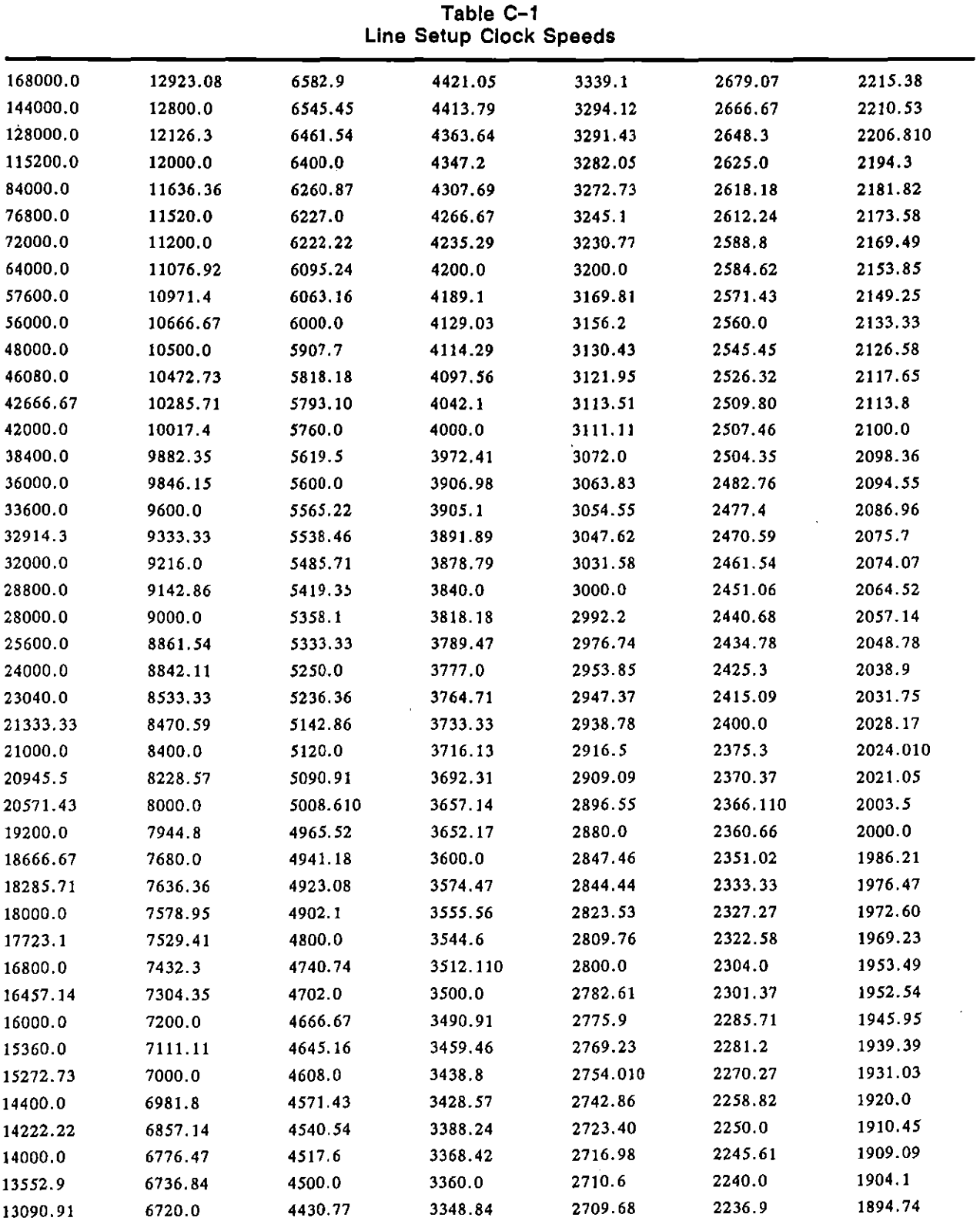

INTERVIEW 7000 SerIes Advanced ProgrammIng: ATLC-l07-951-10B

 $\overline{a}$ 

 $\bar{\gamma}$ 

 $\int_{\Sigma}$ 

 $\overline{\mathcal{L}}$ 

 $\overline{\mathcal{L}}$ 

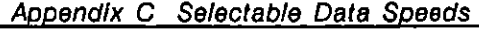

 $\bar{\mathcal{A}}$ 

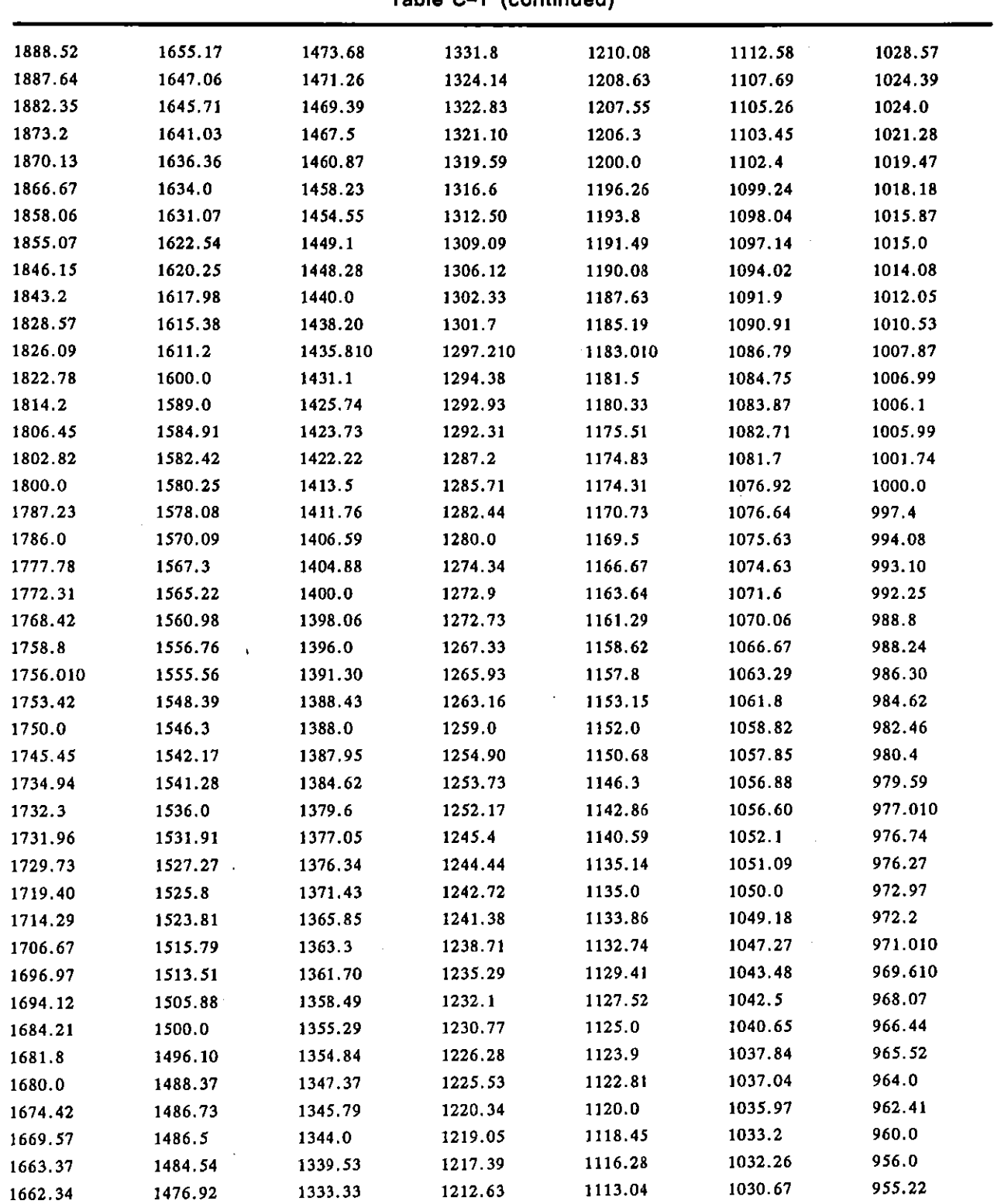

**Table C-1 (continued)** 

 $\sim 10$ 

 $\overline{1}$ 

 $\overline{1}$ 

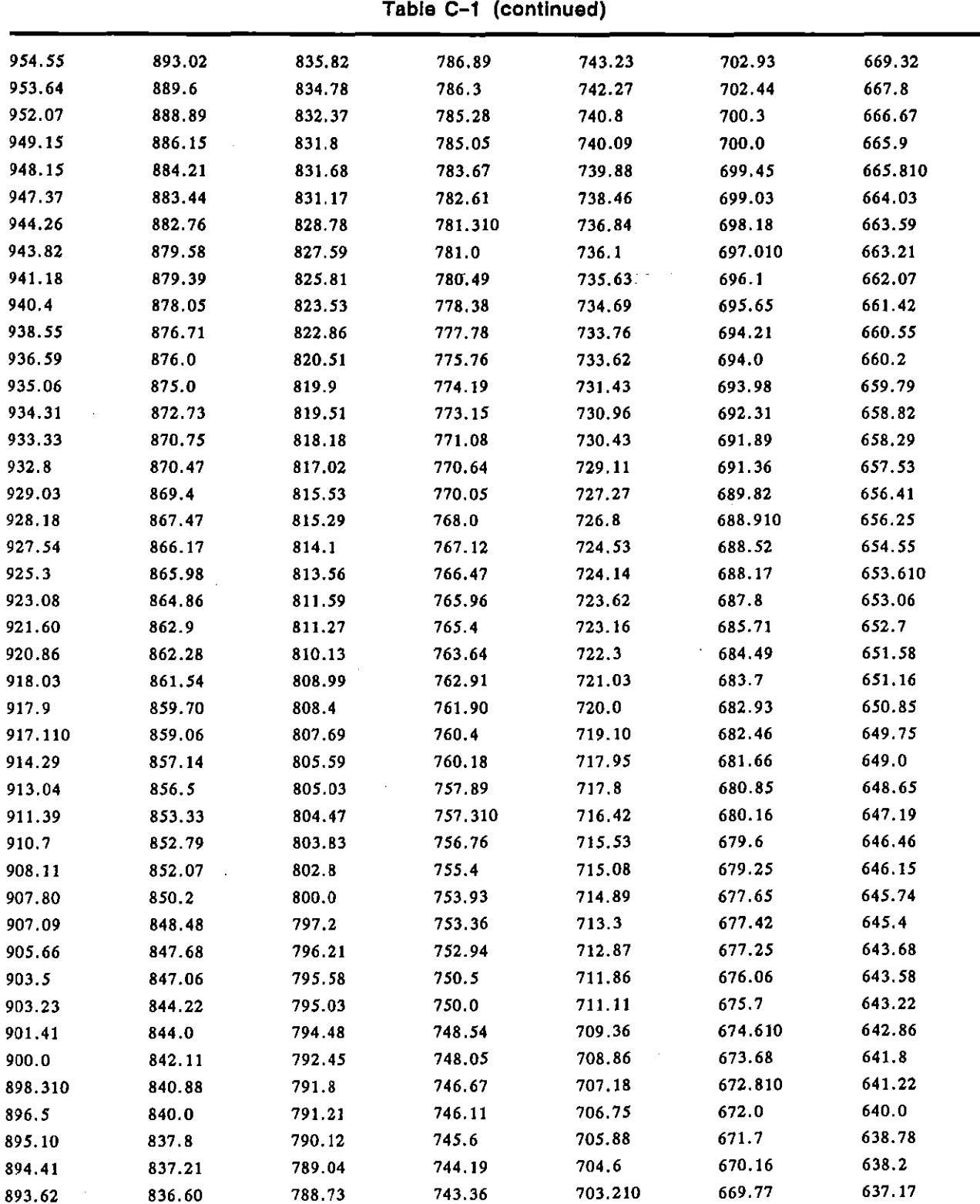

INTERVIEW 7000 Series Advanced Programming: ATLC-107-951-10B

 $\bar{z}$ 

(

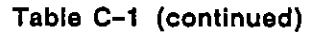

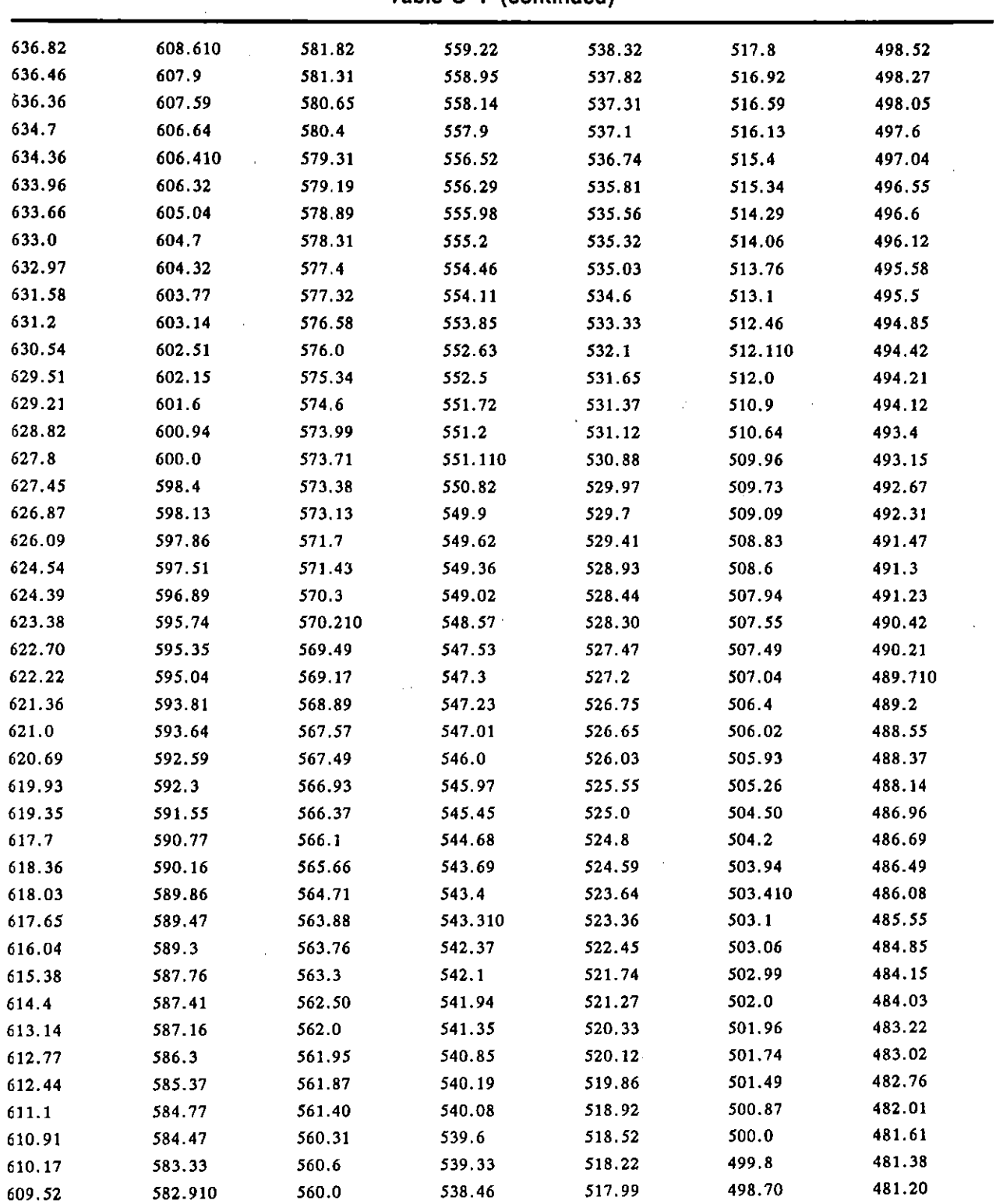

 $\sim$ 

 $\bar{f}$ 

 $\left($ 

 $\bar{\gamma}$ 

 $\bar{z}$ 

|         | Table C-1 (continued) |         |         |        |         |         |  |  |  |
|---------|-----------------------|---------|---------|--------|---------|---------|--|--|--|
| 481.0   | 464.09                | 449.12  | 435.23  | 422.29 | 407.93  | 393.85  |  |  |  |
| 480.0   | 463.77                | 449.110 | 435.05  | 422.11 | 407.77  | 393.44  |  |  |  |
| 479.40  | 463.6                 | 448.510 | 434.72  | 422.0  | 407.64  | 393.17  |  |  |  |
| 479.0   | 463.02                | 448.25  | 434.11  | 421.98 | 407.07  | 392.64  |  |  |  |
| 478.63  | 462.81                | 448.2   | 433.9   | 421.2  | 406.78  | 392.52  |  |  |  |
| 478.41  | 462.7                 | 448.0   | 433.810 | 421.05 | 406.35  | 392.37  |  |  |  |
| 478.01  | 462.65                | 447.55  | 433.73  | 420.44 | 405.710 | 391.84  |  |  |  |
| 477.61  | 462.09                | 447.4   | 433.08  | 420.0  | 405.63  | 391.61  |  |  |  |
| 477.27  | 461.7                 | 447.20  | 432.99  | 419.83 | 405.06  | 391.44  |  |  |  |
| 477.0   | 461.54                | 446.81  | 432.43  | 419.67 | 404.82  | 391.30  |  |  |  |
| 476.82  | 460.80                | 446.51  | 432.3   | 418.95 | 404.49  | 390.610 |  |  |  |
| 476.03  | 460.43                | 445.99  | 431.88  | 418.91 | 404.21  | 390.51  |  |  |  |
| 475.92  | 460.27                | 445.82  | 431.46  | 418.9  | 403.85  | 390.24  |  |  |  |
| 475.84  | 460.06                | 445.62  | 431.14  | 418.60 | 403.79  | 389 79  |  |  |  |
| 475.25  | 459.9                 | 444.79  | 430.98  | 418.30 | 403.36  | 389.19  |  |  |  |
| 475.1   | 459.02                | 444.44  | 430.77  | 418.1  | 402.88  | 389.06  |  |  |  |
| 474.58  | 458.96                | 443.9   | 430.7   | 417.91 | 402.710 | 388.89  |  |  |  |
| 474.07  | 458.78                | 443.27  | 429.9   | 417.39 | 402.52  | 388.14  |  |  |  |
| 473.68  | 458.510               | 443.08  | 429.85  | 416.94 | 402.23  | 387.99  |  |  |  |
| 473.24  | 458.1                 | 442.91  | 429.67  | 416.87 | 401.91  | 387.88  |  |  |  |
| 473.1   | 457.77                | 442.2   | 429.53  | 416.18 | 401.39  | 387.010 |  |  |  |
| 472.32  | 457.14                | 442.11  | 429.1   | 415.88 | 401.25  | 386.71  |  |  |  |
| 472.13  | 456.52                | 441.72  | 428.57  | 415.84 | 401.11  | 386.58  |  |  |  |
| 471.91  | 456.2                 | 441.38  | 428.3   | 415.58 | 400.95  | 386.21  |  |  |  |
| 471.2   | 455.610               | 440.94  | 428.25  | 414.99 | 400.0   | 386.06  |  |  |  |
| 470.59  | 455.52                | 440.5   | 428.09  | 414.81 | 399.05  | 385.54  |  |  |  |
| 470.20  | 455.34                | 440.37  | 427.48  | 414.39 | 398.89  | 385.32  |  |  |  |
| 469.27  | 455.28                | 439.86  | 427.210 | 414.24 | 398.75  | 385.28  |  |  |  |
| 469.2   | 454 4                 | 439.79  | 426.67  | 413.79 | 398.62  | 385.03  |  |  |  |
| 469.06  | 454.26                | 439.69  | 426.310 | 412.90 | 398.10  | 384.44  |  |  |  |
| 468.86  | 454.05                | 439.02  | 426.04  | 412.78 | 397.79  | 384.38  |  |  |  |
| 468.29  | 453.90                | 438.9   | 425.9   | 412.61 | 397.52  | 384.0   |  |  |  |
| 467.97  | 453.54                | 438.64  | 425.32  | 411.76 | 397.24  | 383.56  |  |  |  |
| 467.53  | 452.83                | 438.36  | 425.25  | 411.58 | 397.16  | 383.23  |  |  |  |
| 467.15  | 452.7                 | 438.02  | 425.09  | 411.43 | 396.69  | 382.98  |  |  |  |
| 466.67  | 452.210               | 438.0   | 424.78  | 410.76 | 396.28  | 382.72  |  |  |  |
| 466.4   | 451.76                | 437.69  | 424.3   | 410.26 | 396.23  | 382.69  |  |  |  |
| 466.310 | 451.61                | 437.50  | 424.24  | 409.96 | 395.88  | 382.09  |  |  |  |
| 466.02  | 451.41                | 437.2   | 423.84  | 409.76 | 395.60  | 381.96  |  |  |  |
| 465.5   | 450.9                 | 436.86  | 423.53  | 409.09 | 395.29  | 381.82  |  |  |  |
| 465.45  | 450.70                | 436.36  | 423.17  | 408.95 | 395.06  | 381.46  |  |  |  |
| 465.37  | 450.40                | 435:5   | 422.8   | 408.76 | 394.52  | 380.95  |  |  |  |
| 464.52  | 450.0                 | 435.37  | 422.44  | 408.51 | 394.37  | 380.110 |  |  |  |

INTERVIEW 7000 Series Advanced Programming: ATLC-l07-951-10B

i,

JUL '90

 $\hat{\boldsymbol{\theta}}$ 

| 380.09  | 367.61 | 355.93 | 344.91  | 334.20  | 324.32  | 315.110 |
|---------|--------|--------|---------|---------|---------|---------|
| 379.95  | 367.35 | 355.56 | 344.410 | 334.11  | 324.05  | 315.010 |
| 379.82  | 366.88 | 355.18 | 344.26  | 333.91  | 323.610 | 314.75  |
| 379.23  | 366.81 | 354.68 | 344.09  | 333.33  | 323.510 | 314.61  |
| 378.95  | 366.76 | 354.57 | 343.88  | 332.95  | 323.23  | 314.410 |
| 378.610 | 366.41 | 354.46 | 343.68  | 332.67  | 323.08  | 314.02  |
| 378.38  | 366.01 | 354.43 | 343.56  | 332.56  | 322.87  | 313.810 |
| 377.95  | 365.71 | 353.81 | 343.16  | 332.47  | 322.69  | 313.73  |
| 377.70  | 365,48 | 353.68 | 342.86  | 332.02  | 322.46  | 313.43  |
| 377.58  | 365.22 | 353.59 | 342.25  | 331.99  | 322.42  | 313.04  |
| 377.53  | 364.67 | 353.37 | 342.16  | 331.710 | 322.15  | 312.96  |
| 376.96  | 364.56 | 352.94 | 342.04  | 331.61  | 321.84  | 312.85  |
| 376.68  | 364.43 | 352.62 | 341.84  | 331.36  | 321.79  | 312.36  |
| 376.47  | 363.64 | 352.29 | 341.46  | 331.03  | 321.61  | 312.27  |
| 375.98  | 363.41 | 352.20 | 341.33  | 330,75  | 321.43  | 312.110 |
| 375.84  | 362.85 | 352.08 | 341.23  | 330.71  | 321.22  | 311.69  |
| 375.37  | 362.72 | 351.65 | 340.83  | 330.28  | 320.89  | 311.44  |
| 375.24  | 362.61 | 351.46 | 340.77  | 330.09  | 320.80  | 311.35  |
| 375.0   | 362.26 | 351.22 | 340.43  | 330.06  | 320.71  | 311.11  |
| 374 27  | 362.07 | 350.73 | 340.08  | 329.810 | 320.61  | 311.02  |
| 374.16  | 361.81 | 350.68 | 339.82  | 329.52  | 320.0   | 310.68  |
| 374.03  | 361.58 | 350.36 | 339.62  | 329.41  | 319.39  | 310.54  |
| 373.33  | 361.29 | 350 15 | 339.52  | 329.14  | 319.29  | 310.51  |
| 373.18  | 361.13 | 350.0  | 339.39  | 329.05  | 319.20  | 310.34  |
| 373.06  | 360.90 | 349 73 | 338.82  | 328.77  | 319.11  | 309.96  |
| 372.82  | 360.56 | 349.51 | 338.71  | 328.21  | 318.79  | 309.93  |
| 372.51  | 360.52 | 349.27 | 338.62  | 328.13  | 318.58  | 309.68  |
| 372.09  | 360.0  | 349.09 | 338.03  | 328.02  | 318.41  | 309.39  |
| 371.68  | 359.74 | 348 77 | 337.83  | 327.49  | 318.23  | 309.18  |
| 371.61  | 359.55 | 348.67 | 337.73  | 327.37  | 318.18  | 309.01  |
| 371.13  | 359.10 | 348.55 | 337.35  | 327.27  | 317.88  | 308.85  |
| 371.01  | 358.97 | 348.04 | 337.24  | 326.85  | 317.62  | 308.82  |
| 370.86  | 358.88 | 347.83 | 336.84  | 326.53  | 317.58  | 308.43  |
| 370.42  | 358.54 | 347 11 | 336.67  | 326.35  | 317.36  | 308.35  |
| 370.18  | 358.21 | 346.99 | 336.45  | 326.21  | 317.18  | 308.26  |
| 370.04  | 357.76 | 346.88 | 336.0   | 325.79  | 316.98  | 308.02  |
| 369.94  | 357.54 | 346.39 | 335.96  | 325.610 | 316.83  | 307.69  |
| 369.23  | 357.45 | 346 15 | 335.86  | 325.58  | 316.48  | 307.20  |
| 368.88  | 357.32 | 345.95 | 335.66  | 325.42  | 316.38  | 307.13  |
| 368.42  | 356.69 | 345.68 | 335.33  | 325.06  | 316.05  | 307.04  |
| 368.29  | 356.66 | 345.32 | 335.08  | 324.95  | 315.79  | 306.95  |
| 368.05  | 356.55 | 345.01 | 334.88  | 324,87  | 315.62  | 306.57  |
| 367.82  | 356.44 | 344 97 | 334.66  | 324.51  | 315.27  | 306.38  |

**Table C-1 (continued)** 

 $\vec{l}$ 

 $\overline{ }$ 

 $\bar{1}$ 

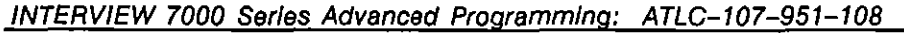

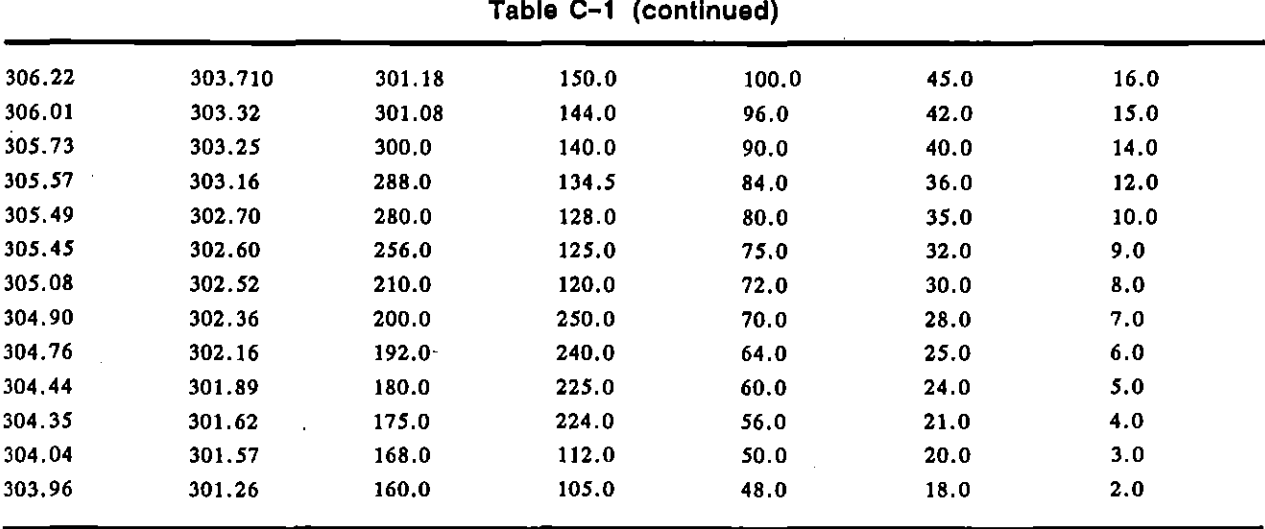

l,

 $\Box$ 

- 1

 $\overline{\mathcal{L}}$ 

Appendix D Code Charts

# **Appendix 0: Code Charts**

 $\bar{z}$ 

 $\mathcal{A}^{\mathcal{A}}$ 

 $\langle \cdot \rangle$  $\sim 10$ 

 $\overline{(\ }$ 

 $\{$ 

J.

 $\ddot{\phantom{a}}$ 

 $\blacksquare$ 

Appendix D1 Code Charts: Keyboard-to-Hex-Translation

# **Appendix 01: Keyboard-ta-Hex Translation**

 $\bar{\beta}$ 

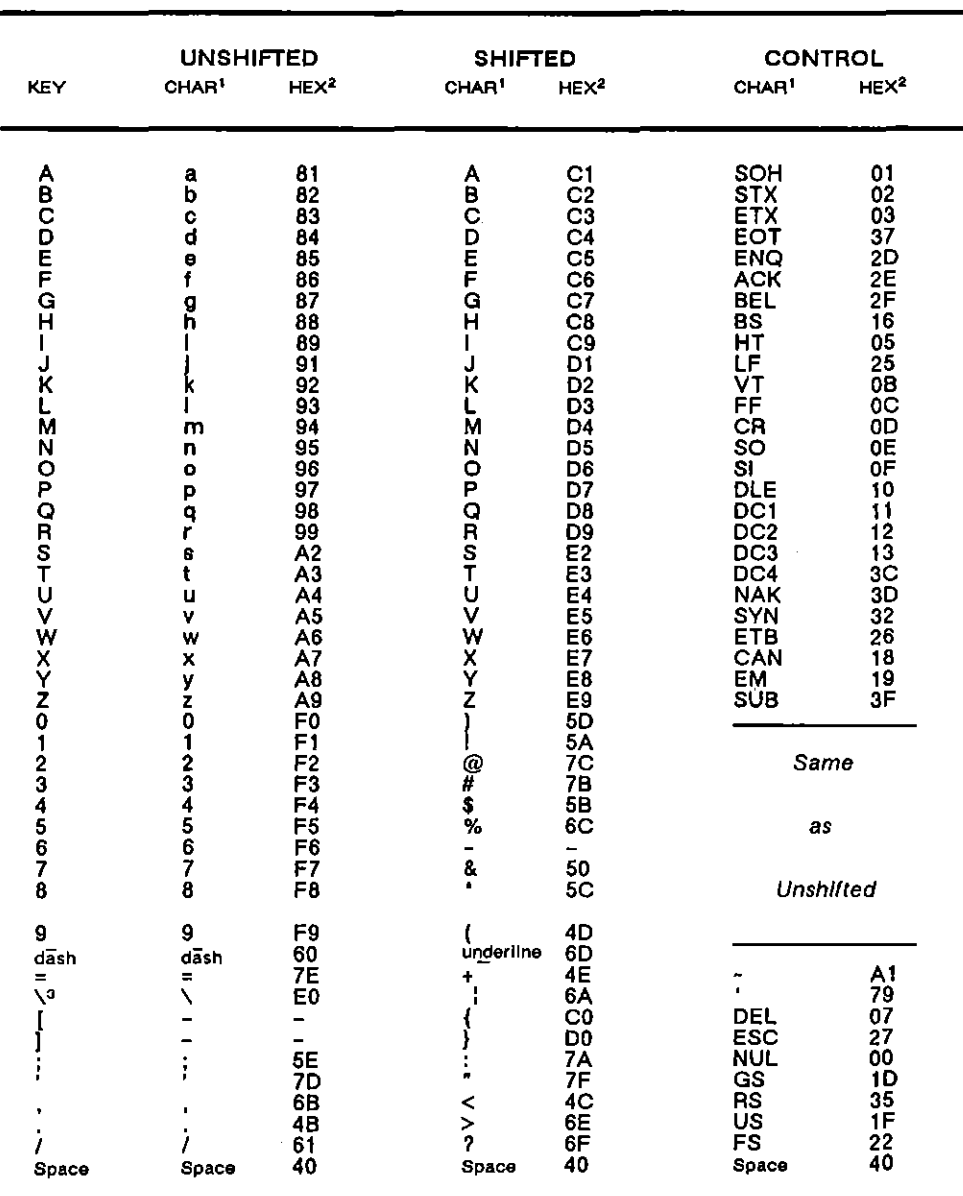

Table D1-1 Keyboard-to-EBCDIC

INTERVIEW 7000 Series Advanced Programming: ATLC-107-951-108

Untranslatable characters ("-" in the above table) that are entered in transmit strings will be replaced by NULL (hex 00) during transmission.

'CHAR displayed in Run mode

<sup>2</sup>HEX byte trapped/transmitted

<sup>3</sup>Enter the hex value for the \ character.

| <b>KEY</b>                                                                     | <b>UNSHIFTED</b><br>CHAR <sup>1</sup>                                                                                          | HEX <sup>2</sup>                                                                                                    | <b>SHIFTED</b><br>CHAR <sup>1</sup><br>HEX <sup>2</sup>                                                                                                    | CONTROL<br>CHAR <sup>1</sup>                                                                                                    | HEX <sup>2</sup>                                                                                                    |
|--------------------------------------------------------------------------------|----------------------------------------------------------------------------------------------------|----------------------------------------------------------------------------------------------------|----------------------------------------------------------------------------------------------------|----------------------------------------------------------------------------------------------------|----------------------------------------------------------------------------------------------------|
| <b>ABCDEFGH</b><br>L<br>J<br>Ř<br>L<br>M<br><b>NOPORSTUV</b><br>WXYZ0123456789 | a<br>b<br>C<br>d<br>e<br>f<br>g<br>h<br>k<br>I<br>m<br>n<br>$\bullet$<br>q<br>q<br>₿<br>t<br>u<br>۷<br>w<br><b>×yz01234567</b> | 61<br>62<br>63<br>64<br>65<br>66<br>67<br>68<br>69<br>6Ā<br>6B<br>6 <sup>o</sup><br>$\frac{60}{65}$<br>70<br>71<br>72<br>$7\bar{3}$<br>74<br>76<br>$7\bar{6}$<br>77<br>78<br>79<br>7Ā<br>30<br>31<br>$\overline{32}$ | 41<br>Å<br>42<br>ē<br>43<br><b>DELCH</b><br>44<br>45<br>46<br>47<br>48<br>49<br>4Α<br>K<br>4B<br>$4\overline{C}$<br>M<br>4D<br>45<br>N<br>4F<br>ö<br><b>PORST</b><br>50<br>51<br>52<br>53<br>54<br>Ù<br>55<br>ÿ<br>56<br>W<br>Y<br>Z<br>57<br>56<br>59<br>5Α<br>29<br>21<br>40 | SOH<br>STX<br><b>ETX</b><br>EOT<br><b>ENO</b><br><b>ACK</b><br>BEL<br>BS<br>HT<br>LF<br>VT<br>FF<br>CR<br>šö<br>Ξī<br><b>DLE</b><br>DC1<br>DC <sub>2</sub><br>DC <sub>3</sub><br>DC4<br>NAK<br>SYN<br>ETB<br>CAN<br>EM<br>SUB<br>Same | 01<br>02<br>03<br>04<br>05<br>06<br>ōž<br>0B<br>Ō9<br>0A<br>0B<br>$_{0<}$<br>0D<br>ÔE<br>ŌĒ<br>10<br>11<br>12<br>13<br>14<br>15<br>16<br>17<br>18<br>19<br>1А |
|                                                                                |                                                                                                    | 33<br>34<br>35<br>36                                                                                                    | @#\$%<br>23<br>24<br>25<br>5E                                                                                                    | as                                                                                                    |                                                                                                    |
|                                                                                | B<br>9                                                                                                    | 37<br>38<br>39                                                                                                    | ŝ,<br>26<br>2Α<br>28<br>underline                                                                                                    | <b>Unshirted</b>                                                                                                    |                                                                                                    |
| dash<br>Ξ<br>$\sqrt{3}$<br>Space                                               | dash<br>Ξ<br>╲<br>Space                                                                                                    | 2D<br>3D<br>5C<br>5B<br>5D<br>3B<br>27<br>2C<br>2E<br>2F<br>20                                                                                                    | 5F<br>2Β<br>+<br>7C<br>7В<br>7D<br>3A<br>22<br>3 <sub>C</sub><br>$\prec$<br>$\frac{1}{2}$<br>3Ε<br>3F<br>20<br>Space                                                                                                    | <b>DEL<br/>RINGS<br/>RUS<br/>F-</b><br>Space                                                                                                    | <b>7E</b><br>60<br>7F<br>18<br>00<br>1D<br><b>1E</b><br>İĒ<br>1C<br>20                                                                                        |

Table D1-2 Keyboard-to-ASCII

'CHAR displayed in Run mode

<sup>2</sup>HEX byte trapped/transmitted (space parity) <sup>3</sup>Enter the hex value for the \ character.

 $\overline{1}$ 

 $\mathbf{L}$ 

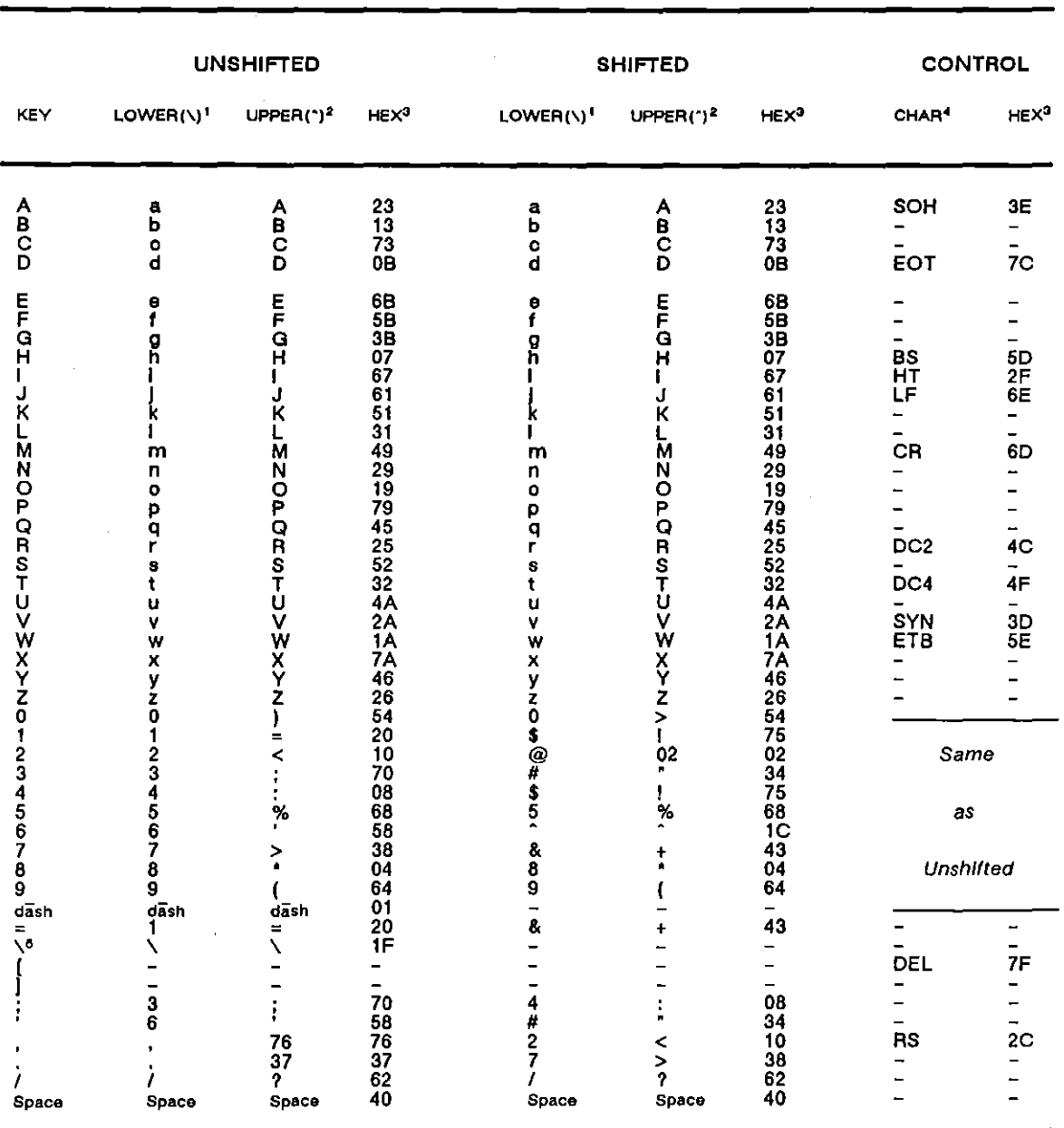

Table 01-3 Keyboard-Io-EBCO

**Untranslatable characters ("\_" in the above table) thai are entered n transmit strings** 

**wilJ be replaced by SPACE (hex 40) during transmission.** 

**'CHAR displayed in Run mode if latest case-control character was lower** 

**2CHAR displayed in Run mode if latest case-conlrol character was upper** 

<sup>2</sup>HEX byte trapped/transmitted (odd parlty)

**4CHAR displayed in Run mode** 

**ClEnler the hex value for the \ character.** 

 $\left($ 

| KEY                       | <b>UNSHIFTED</b><br><b>CHAR</b> <sup>1</sup> | HEX <sup>2</sup>       | <b>SHIFTED</b><br>CHAR <sup>1</sup> | HEX <sup>2</sup>     | <b>CONTROL</b><br>CHAR <sup>1</sup><br>HEX <sup>2</sup> |    |  |
|---------------------------|----------------------------------------------|------------------------|-------------------------------------|----------------------|---------------------------------------------------------|----|--|
|                           |                                              | 54                     | А                                   | 54                   |                                                         |    |  |
| ABCDEFGH                  | A<br>B<br>C                                  | 15                     |                                     | 15                   |                                                         |    |  |
|                           |                                              | 16                     |                                     | 16                   |                                                         |    |  |
|                           | D<br>E<br>G<br>G                             | 57                     | <b>BCDEFGH</b>                      | 57                   |                                                         |    |  |
|                           |                                              | 58<br>19               |                                     | 58<br>19             |                                                         |    |  |
|                           |                                              | 1A                     |                                     | 1А                   |                                                         |    |  |
|                           | ਸ                                            | \$B                    |                                     | 5Β                   |                                                         |    |  |
| L                         |                                              | 1 <sub>C</sub>         |                                     | 10                   |                                                         |    |  |
| J                         | J                                            | 64                     | J                                   | 64                   |                                                         |    |  |
| Ř                         | К                                            | 25<br>$\overline{26}$  | ĸ                                   | 25                   |                                                         |    |  |
| L<br>M                    | М                                            | 67                     | м                                   | 26<br>67             |                                                         |    |  |
| N                         | Ν                                            | 68                     | N                                   | 68                   |                                                         |    |  |
|                           | о                                            | 29                     | о                                   | 29                   |                                                         |    |  |
|                           | P                                            | 2A                     |                                     | 2Α                   |                                                         |    |  |
|                           |                                              | 6B                     |                                     | 6B                   |                                                         |    |  |
| OPORSTU                   | <b>ORST</b>                                  | 2Ō<br>$\bar{7}\bar{5}$ | <b>PORSTU</b>                       | 2C<br>75             |                                                         |    |  |
|                           |                                              | 76                     |                                     | 76                   |                                                         |    |  |
|                           | Ù                                            | 37                     |                                     | 37                   |                                                         |    |  |
| ÿ                         | v                                            | 38                     | ÿ                                   | 38                   |                                                         |    |  |
|                           | W                                            | 79                     | Ŵ                                   | 79                   |                                                         |    |  |
|                           |                                              | 7Α<br>3B               | v<br>Y<br>Z                         | 7Α                   |                                                         |    |  |
|                           |                                              | 7C                     |                                     | ЗB<br>7C             |                                                         |    |  |
| <b>SXXX</b>               | <b>XYZ01</b>                                 | 43                     |                                     | 3D                   |                                                         |    |  |
|                           |                                              | 04<br>45<br>46         | @#\$%^                              | 23<br>20<br>1F       | Same                                                    |    |  |
|                           |                                              | 07<br>08               |                                     | 62<br>6D             | as                                                      |    |  |
| 123456789                 | 2345678<br>9                                 | 49<br>4A<br>0B<br>4C   | å                                   | 2۴<br>73<br>61<br>31 | <b>Unshilted</b>                                        |    |  |
| dash                      | dash                                         | 02                     | underline                           | 70                   |                                                         |    |  |
| $\equiv$                  |                                              | 5D                     | t                                   | 10                   |                                                         |    |  |
| $\mathbf{v}^{\mathbf{a}}$ |                                              | <b>0D</b>              |                                     |                      |                                                         |    |  |
|                           |                                              | 4F<br>01               |                                     |                      |                                                         |    |  |
|                           |                                              | 0E                     |                                     | 51                   |                                                         |    |  |
|                           |                                              | 6E                     |                                     | 7F                   |                                                         |    |  |
|                           |                                              |                        | <                                   | 5Ε                   |                                                         |    |  |
|                           |                                              | $\frac{3}{52}$         | $\frac{2}{3}$                       | 3E                   |                                                         |    |  |
|                           |                                              | 34                     |                                     | 13                   |                                                         |    |  |
| Space                     | Space                                        | 40                     | Space                               | 40                   | Space                                                   | 40 |  |

Table D1-4 Keyboard-to-XS-3 (SYN=35; EOM=55)

Uniranslatable characters ("-" in the above tables) that are entered in transmit strings will be replaced by NULL (hex 00) during transmission.

'CHAR displayed in Run mode

<sup>2</sup>HEX byte trapped/transmitted (odd parity)

<sup>3</sup>Enter the hex value for the \ character.

 $\overline{1}$ 

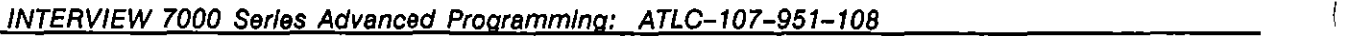

 $\hat{\boldsymbol{\theta}}$ 

| KEY                                                                     | <b>UNSHIFTED</b><br>CHAR <sup>1</sup>                                                      | HEX <sup>2</sup>                                                                                                    | <b>SHIFTED</b>                                                                   |                                                                                                    | <b>CONTROL</b><br>CHAR <sup>1</sup>     | HEX <sup>2</sup> |  |
|-------------------------------------------------------------------------|--------------------------------------------------------------------------------------------|----------------------------------------------------------------------------------------------------|----------------------------------------------------------------------------------|----------------------------------------------------------------------------------------------------|-----------------------------------------|------------------|--|
| <b>ABCDEFGH</b><br>J<br>Ķ<br>L<br>M<br>ZOLOCHNT2>                       | <b>ABCDEFGH</b><br>J<br>Ķ<br>M<br><b>NOPORSTUV</b>                                         | 31<br>32<br>$\overline{3}\overline{3}$<br>3Ā<br>35<br>$\frac{36}{37}$<br>$\frac{38}{39}$<br>21<br>$\frac{22}{23}$<br>245822<br>$\frac{28}{29}$<br>$1\overline{3}$<br>14<br>15 | CHAR <sup>1</sup><br><b>ABCDEFGH</b><br>J<br>Ķ<br>L<br>M<br><b>CHOROPOZ</b><br>ÿ | HEX <sup>2</sup><br>14<br>15                                                                                                   | CR                                      | 0 <sup>C</sup>   |  |
| W<br>XYZ <sub>01</sub><br>234567<br>8<br>9<br>dash<br>$=$<br>ヽ<br>Space | <b>SXYNO</b><br>ī<br>$\frac{2}{3}$<br>4<br>$\frac{6}{7}$<br>8<br>ğ<br>dash<br>$=$<br>Space | $\frac{16}{17}$<br>$\frac{18}{19}$<br>0Ā<br>01<br>$\frac{02}{03}$<br>04<br>05<br>06<br>07<br>08<br>09<br>$1\overline{A}$ <sub>0</sub> E<br>1E<br>1F<br>3B<br>1 <sup>C</sup>   | Ŵ<br>X<br>Y<br>Z<br>)<br>@<br>#<br>$\frac{1}{\%}$<br>t<br>ŧ<br>≺<br>7<br>Space   | 16<br>17<br>$\frac{18}{19}$<br>2E<br>20<br>$\frac{18}{30}$<br>$3C$<br>0B<br>2F<br>2 <sup>C</sup><br>2A<br>3E<br>2B<br>3A<br>1C | Same<br>as<br><b>Unshilted</b><br>Space | 1 <sup>C</sup>   |  |

Table 01·5 Keyboard-to-IPARS

**'CHAR displayed In Run mode 2HEX byte trapped/transmitted** 

ŧ,

 $\mathcal{A}^{\mathcal{A}}$  and  $\mathcal{A}^{\mathcal{A}}$ 

 $\hat{\mathcal{A}}$ 

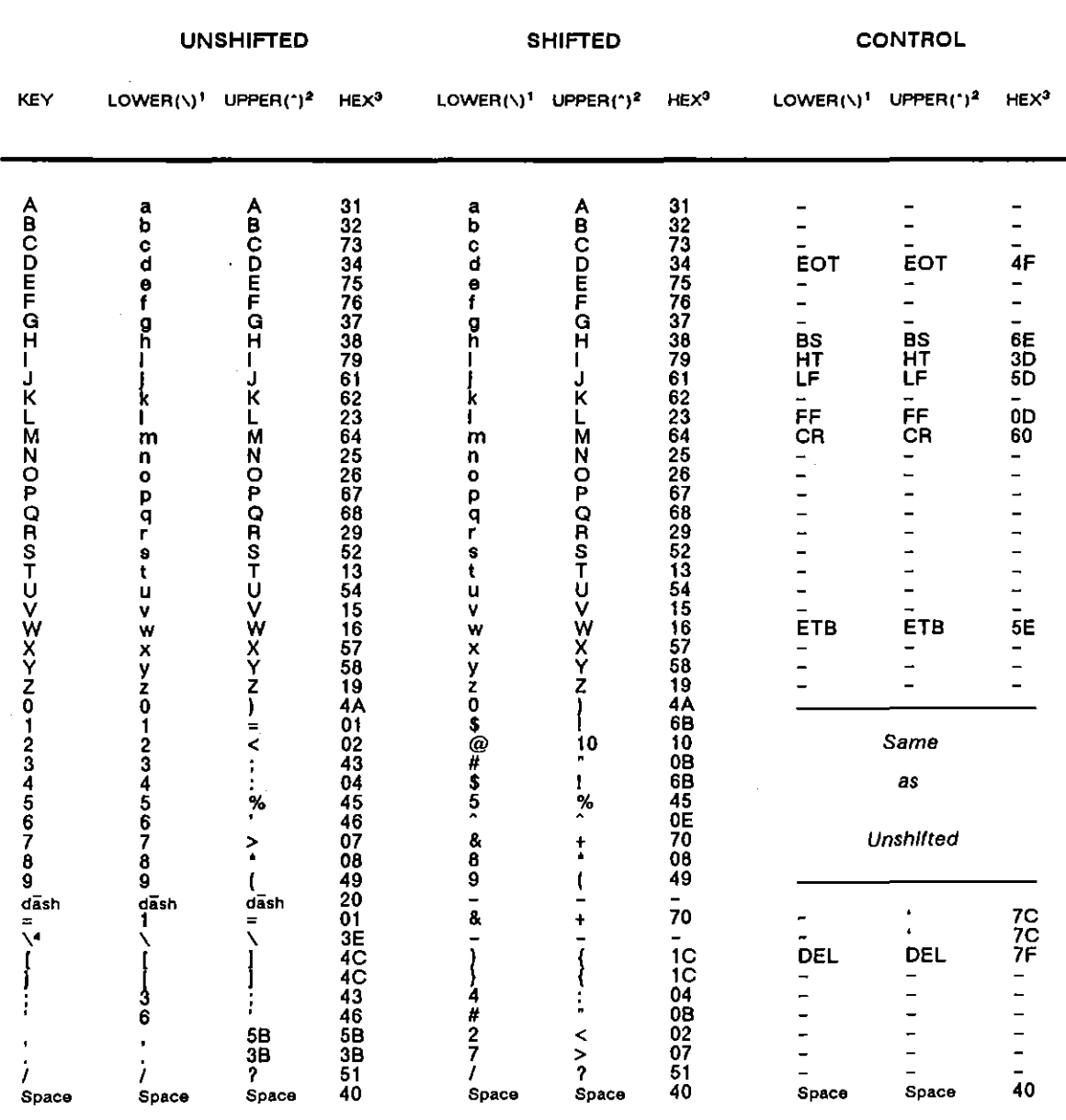

 $\ddot{\phantom{a}}$ 

Table D1-6 Keyboard-to-REVERSE EBCD

Untranslatable characters  $($ "-" in the above table) that are entered in transmit strings will be replaced by SPACE (hex 40) during transmission.

<sup>1</sup>CHAR displayed in Run mode if latest case-control character was lower

<sup>2</sup>CHAR displayed in Run mode if latest case-control character was upper

<sup>9</sup>HEX byte trapped/transmitted (odd parity)

\*Enter the hex value for the \ character.

 $\left\{ \right.$ 

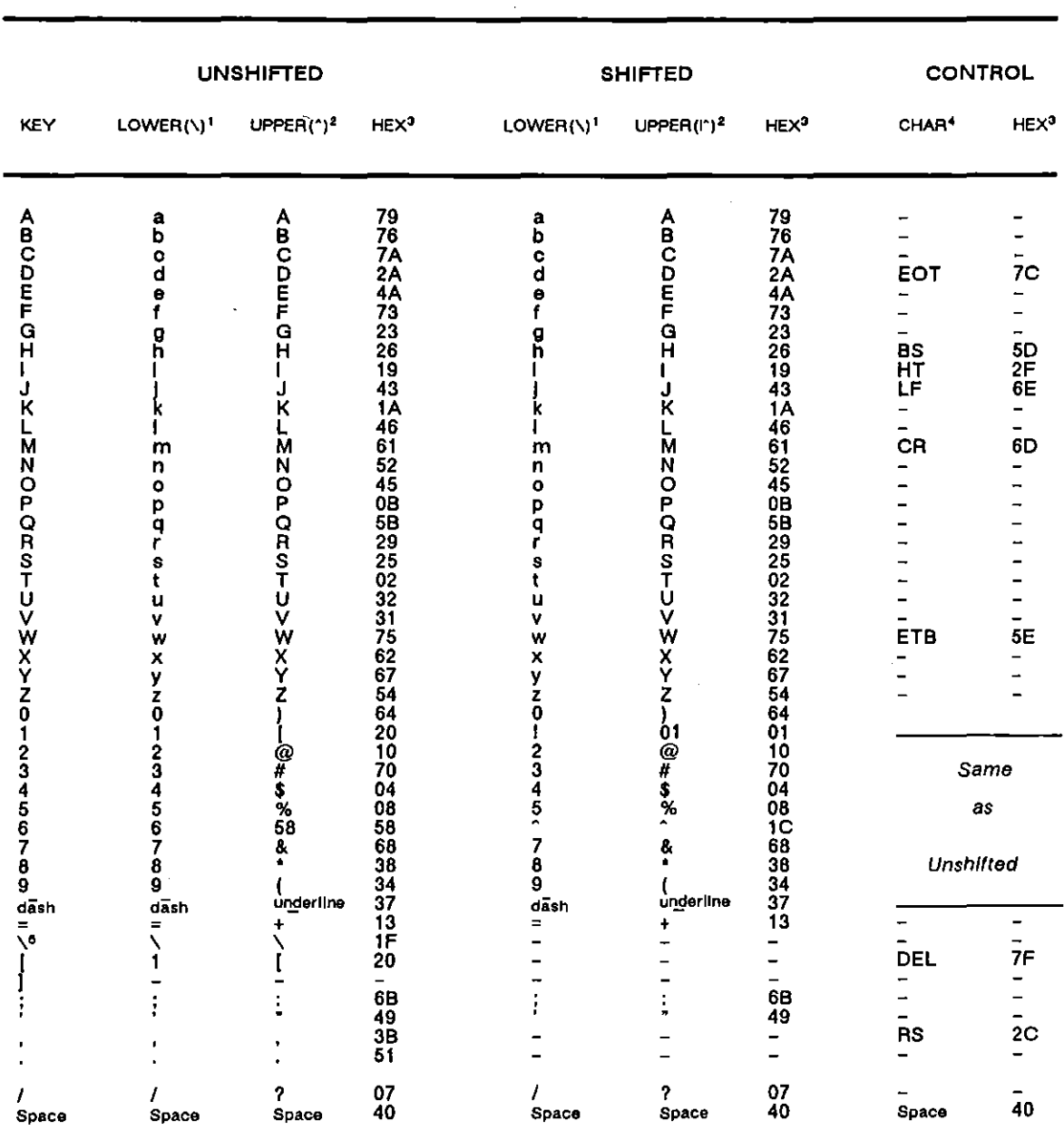

 $\mathbf{I}$ 

 $\overline{\phantom{a}}$ 

Table D1-7 Keyboard-to-SELECTRIC

Untranslatable characters ("-" in the above table) that are entered in transmit strings

will be replaced by SPACE (hex 40) during transmission.

- 'CHAR displayed in Run mode if latest case-control character was lower
- <sup>2</sup>CHAR displayed in Run mode if latest case-control character was upper

<sup>9</sup>HEX byie irapped/transmitted (odd parity)

\*CHAR displayed in Run mode

"Enter the hex value for the \ character.

|                                                                                                    | <b>UNSHIFTED</b>                                                                                                    |                                                                                                    |                                                                                                    |                                                                                                    | <b>SHIFTED</b>                                                                                                    |                                                                                                    |                                                             | <b>CONTROL</b>                       |                        |  |
|----------------------------------------------------------------------------------------------------|----------------------------------------------------------------------------------------------------|----------------------------------------------------------------------------------------------------|----------------------------------------------------------------------------------------------------|----------------------------------------------------------------------------------------------------|----------------------------------------------------------------------------------------------------|----------------------------------------------------------------------------------------------------|-------------------------------------------------------------|--------------------------------------|------------------------|--|
| <b>KEY</b>                                                                                                    | LOWER(\) <sup>1</sup> UPPER(^) <sup>2</sup>                                                                                                    |                                                                                                    | <b>HEX<sup>3</sup></b>                                                                                                    | LOWER(\) <sup>1</sup> UPPER(^) <sup>2</sup>                                                                                                    |                                                                                                    | HEX <sup>3</sup>                                                                                                    | $LOWER(\`)$ <sup>1</sup> UPPER( <sup>*</sup> ) <sup>2</sup> |                                      | <b>HEX<sup>3</sup></b> |  |
| ABCDEFGH<br>ı<br><b>DZZFK4</b><br>PORSTUVWXYZ0<br>1<br>23456<br>7<br>8<br>ğ,<br>$d\overline{a}$ sh<br>Ξ<br>٧4<br>Space | A<br><b>BCDEFGH</b><br>J<br>K<br>L<br>M<br>$\overline{N}$<br><b>PORSTUVWXYZPOWERTY</b><br>Ù<br>L<br>$\mathbf 0$<br>A<br>╲<br>V<br>J<br>Ň<br>M<br>x<br>Space | dash<br>?<br>\$<br>3<br>&<br>#<br>8<br>ġ<br>0<br>1<br>4<br><b>BEL</b><br>5<br>7<br>;<br>?<br>6<br>ł<br>0<br>1<br>2345678<br>9<br>dasn<br>∖<br>Space | 03<br>$\frac{19}{05}$<br>$\overline{09}$<br>01<br>0D<br>1A<br>14<br>06<br>0B<br>ŌĒ<br>12<br>1C<br>0C<br>18<br>16<br>17<br>0A<br>05<br>10<br>07<br>1E<br>$\overline{13}$<br>1D<br>15<br>11<br>16<br>17<br>13<br>01<br>0Α<br>10<br>15<br>07<br>06<br>18<br>03<br>1F<br>1E<br>0B<br>0C<br>1 <sup>C</sup><br>1D<br>04 | <b>ABCDEFGH</b><br>Ł<br>J<br>K<br>L<br>M<br>N<br>$\circ$<br>P<br>OR<br>ST<br>Ů<br>Ÿ<br>WXYZLF<br>$\overline{a}$<br>$\mathsf{H}$<br>D<br>$\overline{a}$<br>G<br>K<br>-<br>-<br>-<br>-<br>$\frac{1}{2}$<br>-<br>8<br>Space | dash<br>?<br>\$<br>3<br>1<br>.<br>ģ<br>Ø<br>1<br>4<br><b>BEL</b><br>$\frac{5}{7}$<br>$\frac{1}{l}$<br>6<br>O<br>#<br>\$<br>$\overline{a}$<br>8.<br>(<br>$\vdots$<br>?<br>Space | 03<br>$\frac{19}{05}$<br>ŏō<br>01<br>0D<br>1Ā<br>14<br>06<br>0B<br>0F12<br>10C<br>0C<br>16<br>16<br>İŽ<br>0A<br>05<br>10<br>$0715$<br>$1310$<br>15<br>11<br>12<br>0D<br>14<br>09<br>1B<br><b>1A</b><br>0F<br>0E<br>11<br>19<br>04 | S<br>LF<br>CR<br><b>NUL</b>                                 | <b>BEL</b><br>LF<br>CR<br><b>NUL</b> | 05<br>02<br>08<br>00   |  |

Table D1-8 Keyboard-to-BAUDOT

 $\ddot{\phantom{0}}$ 

Untranslatable characters ("-" in the above table) that are entered in transmit strings

will be replaced by NULL (hex 00) during transmission.

<sup>1</sup>CHAR displayed in Run mode if latest case-control character was letter

<sup>2</sup>CHAR displayed in Run mode if latest case-control character was figure

<sup>9</sup>HEX byte searched for/transmitted

 $4$ Enter the hex value for the  $\setminus$  character.

 $\overline{1}$ 

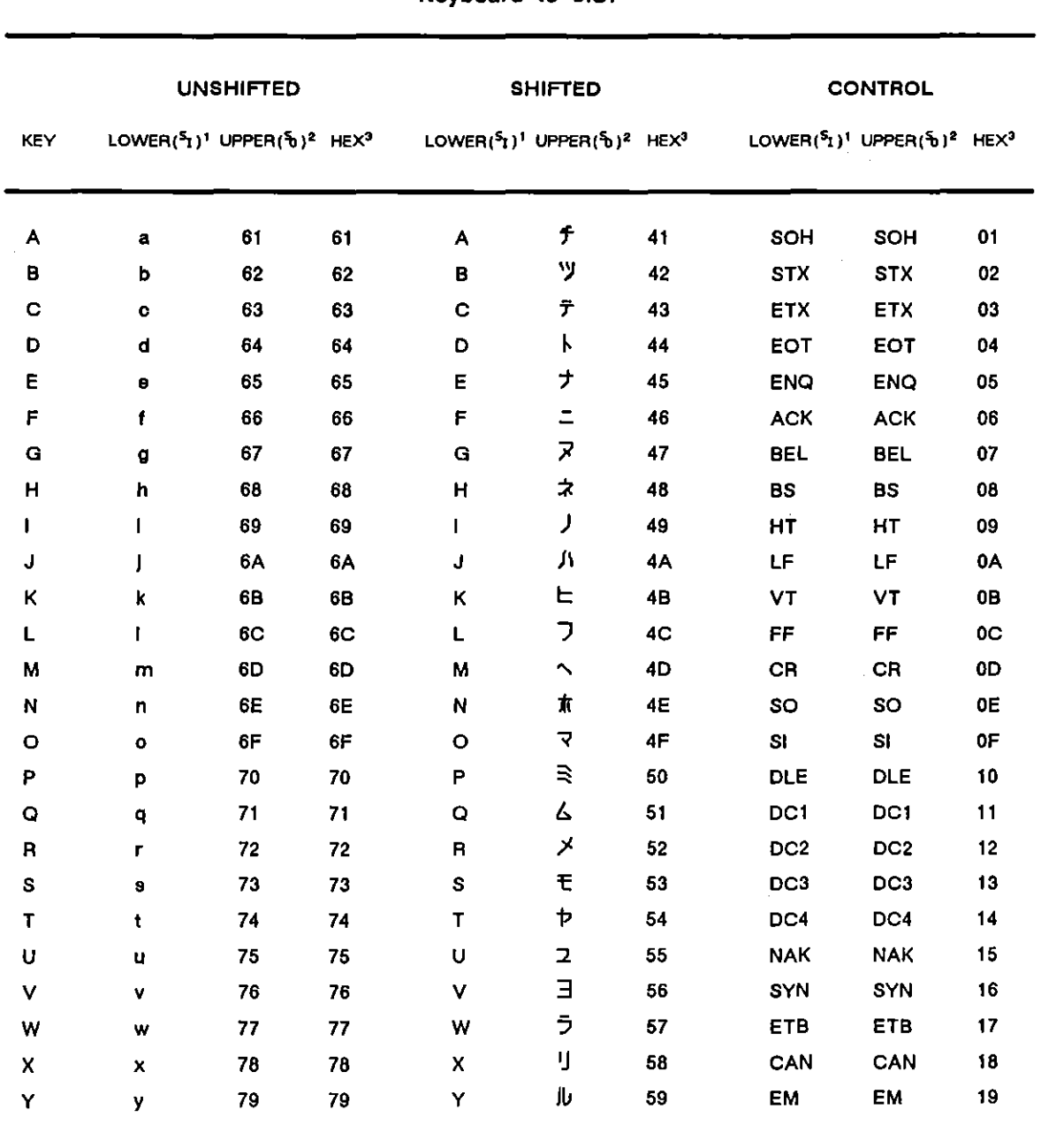

INTERVIEW 7000 Series Advanced Programming: ATLC-107-951-108

Table D1-9 Keyboard-to-JIS7

'CHAR displayed in Run mode if latest case-control character was Shift In (51).

<sup>2</sup>CHAR displayed in Run mode if latest case-control character was Shift Out (\fi).

<sup>2</sup>HEX byle trapped/transmitted (space parity)

ţ
$\ddot{\phantom{a}}$ 

|                 | <b>UNSHIFTED</b>                                                             |                          |    |                                                            | <b>SHIFTED</b>          |                | <b>CONTROL</b> |                                                                          |                |  |
|-----------------|------------------------------------------------------------------------------|--------------------------|----|------------------------------------------------------------|-------------------------|----------------|----------------|--------------------------------------------------------------------------|----------------|--|
| <b>KEY</b>      | LOWER( ${}^5I$ ) <sup>1</sup> UPPER( ${}^5I$ ) <sup>2</sup> HEX <sup>3</sup> |                          |    | LOWER( $51$ )' UPPER( $51$ ) <sup>2</sup> HEX <sup>3</sup> |                         |                |                | LOWER( $S_1$ ) <sup>1</sup> UPPER( $S_0$ ) <sup>2</sup> HEX <sup>3</sup> |                |  |
| $\mathbf{z}$    | z                                                                            | <b>7A</b>                | 7A | Z                                                          | $\mathsf{L}$            | <b>5A</b>      | <b>SUB</b>     | <b>SUB</b>                                                               | 1A             |  |
| 0               | $\pmb{0}$                                                                    |                          | 30 | 1                                                          | ÷                       | 29             |                |                                                                          |                |  |
| 1               | 1                                                                            | ን                        | 31 | ŧ                                                          | $\blacksquare$          | 21             |                |                                                                          |                |  |
| 2               | 2                                                                            | $\overline{\mathcal{L}}$ | 32 | @                                                          | タ                       | 40             |                | Same                                                                     |                |  |
| 3               | 3                                                                            | ゥ                        | 33 | Ħ                                                          | $\blacksquare$          | 23             |                |                                                                          |                |  |
| 4               | 4                                                                            | I                        | 34 | \$                                                         | $\ddot{\phantom{1}}$    | 24             |                |                                                                          |                |  |
| 5               | 5                                                                            | ォ                        | 35 | %                                                          | $\bullet$               | 25             |                | as                                                                       |                |  |
| 6               | 6                                                                            | カ                        | 36 | ۰                                                          | n                       | 5E             |                |                                                                          |                |  |
| $\overline{7}$  | 7                                                                            | $\ddagger$               | 37 | a.                                                         | $\overline{z}$          | 26             |                |                                                                          |                |  |
| 8               | 8                                                                            | ŋ.                       | 38 | ń.                                                         | I                       | 2A             |                | Unshifted                                                                |                |  |
| 9               | 9                                                                            | ヶ                        | 39 | ſ                                                          | $\overline{\mathbf{f}}$ | 28             |                |                                                                          |                |  |
| oash            | dash                                                                         | 그                        | 2D | underline                                                  | ٠                       | 5F             |                |                                                                          |                |  |
| $\equiv$        | $\equiv$                                                                     | $\overline{\mathcal{X}}$ | 3D | ٠                                                          | $\overline{z}$          | 2B             | -              | <b>7E</b>                                                                | <b>7E</b>      |  |
| $\mathcal{N}^4$ | ¥                                                                            | ŋ                        | 5C |                                                            | 7 <sub>C</sub>          | 7 <sup>C</sup> | ٠              | 60                                                                       | 60             |  |
| ľ               | ί                                                                            | О                        | 5B | ł                                                          | 78                      | <b>7B</b>      | DEL            | <b>DEL</b>                                                               | 7F             |  |
|                 | J                                                                            | ر                        | 5D | ł                                                          | 7D                      | <b>7D</b>      | <b>ESC</b>     | <b>ESC</b>                                                               | 1B             |  |
|                 |                                                                              | サ                        | 3B |                                                            | $\Box$                  | 3A             | <b>NUL</b>     | <b>NUL</b>                                                               | 00             |  |
|                 | $\blacksquare$                                                               | $\mathbf{r}$             | 27 | n                                                          | п                       | 22             | GS             | GS                                                                       | 1D             |  |
|                 | Ŷ.                                                                           | Þ                        | 2C | $\,<\,$                                                    | シ                       | 3 <sub>C</sub> | <b>RS</b>      | <b>RS</b>                                                                | <b>1E</b>      |  |
|                 |                                                                              | з                        | 2E | >                                                          | t                       | 3E             | US             | US                                                                       | 1F             |  |
|                 |                                                                              | Đ,                       | 2F | 2                                                          | り                       | 3F             | <b>FS</b>      | FS                                                                       | 1 <sub>C</sub> |  |
| Space           | Space                                                                        | Space                    | 20 | Space                                                      | Space                   | 20             | Space          | Space                                                                    | 20             |  |

Table D1-9 (continued)

'CHAR displayed in Run mode if latest case-control character was Shift In (51).

<sup>2</sup>CHAR displayed in Run mode if latest case-control character was Shift Out (δ).

<sup>3</sup>HEX byte trapped/transmitted (space parity)

'Enter the hex value for the Y and D characters.

 $\left($ 

 $\overline{\mathcal{L}}$ 

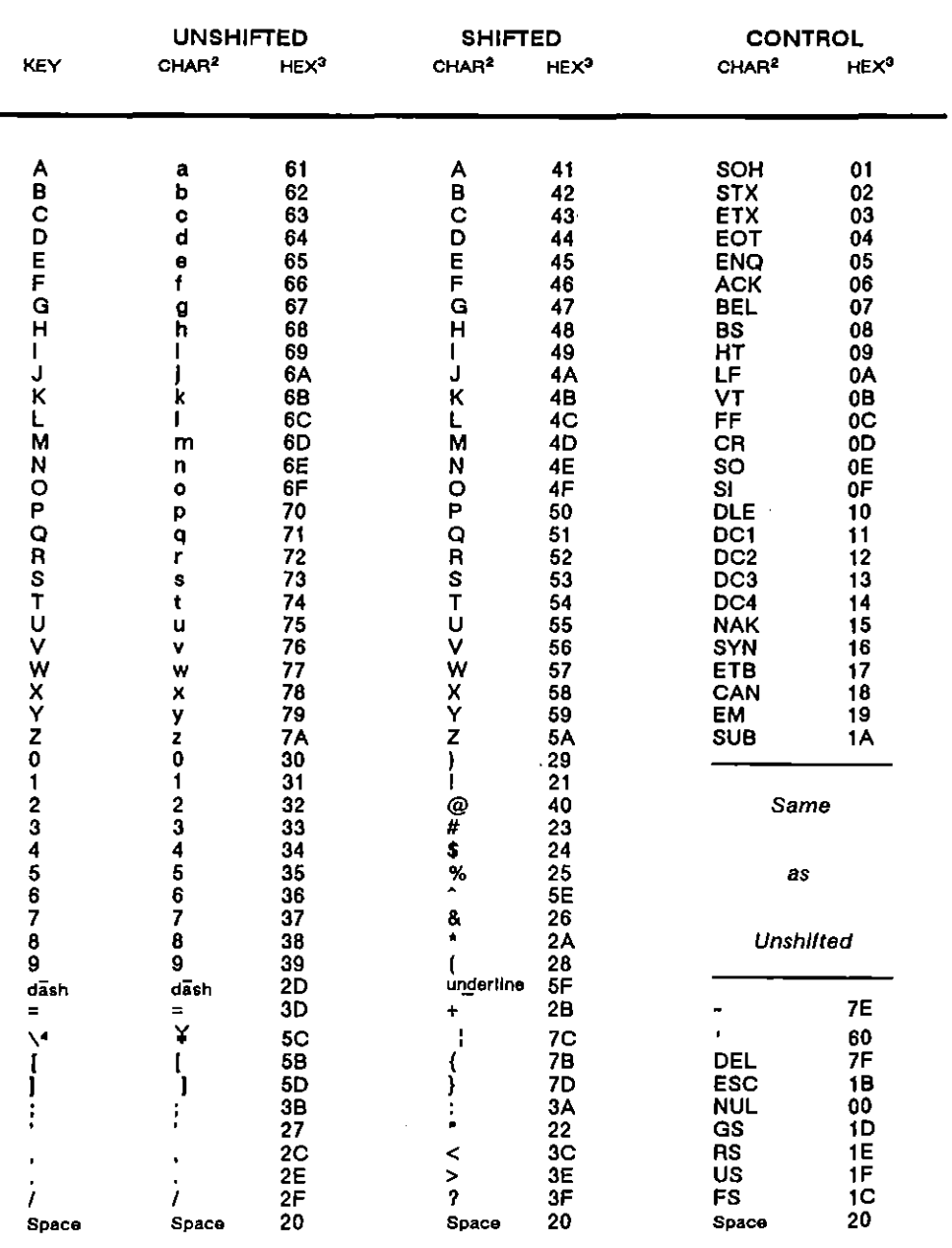

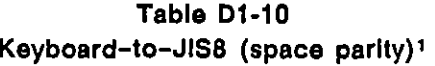

'Hex data-entry will override parity<br>
<sup>2</sup>CHAR displayed in Run mode<br>
<sup>3</sup>HEX byte trapped/transmitted 'Enter the hex value for the Y character.

 $\sim$ 

ţ

 $\mathbb{R}^2$ 

1

 $\ddot{\phantom{a}}$ 

|                         | <b>UNSHIFTED</b>         |                  | <b>SHIFTED</b>    |                  |                   | <b>CONTROL</b>   |
|-------------------------|--------------------------|------------------|-------------------|------------------|-------------------|------------------|
| KEY                     | CHAR <sup>2</sup>        | HEX <sup>3</sup> | CHAR <sup>2</sup> | HEX <sup>3</sup> | CHAR <sup>2</sup> | HEX <sup>3</sup> |
|                         |                          |                  |                   |                  |                   |                  |
| A                       | E <sub>1</sub>           | E <sub>1</sub>   | £                 | C1               | 81                | 81               |
| B                       | E <sub>2</sub>           | E <sub>2</sub>   | ッ                 | C <sub>2</sub>   | 82                | 82               |
| C                       | E3                       | E3               |                   | C <sub>3</sub>   | 83                | 83               |
| D                       | E4                       | E4               |                   | C <sub>4</sub>   | 84                | 84               |
| Ε                       | E <sub>5</sub>           | E <sub>5</sub>   |                   | C <sub>5</sub>   | 85                | 85               |
| F                       | E6                       | E6               | テトナニヌネノ           | C6               | 86                | 86               |
| G                       | E7                       | E7               |                   | C7               | 87                | 87               |
| $\mathbf H$             | E8                       | E8               |                   | C <sub>8</sub>   | 88                | 86               |
| L                       | E9                       | E9               |                   | C9               | 89                | 89               |
| J                       | EA                       | EA               | ٨                 | CA               | 8A                | 8A               |
| К                       | EB                       | EB               |                   | CB               | 8B                | 8B               |
| L                       | EC                       | EC               | ヒフ                | $_{\rm cc}$      | 8C                | $_{\rm 3C}$      |
| M                       | <b>ED</b>                | ED               |                   | CD               | 8D                | 8D               |
| N                       | EE                       | ΕE               |                   | CE               | 8E                | 8E               |
| $\circ$                 | EF                       | EF               |                   | CF               | 8F                | 8F               |
| P                       | F0                       | F0               |                   | D <sub>0</sub>   | 90                | 90               |
| $\mathbf Q$             | F1                       | F1               | へれマミムメモヤ          | D1               | 91                | 91               |
| R                       | F <sub>2</sub>           | F <sub>2</sub>   |                   | D <sub>2</sub>   | 92                | 92               |
| S                       | F <sub>3</sub>           | F <sub>3</sub>   |                   | D <sub>3</sub>   | 93                | 93               |
| T                       | F4                       | F4               |                   | D4               | 94                | 94               |
| U                       | F <sub>5</sub>           | F <sub>5</sub>   |                   | D <sub>5</sub>   | 95                | 95               |
| ٧                       | F <sub>6</sub>           | F6               | ユヨラリ              | D <sub>6</sub>   | 96                | 96               |
| W                       | F7                       | F7               |                   | D7               | 97                | 97               |
| X                       | F <sub>8</sub>           | F <sub>8</sub>   |                   | D <sub>8</sub>   | 98                | 98               |
| Y                       | F9                       | F9               | ル                 | D9               | 99                | 99               |
| Z                       | FA                       | FA               | ı                 | DA               | 9A                | 9A               |
| 0                       | --                       | <b>B0</b>        | ゥ                 | A9               |                   |                  |
| 1                       | $\overline{p}$           | B1               | $\bullet$         | A1               |                   |                  |
| $\overline{c}$          | $\overline{\mathcal{L}}$ | <b>B2</b>        | タ                 | C <sub>0</sub>   | Same              |                  |
| 3                       |                          | B3               | Ц                 | A <sub>3</sub>   |                   |                  |
| 4                       | ウエオカ                     | <b>B4</b>        | ۹                 | A4               |                   |                  |
| 5                       |                          | <b>B5</b>        | ٠                 | A <sub>5</sub>   | as                |                  |
| 6                       |                          | 86               | 'n                | DE               |                   |                  |
| $\overline{\mathbf{r}}$ |                          | <b>B7</b>        | ヲ                 | A6               |                   |                  |
| 8                       | キク                       | Bθ               | I                 | AA               |                   | <b>Unshilted</b> |
| 9                       | ヶ                        | 89               | $\ddot{\cdot}$    | A8               |                   |                  |
| dash                    | 그                        | <b>AD</b>        |                   | DF               |                   |                  |

Table D1-11 Keyboard-to-JIS8 (mark parity)<sup>1</sup>

'Hex data-entry will override parity <sup>2</sup>CHAR displayed in Run mode <sup>3</sup>HEX byte trapped/transmitted

 $\ddot{\phantom{a}}$ 

 $\left($ 

Ť

a a ca

|                | <b>UNSHIFTED</b> |                | <b>SHIFTED</b> |                | <b>CONTROL</b> |                |
|----------------|------------------|----------------|----------------|----------------|----------------|----------------|
| <b>KEY</b>     | CHAR             | <b>HEX</b>     | <b>CHAR</b>    | <b>HEX</b>     | CHAR           | <b>HEX</b>     |
| $=$            | ス                | <b>BD</b>      | ォ              | AB             | FE.            | FE.            |
| №              | ŋ                | DC             | FC             | <b>FC</b>      | E <sub>0</sub> | E0             |
|                | Ο                | DB             | FB             | FB             | FF             | FF             |
|                | ン                | DD             | FD<br>٠        | FD             | 98             | 9B             |
|                | サ                | <b>BB</b>      | ⊃              | BA             | 80             | 80             |
|                | т.               | A7             | ٣              | A <sub>2</sub> | 9D             | 9D             |
| $\blacksquare$ | Ť.               | AC             | シ              | <b>BC</b>      | 9Ε             | 9Ε             |
| $\bullet$      | э                | <b>AE</b>      | t              | <b>BE</b>      | 9F             | 9Ε             |
|                | ŋ,               | AF             | ۱J             | <b>BF</b>      | 9C             | 9C             |
| Space          | A0               | A <sub>0</sub> | A0             | A0             | A0             | A <sub>0</sub> |

Table D1-11 (continued)

 $4$ Enter the hex value for the  $\Box$  character.

 $\left($ 

# **Appendix D2: Hex-to-Display Translation**

The left-hand column in the following table (labeled "INPUT HEX") is the hex value presented on the Run-mode data screen when HEX display is turned on.

The remaining columns show the character that is presented for each hex value in each of the available code sets when hex display is turned off. Where no character in the code set corresponds to the hex value received, hex display is always used.

The bit in the "input hex" value that was received first by the INTERVIEW's receivers will vary with the code. In the column heading for each code we have placed a small arrow next to the rightmost or leftmost bit to indicate which was the first bit received. In IPARS, for example, the leftmost bit is the first bit received.

We have tried also to indicate the significance of each bit. In EBCD, the third bit from the left in the hex value is the least significant  $(=1)$  bit, while the rightmost bit is the most significant  $(=32)$ . This means that the first ten hex values in this code set are not really 00 through 09. Rather they are 00, 20, 10, 30, 08, 28, 18, 38, 04 and  $24$ -corresponding to the characters SPACE, 1, 2, 3, 4, 5, 6, 7, 8, and 9, and corresponding also to the following binary series, which increments from left to right:

INTERVIEW 7000 Series Advanced Programming: ATLC-107-951-108

 $\mathbb{Z}$  .

| <b>INPUT</b><br><b>HEX</b> | <b>ASCII</b><br>(PA318421) | <b>EBCDIC<sup>1</sup></b><br>1,5-168421 | EBCD <sup>1</sup><br>(1248)<br>LOWER UPPER |                      | $XS - 3'$<br>(P) 38421 | IPARS <sup>2</sup><br>1368421 | REV EBCD <sup>3</sup><br>$(1248)_{22}(P)$<br>LOWER UPPER |              | <b>BAUDOT1</b><br>68421<br>LETTERS FIGURES |           | SELECTRIC <sup>1</sup><br>(7)1248 | LOWER UPPER          | <b>JIS7</b><br>(PA318421)<br>LOWER UPPER |                | JSS <sup>1</sup><br>45568421 |  |
|----------------------------|----------------------------|-----------------------------------------|--------------------------------------------|----------------------|------------------------|-------------------------------|----------------------------------------------------------|--------------|--------------------------------------------|-----------|-----------------------------------|----------------------|------------------------------------------|----------------|------------------------------|--|
| 00                         | <b>NU</b>                  | <b>NU</b>                               | space                                      | space                | space                  | hex                           | space                                                    | space        | hex                                        | hex       | <b>SP</b>                         | <b>SP</b>            | <b>NU</b>                                | <b>NU</b>      | <b>NU</b>                    |  |
| 01                         | <b>SH</b>                  | <b>SH</b>                               | dash                                       | dash                 |                        |                               |                                                          | $\equiv$     | E                                          | з         |                                   | hex                  | <b>SH</b>                                | <b>SH</b>      | <b>SH</b>                    |  |
| 02                         | <b>SX</b>                  | SX                                      | @                                          | hex                  | dāsh                   | 2                             | $\overline{c}$                                           | ≺            | LF                                         | LF        |                                   | т                    | <b>SX</b>                                | <b>SX</b>      | <b>SX</b>                    |  |
| 03                         | EX                         | <b>EX</b>                               | 8.                                         | ÷                    | n                      | 3                             | 3                                                        |              | A                                          |           |                                   |                      | EX                                       | EX             | EX                           |  |
| 04                         | <b>ET</b>                  | hex                                     | 8                                          | ٠                    |                        | 4                             | 4                                                        |              | space                                      | hex       |                                   | s                    | ET                                       | ET             | ET                           |  |
| 05                         | EQ.                        | HT                                      | q                                          | Q                    | 2                      | 5                             | 5                                                        | $\%$         | S                                          | hex       |                                   | о                    | EQ                                       | EQ             | EQ                           |  |
| 06                         | AK                         | hex                                     | ٧                                          | Y                    | з                      | 6                             | 6                                                        | $\mathbf{r}$ |                                            | 8         |                                   |                      | AK                                       | AK             | AK                           |  |
| 07                         | BL                         | pad                                     | h                                          | н                    |                        | 7                             | 7                                                        | ⋗            | U                                          | 7         |                                   | 2                    | <b>BL</b>                                | <b>BL</b>      | BL.                          |  |
| 08                         | <b>BS</b>                  | hex                                     | 4                                          |                      |                        | 8                             | 8                                                        |              | CR                                         | <b>CR</b> |                                   | %                    | <b>BS</b>                                | <b>BS</b>      | BS                           |  |
| 09                         | HT                         | hex                                     | m                                          | M                    |                        | 9                             | 9                                                        |              | D                                          | s         |                                   | $\blacksquare$       | HT                                       | НT             | HT                           |  |
| 0A                         | LF                         | hex                                     | u                                          | U                    |                        | 0                             | n                                                        |              | R                                          | 4         | 0                                 | Ε                    | LF                                       | LF             | LF                           |  |
| 0B                         | <b>VT</b>                  | <b>VT</b>                               | d                                          | D                    | 8                      |                               | #                                                        |              |                                            | $\bullet$ | D                                 | P                    | <b>VT</b>                                | VT             | <b>VT</b>                    |  |
| 0C                         | FF                         | <b>FF</b>                               | D <sub>2</sub>                             | D <sub>2</sub>       | g                      | <b>CR</b>                     |                                                          |              | N                                          |           | hex                               | hex                  | FF                                       | FF             | FF                           |  |
| 0D                         | CR                         | CR                                      | hex                                        | hex                  |                        | hex                           | FF                                                       | FF           | F                                          |           | hex                               | hex                  | <b>CR</b>                                | CR             | <b>CR</b>                    |  |
| 0E                         | <b>SO</b>                  | <b>SO</b>                               | hex                                        | hex                  |                        | $=$                           | $\blacktriangle$                                         | ۰            | Ć                                          |           | hex                               | hex                  | <b>SO</b>                                | <b>SO</b>      | SO                           |  |
| 0F                         | <b>SI</b>                  | SI                                      | D <sub>4</sub>                             | D <sub>4</sub>       |                        | hex                           | ET                                                       | ET           | κ                                          |           | hex                               | hex                  | SI                                       | SI             | S <sub>l</sub>               |  |
| 10                         | <b>DL</b>                  | <b>DL</b>                               | 2.                                         | <                    | ٠                      | nex                           | $\circledcirc$                                           | hex          | т                                          | 5         | 2                                 | @                    | DL                                       | <b>DL</b>      | <b>DL</b>                    |  |
| 11                         | D1                         | D1                                      | k                                          | κ                    |                        | hex                           | 7                                                        | ?            | z                                          | hex       |                                   |                      | D1                                       | D <sub>1</sub> | D <sub>1</sub>               |  |
| 12                         | D <sub>2</sub>             | D <sub>2</sub>                          | s                                          | s                    |                        | s                             | s                                                        | s            | L                                          |           | n                                 | N                    | D <sub>2</sub>                           | D <sub>2</sub> | D <sub>2</sub>               |  |
| 13                         | D <sub>3</sub>             | D <sub>3</sub>                          | b                                          | B                    | 7                      | T                             | t                                                        | T            | w                                          | 2         | Ξ.                                | ۰                    | D <sub>3</sub>                           | D <sub>3</sub> | D3                           |  |
| 14                         | D <sub>4</sub>             | hex                                     | o                                          |                      | Α                      | U                             | u                                                        | U            | н                                          | ŧ         | z                                 | z                    | D4                                       | D4             | D4                           |  |
| 15                         | <b>NK</b>                  | hex                                     | hex                                        | hex                  | в                      | v                             | ٧                                                        | v            | Y                                          | 6         | hex                               | hex                  | <b>NK</b>                                | <b>NK</b>      | <b>NK</b>                    |  |
| 16                         | SY                         | <b>BS</b>                               | $\bullet$                                  | hex                  | c                      | w                             | w                                                        | W            | P                                          | ٥         | hex                               | hex                  | SY                                       | SY             | SY                           |  |
| 17                         | EB                         | hex                                     | hex                                        | hex                  | D                      | x                             | ×                                                        | X            | Q                                          |           | hex                               | hex                  | <b>EB</b>                                | EB             | EB                           |  |
| 18                         | CN                         | CN                                      | 6                                          | ٠                    | E                      | Y                             | У                                                        | Y            | O                                          | 9         | 6                                 | hex                  | CN                                       | <b>CN</b>      | <b>CN</b>                    |  |
| 19                         | <b>EM</b>                  | EM                                      | ۰                                          | о                    | F                      | Z                             | z                                                        | Z            | B                                          | 2         |                                   |                      | <b>EM</b>                                | <b>EM</b>      | <b>EM</b>                    |  |
| 1A                         | <b>SB</b>                  | hex                                     | w                                          | W                    | G                      | dash                          | hex                                                      | hex          | G                                          | å.        | k                                 | κ                    | <b>SB</b>                                | <b>SB</b>      | <b>SB</b>                    |  |
| <b>1B</b>                  | EC                         | hex                                     |                                            | F                    | н                      | #                             | $\bullet$                                                | hex          | ۰                                          | ۰         | q                                 | Q                    | EÇ                                       | EC             | EC                           |  |
| 1 <sup>C</sup>             | FS                         | hex                                     | ۰                                          | $\ddot{\phantom{1}}$ |                        | space                         |                                                          |              | М                                          |           | ۰                                 | $\ddot{\phantom{1}}$ | <b>FS</b>                                | FS             | FS                           |  |
| <b>1D</b>                  | GS                         | GS                                      | <b>BS</b>                                  | <b>BS</b>            | =                      | hex                           | LF                                                       | LF           | X                                          |           | BS                                | BS                   | <b>GS</b>                                | GS             | GS                           |  |
| <b>1E</b>                  | <b>RS</b>                  | hex                                     | EB                                         | EB                   | <                      |                               | EB                                                       | EB           | ٧                                          |           | EB                                | EB                   | <b>RS</b>                                | <b>RS</b>      | <b>RS</b>                    |  |
| 1F                         | US                         | <b>US</b>                               | ╲                                          | ╲                    | #                      |                               | hex                                                      | hex          | N                                          |           | ╲                                 | ╲                    | <b>US</b>                                | <b>US</b>      | <b>US</b>                    |  |

Table D2-1 Hex-to-Display Translation

<sup>1</sup>Select Bit Order/Polarity: NORMAL

<sup>2</sup>Select Bit Order/Polarity: REV-INVERT

<sup>3</sup>Select Bit Order/Polarity: REVERSE-NORM

 $\alpha$ 

Table D2-1 (continued)

| <b>INPUT</b><br><b>HEX</b> | <b>ASCII</b>         | <b>EBCDIC</b>  | <b>EBCD</b><br>LOWER UPPER |           | $XS-3$              | <b>IPARS</b> | <b>REV EBCD</b><br>LOWER UPPER |           | <b>BAUDOT</b><br>LETTERS FIGURES |     | <b>SELECTRIC</b><br>LOWER UPPER |           | JIS7<br>LOWER UPPER |                | JIS6  |
|----------------------------|----------------------|----------------|----------------------------|-----------|---------------------|--------------|--------------------------------|-----------|----------------------------------|-----|---------------------------------|-----------|---------------------|----------------|-------|
| 20                         | space                | hex            |                            | $\equiv$  | @                   | @            | dash                           | dash      | hex                              | hex | 1                               |           | space               | space          | space |
| 21                         |                      | hex            |                            |           |                     | J            |                                | J         | hex                              | hex | m                               | М         |                     | $\blacksquare$ |       |
| 22                         |                      | <b>FS</b>      |                            | ?         | s                   | κ            | k                              | к         | hex                              | hex | x                               | x         |                     | г              |       |
| 23                         | #                    | hex            | $\mathbf{a}$               | А         |                     | L            |                                | L         | hex                              | hex | g                               | G         | #                   | ┛              |       |
| 24                         | \$                   | hex            | 9                          | G         | .1                  | M            | m                              | М         | hex                              | hex | O                               |           | s                   | ۰.             |       |
| 25                         | $\%$                 | LF             | ۳                          | R         | κ                   | N            | n                              | N         | hex                              | hex | s                               | s         | %                   | $\bullet$      | %     |
| 26                         | e.                   | EB             | z                          | Z         | L                   | o            | ۰                              | o         | hex                              | hex | h                               | н         | 8.                  | ヲ              |       |
| 27                         |                      | EC             |                            |           | М                   | P            | р                              | P         | hex                              | hex |                                 | Y         |                     | т              |       |
| 28                         |                      | hex            | 5                          | %         | N                   | Q            | q                              | Q         | hex                              | hex | 7                               | å.        |                     | ィ              |       |
| 29                         |                      | hex            | n                          | N         | o                   | R            | г                              | R         | hex                              | hex | r                               | R         |                     | ゥ              |       |
| <b>2A</b>                  |                      | hex            | ٧                          | v         | P                   |              | hex                            | hex       | hex                              | hex | d                               | D         |                     | I              |       |
| 2B                         | $\ddot{}$            | hex            | е                          | E         | Q                   | ≺            | \$                             | T         | hex                              | hex |                                 | ÷         | ۰                   | ォ              |       |
| 2C                         | $\ddot{\phantom{1}}$ | hex            | <b>RS</b>                  | <b>RS</b> | R                   | ٠            | hex                            | nex       | hex                              | hex | <b>RS</b>                       | <b>RS</b> | ٠                   | Ť              |       |
| 2D                         |                      | EQ             | CR                         | CR        | %                   | hex          | CR                             | <b>CR</b> | hex                              | hex | CR                              | CR        | ตลริก               | E.             | dash  |
| 2E                         |                      | AΚ             | LF                         | LF        | ٠,                  |              | <b>BS</b>                      | <b>BS</b> | hex                              | hex | LF                              | LF        | ٠                   | э              |       |
| 2F                         | 7                    | <b>BL</b>      | HT                         | HT        | $\hat{\phantom{a}}$ |              | hex                            | hex       | hex                              | hex | HΤ                              | НT        | ,                   | ש              |       |
| 30                         | 0                    | hex            | 3                          |           | underline           | s            | &                              | ٠         | hex                              | hex | з                               | #         | 0                   |                | 0     |
| 31                         | 1                    | hex            |                            |           |                     | Α            | a                              | Α         | hex                              | hex | ٧                               | v         | 1                   | ን              |       |
| 32                         | 2                    | SY             | Ť                          | т         |                     | в            | b                              | в         | hex                              | hex | п                               | U         | 2                   | 4              | 2     |
| 33                         | з                    | hex            | c                          | C         | å.                  | с            | c                              | с         | hex                              | hex | f                               | F         | 3                   | ゥ              | 3     |
| 34                         | 4                    | hex            | ¥                          | ×         |                     | D            | d                              | D         | hex                              | hex | 9                               |           | 4                   | I              |       |
| 35                         | 5                    | <b>RS</b>      | S                          |           | s.                  | Ė            | е                              | Е         | hex                              | hex | W                               | w         | 5                   | ォ              | 5     |
| 36                         | 6                    | hex            |                            | hex       | Τ                   | F            | f                              | F         | hex                              | hex | ь                               | в         | 6                   | カ              | 6     |
| 37                         | 7                    | ET             |                            | nex       | U                   | G            | g                              | G         | hex                              | hex |                                 |           | 7                   | $\ddagger$     |       |
| 38                         | 8                    | hex            | 7                          | >         | ٧                   | н            | h                              | н         | hex                              | hex | 8                               | $\bullet$ | 8                   | ŋ              | 8     |
| 39                         | 9                    | hex            | p                          | P         | W                   |              |                                |           | hex                              | hex | a                               | A         | 9                   | ヶ              | 9     |
| 3A                         |                      | hex            | ×                          | x         | x                   | ?            | hex                            | nex       | hex                              | hex | Ć                               | C         |                     | כ              |       |
| 3B                         |                      | hex            | g                          | G         | Y                   |              | ٠                              | nex       | hex                              | hex | $\bullet$                       | ٠         |                     | サ              |       |
| 3 <sub>C</sub>             | ≺                    | D <sub>4</sub> | ET                         | ET        | Z                   | $\%$         |                                | $\bullet$ | hex                              | hex | ET                              | ET        | ≺                   | $\bar{z}$      |       |
| 3D                         | $\equiv$             | <b>NK</b>      | <b>SY</b>                  | SY        |                     | hex          | HT                             | HТ        | hex                              | hex | hex                             | hex       | $=$                 | Z              |       |
| 3Ė                         | ⋗                    | hex            | <b>SH</b>                  | <b>SH</b> | ≻                   |              | X                              | X         | hex                              | hex | hex                             | hex       | >                   | セ              | >     |
| 3F                         | ?                    | <b>SB</b>      | pad                        | pad       | $\bullet$           | hex          | pad                            | pad       | hex                              | hex | pad                             | pad       | 2                   | Ŋ              | 2     |

 $\sim$ 

 $\mathcal{A}$ 

 $\overline{\phantom{m}}$ 

"SYNC = even parity  $S(35_{18})$ .

 $\overline{\phantom{a}}$ 

 $\sim$ 

06. 700

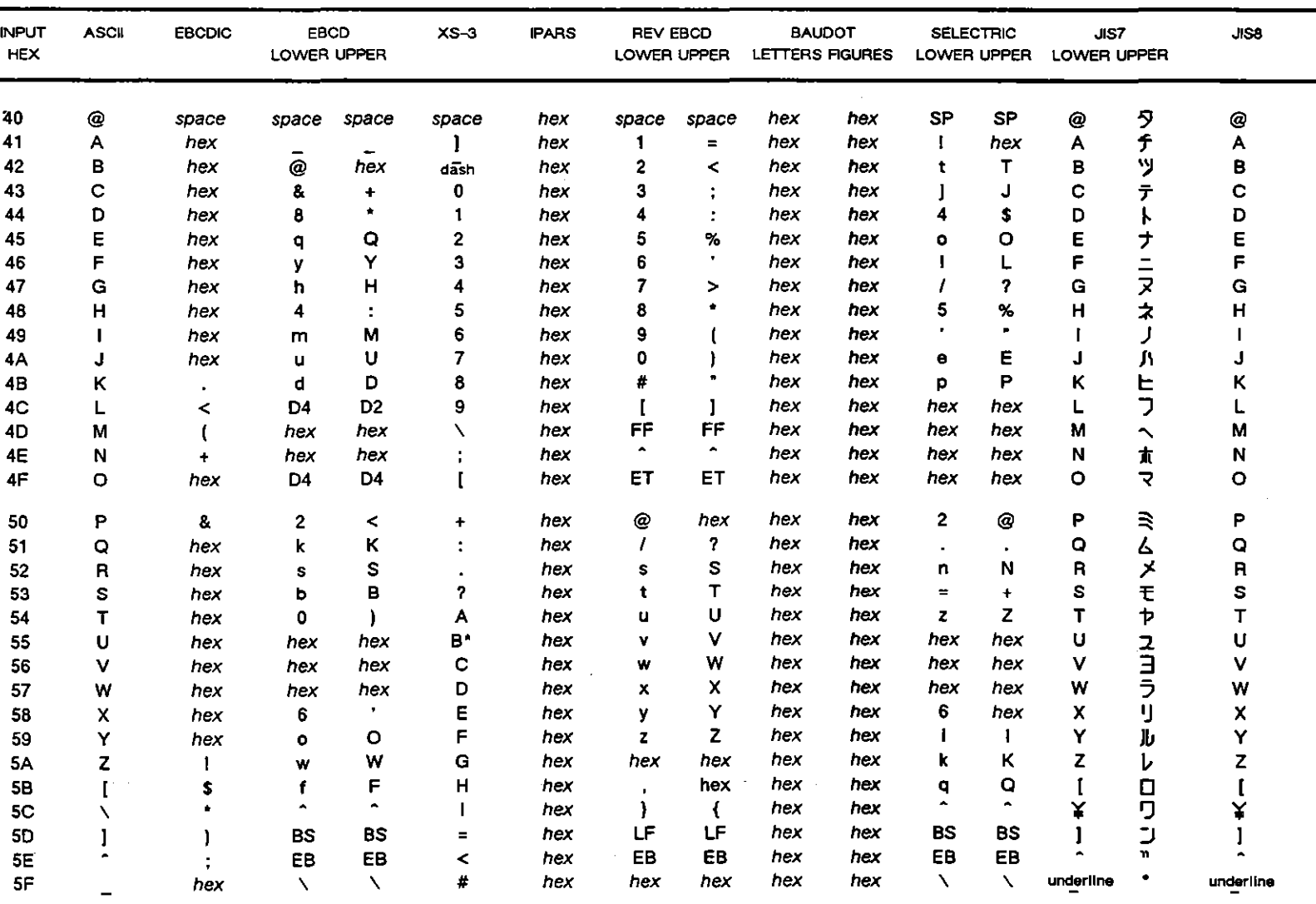

Table D2-1 (continued)

**"EOM** = even parity  $B(55_{10})$ .

Table D2-1 (continued)

| <b>INPUT</b><br><b>HEX</b> | <b>ASCII</b> | <b>EBCDIC</b>  | EBCD<br>LOWER UPPER |           | $XS-3$      | <b>IPARS</b> | <b>REV EBCD</b><br>LOWER UPPER |              | LETTERS FIGURES | <b>BAUDOT</b> |                           | <b>SELECTRIC</b><br>LOWER UPPER | JIS7<br>LOWER UPPER |     | <b>JISB</b> |
|----------------------------|--------------|----------------|---------------------|-----------|-------------|--------------|--------------------------------|--------------|-----------------|---------------|---------------------------|---------------------------------|---------------------|-----|-------------|
| 60                         |              | dash           |                     | $=$       | @           | hex          | dash                           | dash         | hex             | hex           | 1                         |                                 | ٠                   | hex |             |
| 61                         | а            |                |                     |           | ٠           | nex          |                                | J            | hex             | hex           | m                         | М                               | a                   | hex | а           |
| 62                         | b            | hex            |                     |           | s           | nex          | k.                             | κ            | hex             | hex           | $\boldsymbol{\mathsf{x}}$ | x                               | ь                   | hex | b           |
| 63                         | ¢            | hex            | a                   | Α         |             | hex          |                                |              | hex             | hex           | g                         | G                               | c                   | hex | с           |
| 64                         | d            | hex            | $\mathbf{9}$        |           |             | nex          | m                              | М            | hex             | hex           | o                         |                                 | d                   | hex | d           |
| 65                         | $\bullet$    | hex            | г                   | R         | κ           | hex          | n                              | N            | hex             | hex           | s                         | s                               | е                   | hex | θ           |
| 66                         | f            | hex            | z                   | z         |             | hex          | ۰                              | O            | hex             | hex           | h                         | н                               | f                   | hex |             |
| 67                         | g            | hex            |                     |           | M           | hex          | P                              | Ρ            | hex             | hex           | У                         | Υ                               | g                   | hex | g           |
| 68                         | h            | hex            | 5                   | %         | N           | hex          | q                              | Q            | hex             | hex           |                           | ŝ.                              | h                   | hex | h           |
| 69                         |              | hex            | n                   | N         | o           | hex          | r                              | R            | hex             | hex           |                           | RI                              |                     | hex |             |
| 6A                         |              |                | v                   | v         | P           | hex          | hex                            | hex          | hex             | hex           | d                         | D                               |                     | hex |             |
| 6B                         | k            | $\bullet$      | $\bullet$           | E         | $\mathbf Q$ | hex          | \$                             | $\mathbf{I}$ | hex             | hex           |                           |                                 | k                   | hex |             |
| 6C                         |              | $\%$           | <b>RS</b>           | <b>RS</b> | R           | hex          | hex                            | hex          | hex             | hex           | <b>RS</b>                 | <b>RS</b>                       |                     | hex |             |
| 6D                         | m            |                | CR                  | <b>CR</b> | %           | hex          | CR                             | <b>CR</b>    | hex             | hex           | <b>CR</b>                 | CR                              | m                   | hex | m           |
| 6E                         | n            | $\overline{5}$ | LF                  | LF        | ٠           | hex          | BS                             | <b>BS</b>    | hex             | hex           | LF                        | LF                              | n                   | hex | n           |
| 6F                         | $\bullet$    | $\mathbf{r}$   | <b>HT</b>           | HT        | ٠           | hex          | hex                            | hex          | hex             | hex           | <b>HT</b>                 | HT                              | ۰                   | hex | o           |
| 70                         | p            | hex            | з                   |           |             | hex          | å.                             | ٠            | hex             | hex           | 3                         | #                               | p                   | hex | р           |
| 71                         | q            | hex            |                     |           |             | hex          | a                              | Α            | hex             | hex           | v                         | v                               | q                   | hex | q           |
| 72                         | г            | hex            |                     |           |             | hex          | b                              | ₿            | hex             | hex           | u                         | υ                               | г                   | hex |             |
| 73                         | s            | hex            | c                   | C         | ê.          | hex          | ¢                              | с            | hex             | hex           |                           | F                               | s                   | hex | s           |
| 74                         | t            | hex            |                     |           |             | hex          | d                              | D            | hex             | hex           | q                         |                                 | t                   | hex |             |
| 75                         | u            | hex            | S                   |           | S           | hex          | e                              | E            | hex             | hex           | w                         | w                               | u                   | hex | u           |
| 76                         | v            | hex            |                     | hex       | Τ           | hex          | $\mathbf f$                    | F            | hex             | hex           | b                         | в                               | v                   | hex | ٧           |
| 77                         | W            | hex            |                     | hex       | U           | hex          | g                              | G            | hex             | hex           | dash                      | underline                       | w                   | hex | w           |
| 78                         | x            | hex            | 7                   | >         | ٧           | nex          | h                              | Н            | hex             | hex           | 8                         | ٦.                              | x                   | hex | ×           |
| 79                         | y            |                | p                   | P         | W           | nex          |                                |              | hex             | hex           | a                         | А                               | у                   | hex | У           |
| 7A                         | 7            |                | x                   | x         | x           | nex          | hex                            | hex          | hex             | hex           | c                         | C                               | z                   | hex |             |
| 7B                         |              | #              | g                   | G         | Y           | nex          | $\sim$                         | nex          | hex             | hex           |                           | $\bullet$                       |                     | hex |             |
| 7 <sub>C</sub>             |              | @              | ET                  | ET        | z           | nex          | $\tilde{\phantom{a}}$          | ٠            | hex             | hex           | ET                        | <b>ET</b>                       |                     | hex |             |
| 7D                         |              | $\cdot$        | SY                  | SY        |             | hex          | HТ                             | HТ           | hex             | hex           | hex                       | hex                             |                     | hex |             |
| <b>7E</b>                  |              | ≂              | <b>SH</b>           | <b>SH</b> |             | hex          | X                              | ╲            | hex             | hex           | hex                       | hex                             |                     | hex |             |
| 7F                         | pad          |                | pad                 | pad       |             | hex          | pad                            | pad          | hex             | hex           | pad                       | pad                             | pad                 | hex | oad         |

 $\ddot{\phantom{a}}$ 

 $\bar{ }$  .

Table D2-1 (continued)

| <b>INPUT</b><br>HEX | <b>ASCII</b>   | <b>EBCDIC</b> | <b>EBCD</b><br>LOWER UPPER | $x - 3$ | <b>IPARS</b> | <b>REV EBCD</b><br>LOWER UPPER | <b>BAUDOT</b><br>LETTERS FIGURES | <b>SELECTRIC</b><br>LOWER UPPER | JIS7<br>LOWER UPPER |                | JIS8 |  |
|---------------------|----------------|---------------|----------------------------|---------|--------------|--------------------------------|----------------------------------|---------------------------------|---------------------|----------------|------|--|
| 80                  | <b>NU</b>      | nex           |                            | hex     | hex          |                                |                                  |                                 | <b>NU</b>           | <b>NU</b>      | hex  |  |
| 81                  | SH             | a             |                            | hex     | hex          |                                |                                  |                                 | SH                  | <b>SH</b>      | hex  |  |
| 82                  | <b>SX</b>      | b             |                            | hex     | hex          |                                |                                  |                                 | <b>SX</b>           | <b>SX</b>      | hex  |  |
| 83                  | EX             | c             |                            | hex     | hex          |                                |                                  |                                 | EX                  | EX             | hex  |  |
| 84                  | <b>ET</b>      | d             |                            | hex     | hex          |                                |                                  |                                 | ET                  | ET             | hex  |  |
| 85                  | EQ             | θ             |                            | hex     | hex          |                                |                                  |                                 | EQ                  | EQ             | hex  |  |
| 86                  | AK             | $\mathbf f$   |                            | hex     | hex          |                                |                                  |                                 | AK                  | AK             | hex  |  |
| 87                  | BL             | 9             |                            | hex     | hex          |                                |                                  |                                 | <b>BL</b>           | <b>BL</b>      | hex  |  |
| 88                  | <b>BS</b>      | h             |                            | hex     | hex          |                                |                                  |                                 | <b>BS</b>           | <b>BS</b>      | hex  |  |
| 89                  | HT             |               |                            | hex     | hex          |                                |                                  |                                 | HT                  | HT             | hex  |  |
| <b>8A</b>           | LF             | hex           |                            | hex     | hex          |                                |                                  |                                 | LF                  | LF             | hex  |  |
| 8B                  | <b>VT</b>      | hex           |                            | hex     | hex          |                                |                                  |                                 | VT                  | <b>VT</b>      | hex  |  |
| 8C                  | FF             | hex           |                            | hex     | hex          |                                |                                  |                                 | FF                  | FF             | hex  |  |
| 8D                  | <b>CR</b>      | hex           |                            | hex     | hex          |                                |                                  |                                 | <b>CR</b>           | CR             | hex  |  |
| 8E                  | SO             | nex           |                            | hex     | hex          |                                |                                  |                                 | SO                  | SO             | hex  |  |
| 8F                  | SI             | hex           |                            | hex     | hex          |                                |                                  |                                 | S1                  | S <sub>l</sub> | hex  |  |
| 90                  | DL             | hex           |                            | hex     | hex          |                                |                                  |                                 | <b>DL</b>           | DL.            | hex  |  |
| 91                  | D <sub>1</sub> |               |                            | hex     | hex          |                                |                                  |                                 | D <sub>1</sub>      | D <sub>1</sub> | nex  |  |
| 92                  | D <sub>2</sub> | k             |                            | hex     | hex          |                                |                                  |                                 | D <sub>2</sub>      | D <sub>2</sub> | nex  |  |
| 93                  | D <sub>3</sub> |               |                            | hex     | hex          |                                |                                  |                                 | D <sub>3</sub>      | D3             | nex  |  |
| 94                  | D4             | $\mathsf{m}$  |                            | hex     | hex          |                                |                                  |                                 | D <sub>4</sub>      | D <sub>4</sub> | nex  |  |
| 95                  | <b>NK</b>      | n             |                            | hex     | hex          |                                |                                  |                                 | <b>NK</b>           | <b>NK</b>      | hex  |  |
| 96                  | SY             | $\bullet$     |                            | hex     | hex          |                                |                                  |                                 | SY                  | SY             | hex  |  |
| 97                  | ĒВ             | p             |                            | hex     | hex          |                                |                                  |                                 | EB                  | EB             | hex  |  |
| 98                  | CN             | q             |                            | hex     | hex          |                                |                                  |                                 | CN                  | CN             | hex  |  |
| 99                  | EM             | г             |                            | hex     | hex          |                                |                                  |                                 | EM                  | EM             | hex  |  |
| <b>9A</b>           | <b>SB</b>      | hex           |                            | hex     | hex          |                                |                                  |                                 | <b>SB</b>           | SB             | hex  |  |
| 9B                  | EC             | hex           |                            | hex     | hex          |                                |                                  |                                 | <b>EC</b>           | EC             | hex  |  |
| 9C                  | FS             | hex           |                            | hex     | hex          |                                |                                  |                                 | <b>FS</b>           | FS             | hex  |  |
| 9D                  | GS             | hex           |                            | hex     | hex          |                                |                                  |                                 | GS                  | GS             | hex  |  |
| 9E                  | <b>RS</b>      | hex           |                            | hex     | hex          |                                |                                  |                                 | <b>RS</b>           | <b>RS</b>      | hex  |  |
| 9F                  | <b>US</b>      | hex           |                            | hex     | hex          |                                |                                  |                                 | <b>US</b>           | <b>US</b>      | hex  |  |

 $\lambda$ 

 $D2 - 7$ 

Table D2-1 (continued)

 $\alpha$ 

 $\overline{\phantom{a}}$ 

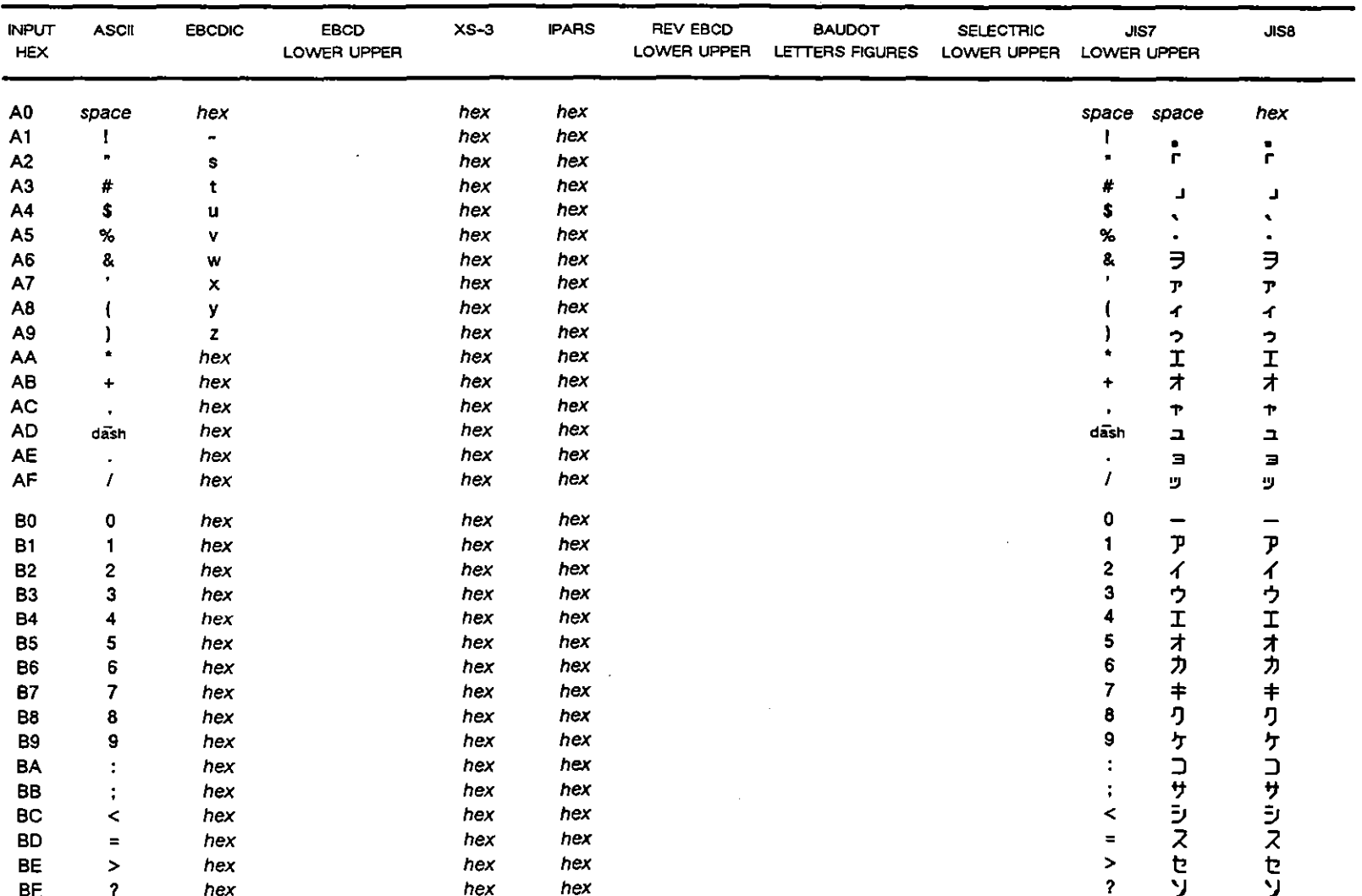

 $\lambda$ 

 $D2-8$ 

 $\sim$ 

06. 70P

 $\bar{\mathcal{A}}$ 

06. 10P

 $\ddot{\phantom{a}}$ 

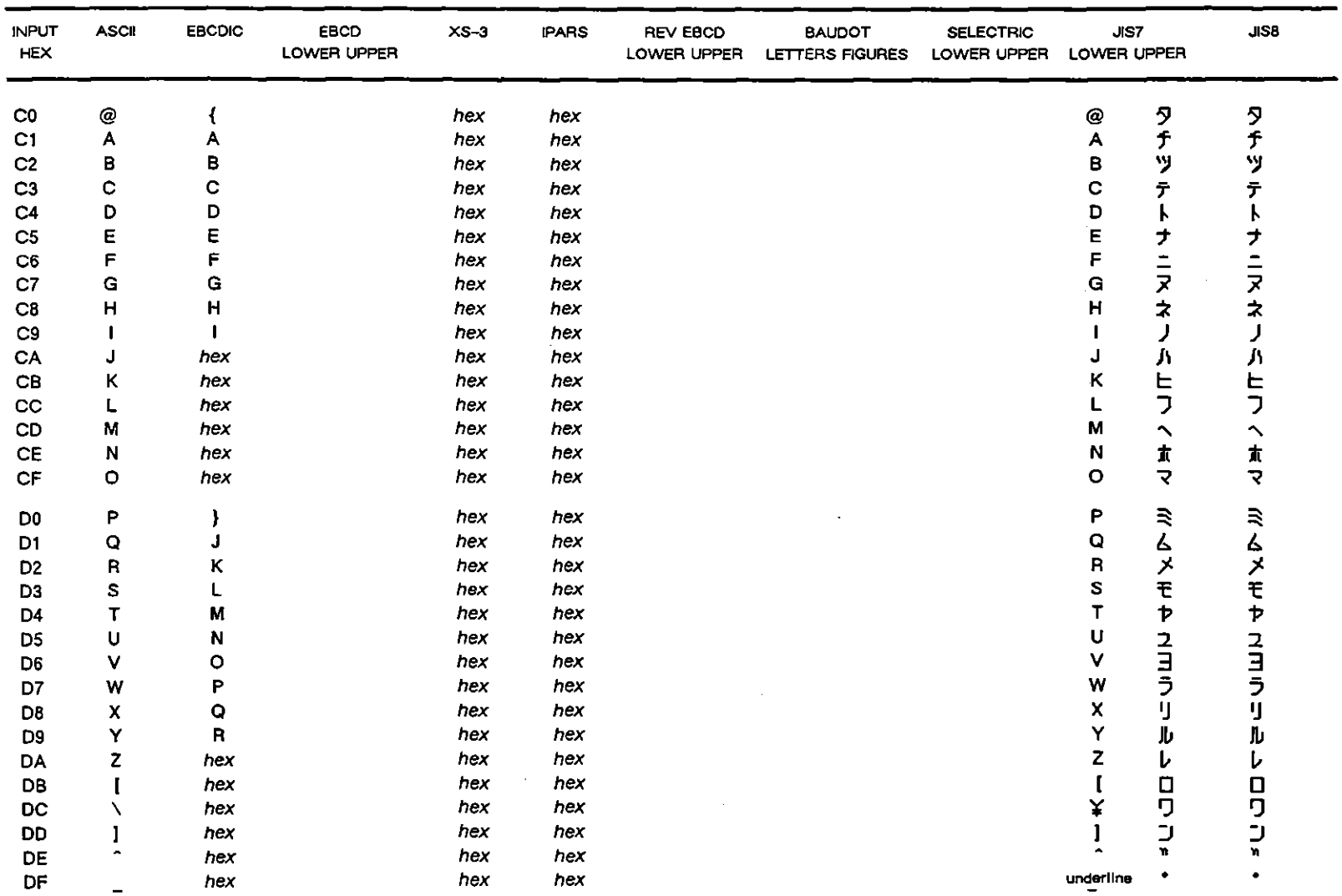

 $\sim$ 

 $\sim$ 

Table D2-1 (continued)

 $\bar{z}$ 

Table D2-1 (continued)

| <b>INPUT</b><br><b>HEX</b> | <b>ASCII</b> | <b>EBCDIC</b>           | EBCD<br>LOWER UPPER | $XS-3$ | <b>IPARS</b> | <b>REV EBCD</b><br>LOWER UPPER | <b>BAUDOT</b><br>LETTERS FIGURES | <b>SELECTRIC</b><br>LOWER UPPER | JIS7<br>LOWER UPPER |     | <b>JISB</b> |
|----------------------------|--------------|-------------------------|---------------------|--------|--------------|--------------------------------|----------------------------------|---------------------------------|---------------------|-----|-------------|
| E0                         | $\bullet$    |                         |                     | nex    | hex          |                                |                                  |                                 | $\pmb{\cdot}$       | hex | hex         |
| E <sub>1</sub>             | a            | hex                     |                     | hex    | hex          |                                |                                  |                                 | а                   | hex | hex         |
| E <sub>2</sub>             | b            | S                       |                     | hex    | nex          |                                |                                  |                                 | ь                   | hex | hex         |
| E <sub>3</sub>             | c            | $\mathbf T$             |                     | hex    | hex          |                                |                                  |                                 | c                   | hex | hex         |
| E4                         | d            | U                       |                     | hex    | hex          |                                |                                  |                                 | d                   | hex | hex         |
| E <sub>5</sub>             | $\theta$     | v                       |                     | hex    | hex          |                                |                                  |                                 | $\bullet$           | hex | hex         |
| E6                         |              | W                       |                     | hex    | hex          |                                |                                  |                                 | f                   | hex | hex         |
| E7                         | g            | X                       |                     | hex    | hex          |                                |                                  |                                 | 9                   | hex | hex         |
| E8                         | h            | Y                       |                     | hex    | hex          |                                |                                  |                                 | h                   | hex | hex         |
| E <sub>9</sub>             |              | z                       |                     | hex    | hex          |                                |                                  |                                 |                     | hex | hex         |
| EA                         |              | hex                     |                     | hex    | hex          |                                |                                  |                                 |                     | hex | hex         |
| EB                         | k            | hex                     |                     | hex    | hex          |                                |                                  |                                 | k                   | hex | hex         |
| <b>EC</b>                  |              | hex                     |                     | hex    | hex          |                                |                                  |                                 |                     | hex | hex         |
| <b>ED</b>                  | m            | hex                     |                     | hex    | hex          |                                |                                  |                                 | m                   | hex | hex         |
| EE                         | $\mathbf n$  | hex                     |                     | hex    | hex          |                                |                                  |                                 | n                   | hex | hex         |
| EF                         | $\bullet$    | hex                     |                     | hex    | hex          |                                |                                  |                                 | $\bullet$           | hex | hex         |
| F0                         | p            | 0                       |                     | hex    | hex          |                                |                                  |                                 | p                   | hex | hex         |
| F1                         | q            | 1                       |                     | hex    | hex          |                                |                                  |                                 | q                   | hex | hex         |
| F <sub>2</sub>             | Г            | $\overline{\mathbf{c}}$ |                     | hex    | hex          |                                |                                  |                                 | r                   | hex | hex         |
| F <sub>3</sub>             | s            | 3                       |                     | hex    | hex          |                                |                                  |                                 | s                   | hex | hex         |
| F <sub>4</sub>             | t            | 4                       |                     | hex    | hex          |                                |                                  |                                 | t                   | hex | hex         |
| F <sub>5</sub>             | u            | 5                       |                     | hex    | hex          |                                |                                  |                                 | u                   | hex | hex         |
| F6                         | v            | 6                       |                     | hex    | hex          |                                |                                  |                                 | v                   | hex | hex         |
| F7                         | w            | 7                       |                     | hex    | hex          |                                |                                  |                                 | w                   | hex | hex         |
| F <sub>8</sub>             | х            | 8                       |                     | hex    | hex          |                                |                                  |                                 | x                   | hex | hex         |
| F <sub>9</sub>             | y            | 9                       |                     | hex    | hex          |                                |                                  |                                 | у                   | hex | hex         |
| FA                         | z            | hex                     |                     | hex    | nex          |                                |                                  |                                 | z                   | hex | hex         |
| FB                         |              | hex                     |                     | hex    | hex          |                                |                                  |                                 |                     | hex | hex         |
| FC                         |              | hex                     |                     | hex    | hex          |                                |                                  |                                 |                     | hex | hex         |
| FD.                        |              | hex                     |                     | hex    | hex          |                                |                                  |                                 |                     | hex | hex         |
| FE                         |              | hex                     |                     | hex    | hex          |                                |                                  |                                 |                     | hex | hex         |
| FF                         | pad          | hex                     |                     | hex    | hex          |                                |                                  |                                 | pad                 | hex | hex         |

 $\overline{\phantom{m}}$ 

 $\sim$ 

### **Appendix 03: User-Defined Codes**

The character set shown in Table D3-1 can be used to adapt existing code sets or to create customized codes. Follow the steps in the example below to create a new code set.

As an example, we'll change the standard ASCII code set to one which includes the  $\angle$  (yen) symbol.

- 1. *Determine hex values.* First, we will determine which hexadecimal value or values we want to have generate the  $\angle$  symbol, one for space parity and one for mark parity. In our example, the values will be hexadecimal 5C and DC.
- *2. Read existing code file to spreadsheet.* Whether adapting an existing code set or creating a new one, use an existing code file as a template. (Some files include shifted and unshifted coding.) Go to the Protocol Spreadsheet and press  $\lbrack \overline{em} \rbrack$ , BLOCK ( $\lbrack \overline{e} \rbrack$ ), IN/OUT ( $\lbrack \overline{e} \rbrack$ ), READ/U  $(F3)$ . Enter the name of the file when prompted. The absolute pathname of the standard ASCII code file is *HRD/sys/codes/ASCII*. Press [30]. Do not use the Load command on the File Maintenance screen to access the file.

The ASCII code set will be displayed on the Protocol Spreadsheet, as in Figure D3-1. Initially, the file is highlighted on the Protocol Spreadsheet in reverse video. You may clear the highlighting by pressing  $\overline{88}$ ,  $\overline{158}$ . Since you will be writing your revised code set back to a file, however, you may want to retain the highlighting. Then you will not have to identify the block again before writing.

*3. Locate position.* Positions in the code proceed sequentially, beginning with hexadecimal 00 and ending with FF. Each row in the code table contains eight elements. The first two rows, for example, correspond to hex 00 through OF. The next two rows contain elements in positions 10 through IF, and so on. Move the cursor to position 5C.

 $\mathbf{i}$ 

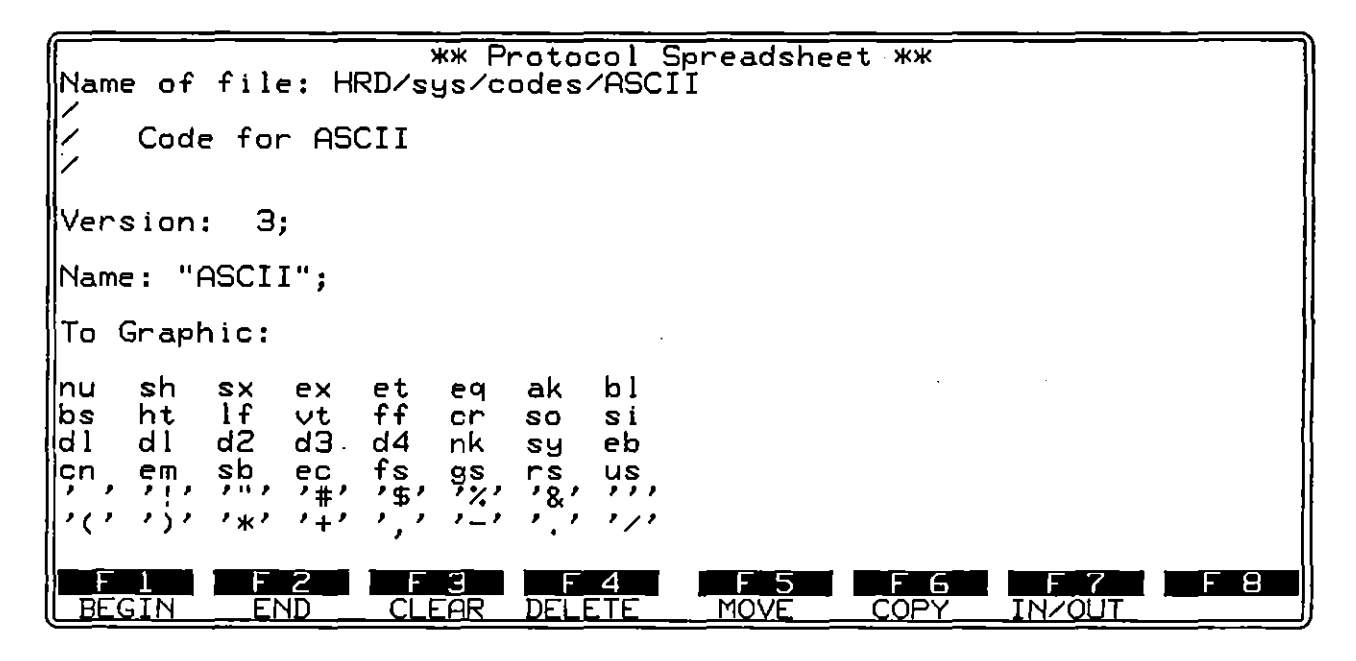

**Figure D3-1 When the standard ASCII code file Is written to the Protocol Spreadsheet, a code table appears with 32 rows of eight elements per row, corresponding 10 256 possible hex values.** 

*4. Enter new code.* Replace the entry with a new value. Refer to Table D3-1. All values under "Code-Table Entry" are three-digit hexadecimals. A leading zero identifies an entry as a numerical value and guarantees accurate translation. Notice in Figure D3-1 that there is special notation for ASCII control characters. A *dl* entry. for example, translates as the ASCII control character  $P_1$ . Entered as *Od1* (or *OD1*), the meaning is  $\mathbb{E}$ . Values which begin with a digit in the range  $0-9$ , 80 for example, do not strictly require the leading zero. Also notice in Figure D3-1 and Figure D3-2 that alphanumerics may be entered as character constants. A set of single quotation marks surrounds a character constant, an alternative way of entering ASCII keyboard characters.

In our example, replace '\' with 080. Figure D3-2 shows the set after the first replacement. Next, locate and edit position DC.

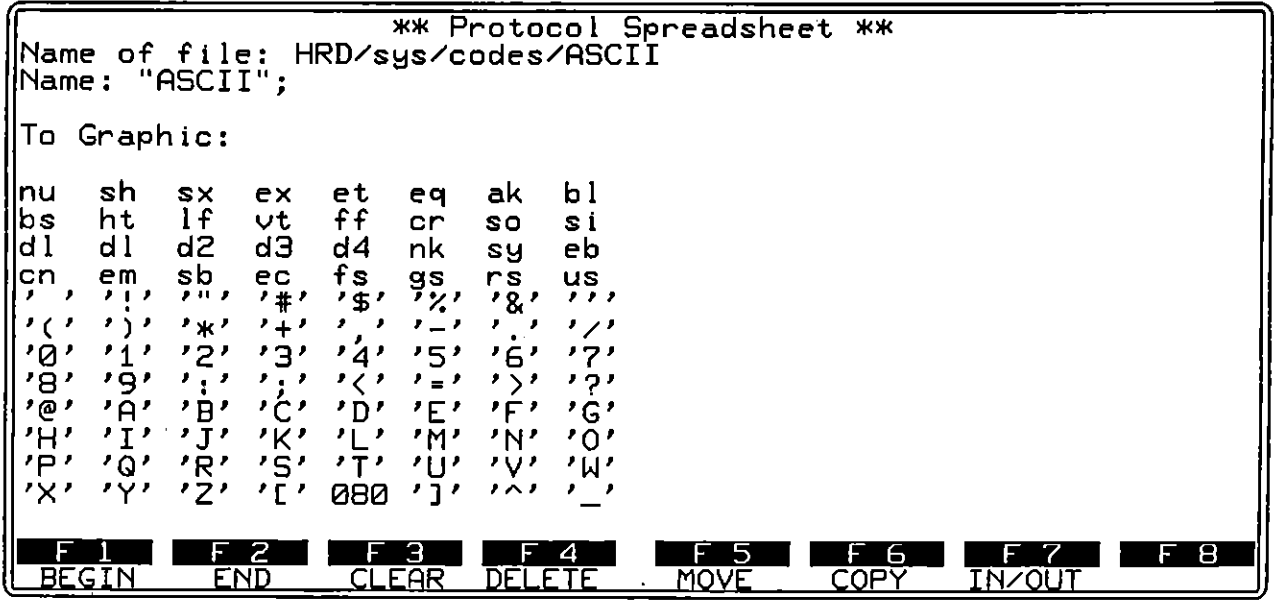

**Figure 03 .. 2 On the bottom line of the spreadsheet, the entry** *080* **has replaced the previous enlry. On Table 03-1,** *080* **corresponds to the yen symbol.** 

- *5. Write file to disk.* If you cleared the highlighting, mark the file via the BLOCK, BEGIN, and END softkey selections. Use the BLOCK, IN/OUT, and WRITE/U commands to write your code to the disk. Give the file a different name to prevent an existing file from being **overwritten.**
- *6. Reboot.* Turn the INTERVIEW off. When you turn the unit back on, it will reboot and automatically load in the new (or edited) code set. The first seven characters in the name of the code file will be displayed as a softkey selection for the Code field on the Line Setup screen.

NOTE: If your code contains an error-a hexadecimal value does not begin with a digit, for example-it will not be loaded into the INTERVIEW's memory, even if it appears as a Code selection on the Line Setup menu. Usually, the standard ASCII code will be used instead.

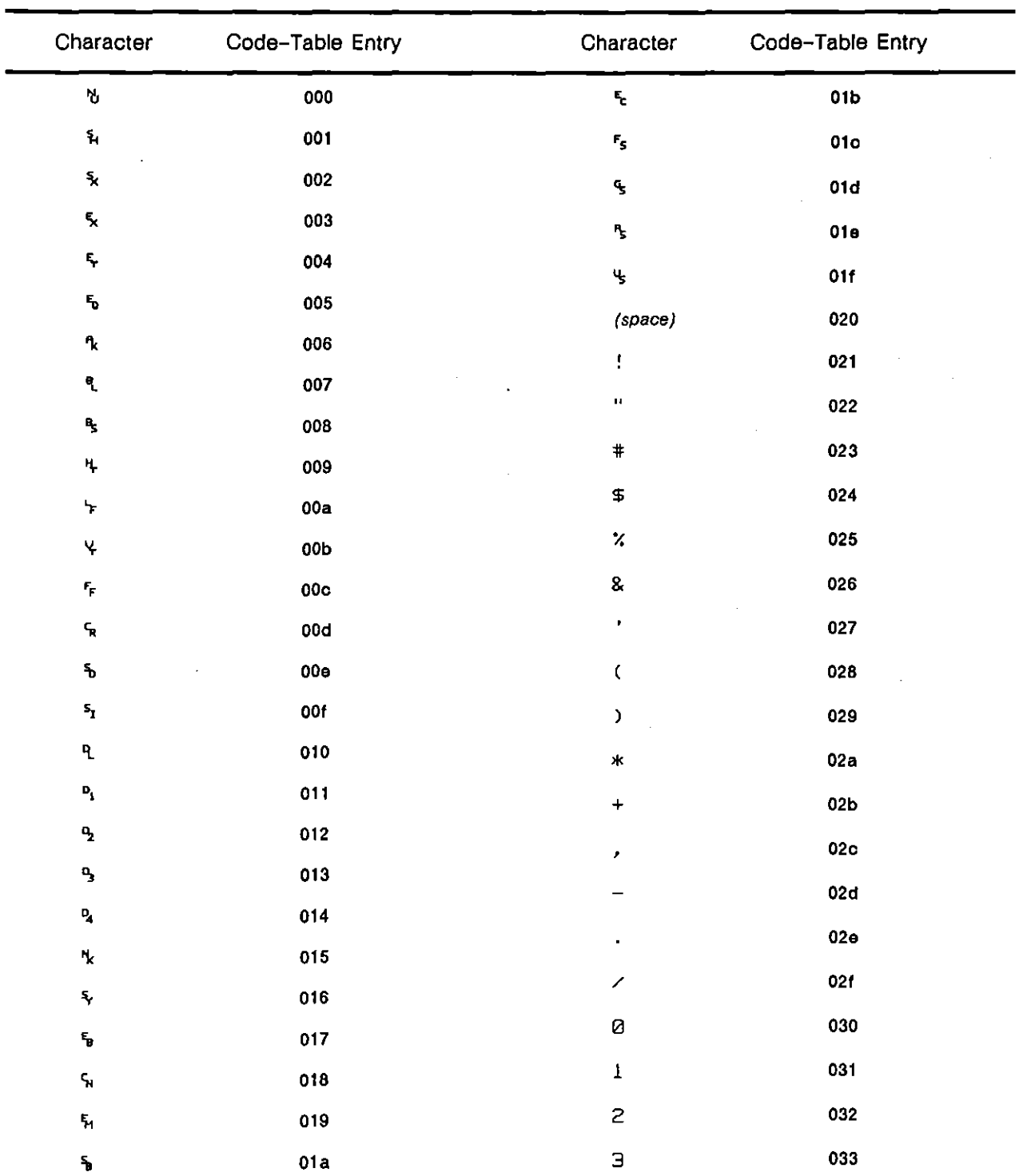

 $\mathcal{L}^{\text{max}}_{\text{max}}$ 

Table D3-1  $\bar{z}$ **Code-Set Characters** 

 $\ddot{\phantom{a}}$ 

 $\overline{1}$ 

 $\left\langle \right\rangle$ 

 $\downarrow$ 

 $\sim 10^{11}$ 

 $\ddot{\phantom{a}}$ 

| Character                                                                                                  | Code-Table Entry | Character                 | Code-Table Entry |
|----------------------------------------------------------------------------------------------------|------------------|---------------------------|------------------|
| $\blacktriangleleft$                                                                                       | 034              | $\mathsf P$               | 050              |
| 5                                                                                                    | 035              | $\pmb{\mathsf{Q}}$        | 051              |
| $\mathsf{G}$                                                                                               | 036              | ${\sf R}$                 | 052              |
| $\overline{\mathbf{7}}$                                                                                    | 037              | $\mathsf S$               | 053              |
| 8                                                                                                    | 038              | $\top$                    | 054              |
| $\mathbf 9$                                                                                                | 039              | U                         | 055              |
| ł,                                                                                                    | 03a              | ٧                         | 056              |
| J,                                                                                                    | 03 <sub>b</sub>  | И                         | 057              |
| ⟨                                                                                                    | 03c              | ä,                        |                  |
| $\equiv$                                                                                                   | 03d              | $\times$                  | 058              |
| $\,$                                                                                                    | 03e              | Y                         | 059              |
| ?                                                                                                    | 03f              | $\boldsymbol{Z}$          | 05a              |
| $^\copyright$                                                                                              | 040              | C                         | 05 <sub>b</sub>  |
| $\boldsymbol{\mathsf{\mathsf{A}}}$                                                                         | 041              | $\boldsymbol{\mathsf{N}}$ | 05o              |
| $\, {\bf B}$                                                                                               | 042              | J                         | <b>05d</b>       |
| $\mathsf C$                                                                                                | 043              | $\hat{\phantom{a}}$       | 05e              |
| ${\bf D}$                                                                                                  | 044              |                           | 05f              |
| Ε                                                                                                    | 045              | $\blacksquare$            | 060              |
| $\mathsf F$                                                                                                | 046              | $\mathbf a$               | 061              |
| G                                                                                                    | 047              | $\mathsf b$               | 062              |
| $\pmb{\mathsf{H}}$                                                                                         | 048              | c                         | 063              |
| $\mathbf I$                                                                                                | 049              |                           | 064              |
| ${\bf J}$                                                                                                  | 04a              | $\mathbf d$               |                  |
| K                                                                                                    | 04 <sub>b</sub>  | e                         | 065              |
| $\mathsf{L}$                                                                                               | 04c              | f                         | 066              |
| $\mathsf{M}% _{T}=\mathsf{M}_{T}\!\left( a,b\right) ,\ \mathsf{M}_{T}=\mathsf{M}_{T}\!\left( a,b\right) ,$ | 04d              | 9                         | 067              |
| ${\sf N}$                                                                                                  | 04e              | $\boldsymbol{\mathsf{h}}$ | 068              |
| $\mathsf{o}$                                                                                               | 04f              | i                         | 069              |

Table D3-1 (continued)

 $\mathcal{L}^{\text{max}}_{\text{max}}$  ,  $\mathcal{L}^{\text{max}}_{\text{max}}$ 

 $\bar{\mathbf{r}}$ 

 $\acute{\psi}$ 

 $\bar{z}$ 

 $\left\{ \begin{array}{cc} 0 & 0 \\ 0 & 0 \end{array} \right.$ 

 $\bar{\beta}$ 

чú.

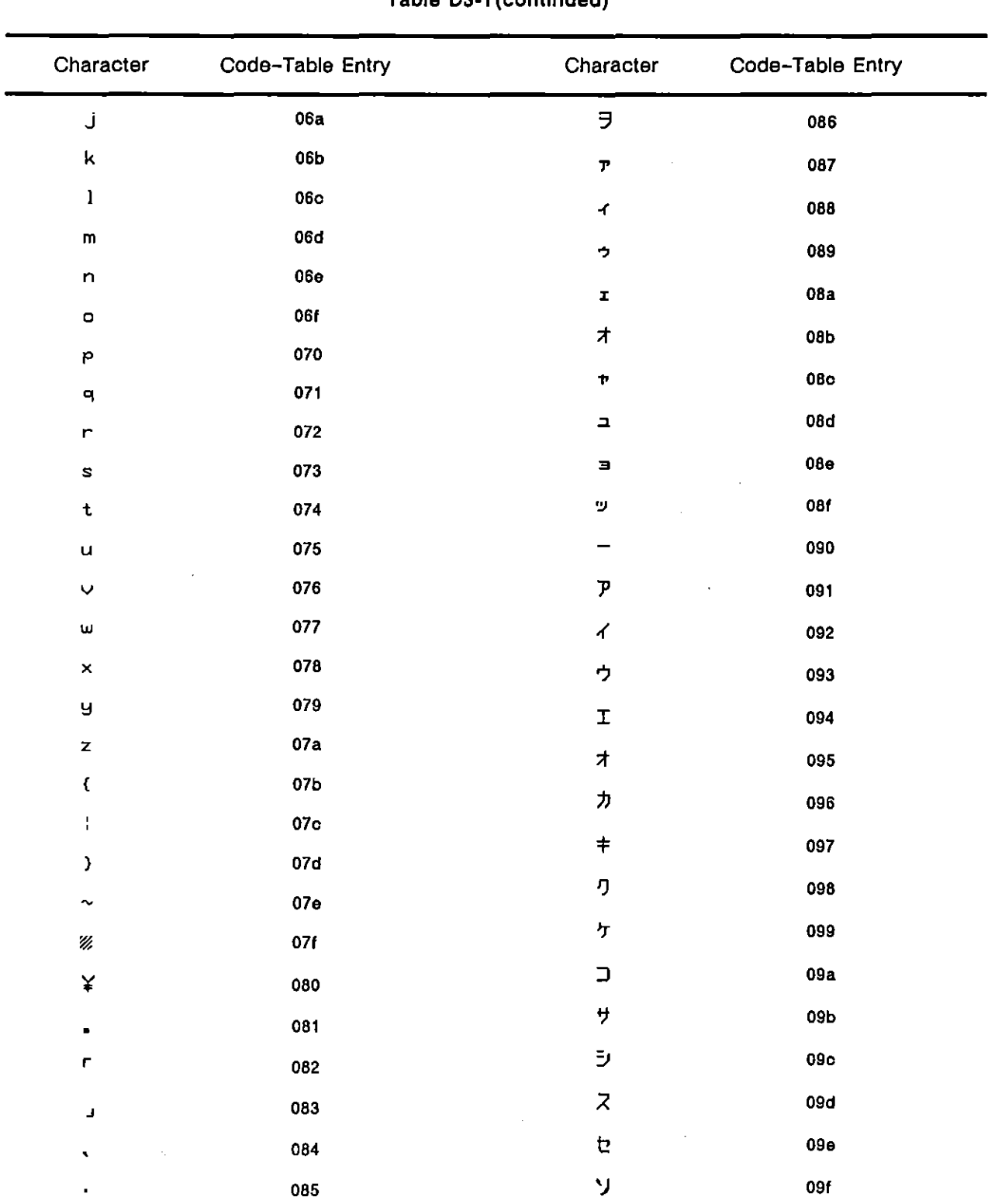

Table D3-1 (continued)

t

 $\bar{z}$ 

| Character               | Code-Table Entry | Character    | Code-Table Entry |  |
|-------------------------|------------------|--------------|------------------|--|
| タ                       | 0a0              | $\Box$       | <b>Obb</b>       |  |
| $\pmb{\tau}$            | 0a1              | ŋ            | 0 <sub>b</sub>   |  |
| <b>y</b>                | 0a2              | $\mathbb{U}$ | $0b$ d           |  |
| $\bar{\tau}$            | 0a3              | 'n           | $0b$ e           |  |
| $\pmb{\mathsf{k}}$      | 0a4              | ٠            | 0 <sub>bf</sub>  |  |
| $\rightarrow$           | 0a5              | Ç            | 0 <sub>c0</sub>  |  |
| $\equiv$                | 0a6              | ü            | 0 <sub>c</sub> 1 |  |
| $\overline{\mathbf{x}}$ | 0a7              | é            | 0c2              |  |
| $\overline{\mathbf{x}}$ | 0a8              | â            | 0 <sub>0</sub> 3 |  |
| J                       | 0a9              |              |                  |  |
| Л                       | <b>Oaa</b>       | ä            | 0c4              |  |
| E                       | 0ab              | à            | 0c5              |  |
| フ                       | 0ac              | $\mathbf{a}$ | 0c6              |  |
| $\boldsymbol{\sim}$     | 0ad              | Ç            | 0c7              |  |
| $\pmb{\pi}$             | 0a <sub>θ</sub>  | ê            | 0c8              |  |
| $\overline{\mathbf{z}}$ | 0af              | ë            | 0c9              |  |
| $\Xi$                   | 0 <sub>b</sub> 0 | è            | 0ca              |  |
| 4                       | 0 <sub>b1</sub>  | ï            | 0 <sub>cb</sub>  |  |
| $\times$                | 0 <sub>b2</sub>  | î            | 0 <sub>cc</sub>  |  |
| ŧ                       | 0 <sub>b3</sub>  | ì            | 0cd              |  |
| Þ                       | 0 <sub>b4</sub>  | Ä            | 0ce              |  |
| $\overline{\mathbf{z}}$ | 0 <sub>b5</sub>  | Å            | 0cf              |  |
| $\exists$               | 0 <sub>b6</sub>  | É            | 0d0              |  |
| ラ                       | 0 <sub>b7</sub>  |              |                  |  |
| IJ                      | 0 <sub>b</sub> 8 | æ            | 0d1              |  |
| $\mathsf{J}\mathsf{U}$  | 0 <sub>b</sub> 9 | Æ            | 0d2              |  |
| V                       | 0ba              | ô            | 0d3              |  |

Table D3-1 (continued)

 $\dot{I}$ 

 $\overline{ }$ 

 $\sim$ 

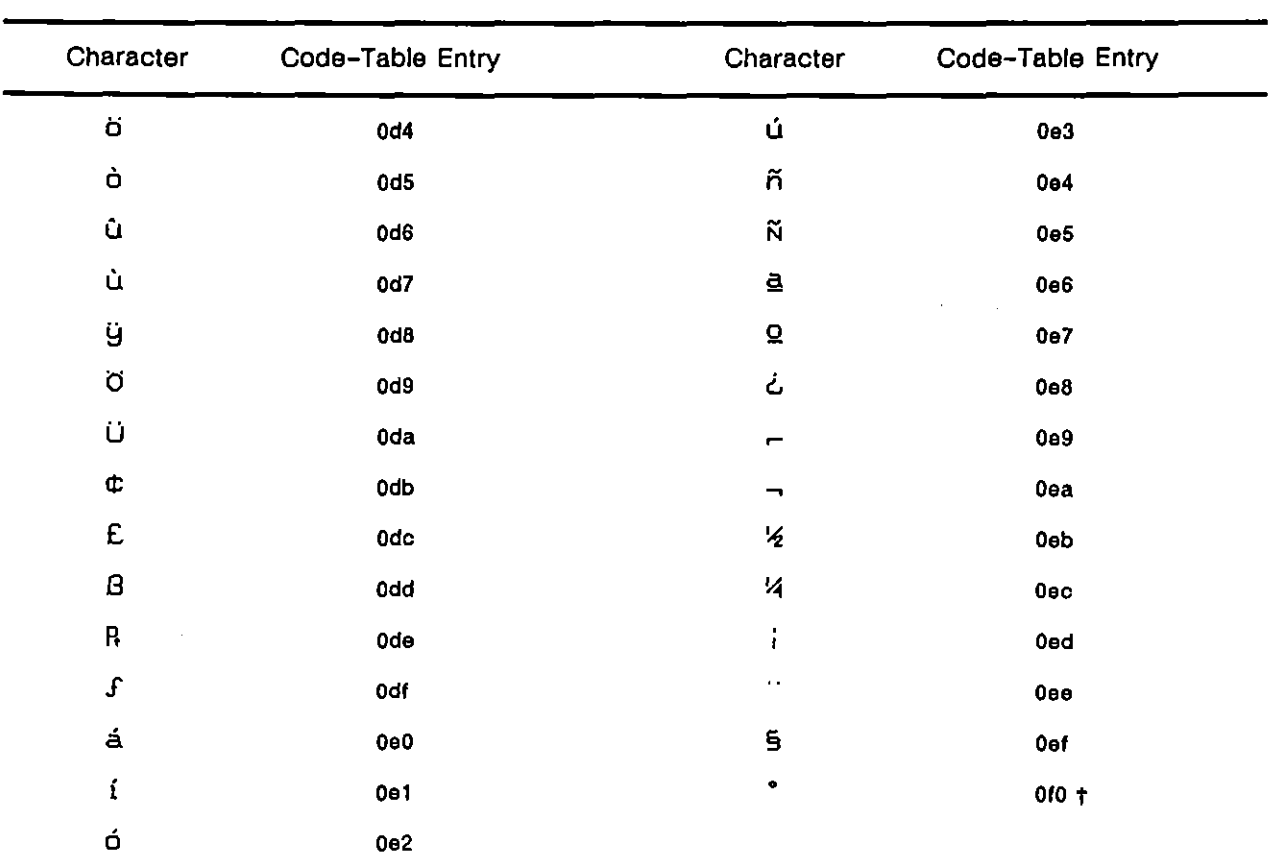

† Values 0f1-0ff are undefined.

 $\mathbf{I}$ 

 $\bar{z}$ 

 $\overline{(}$ 

Table D3-1 (continued)

# **Appendix E: Communications with the AR Division Factory**

All communications with the factory of the AR Division of Telenex Corporation begin with a call to Customer Service:

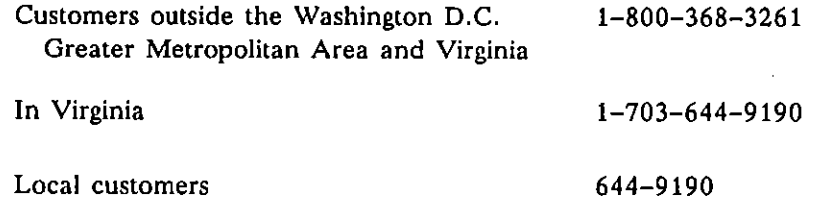

If necessary, Customer Service will direct your call to the appropriate department.

### **E.1 Returning an INTERVIEW or Subassemblies for Repair**

#### (A) Authorization

- 1. The first step is always to call AR Division Customer Service in Springfield, Virginia.
- 2. Customer Service will issue a RETURN AUTHORIZATION (RA) number. This number should be posted on the outside of the package of all equipment returned for repair. The RA number, as well as a description of the problem, should be cited in all documentation, written correspondence, or telephone conversations concerning the specific repair.

*WARNING: Special RA numbers are issued for customers who have purchased a Maintenance Agreement plan (or plans) from AR Division. Since these .numbers identify equipment under maintenance, you must post this RA number on the outside of the package in order for AR Division to honor the terms of the Maintenance Agreement.* 

3. Turnaround time for repairs is usually two weeks in addition to transportation time. Customer Service can arrange to furnish a rental unit if it is not practical for you to be without the equipment for that length of time. We can either include the rental fee on the repair bill or bill the rental fee separately.

NOTE: AR Division offers expedited service Maintenance Agreement plans. Under these plans, the customer chooses between expedited repair (72-hour factory turnaround) or a loaner unit for the duration of the repair. Contact Customer Service for complete details.

#### **(8) Shipping**

- 1. Always include with the shipment a detailed description of the problem to be corrected. Put the assigned RA number on this document.
- 2. If the item is out of warranty, you should either
	- a. provide a purchase order for the repair, or
	- b. request an estimate of the amount of the repair.
- 3. Select suitable packing materials for electronic equipment containing a cathode ray tube, and pack the INTERVIEW with care. If possible, the carton and foam packing material in which you received the equipment should be used for returning it for repairs.
- 4. Write the return authorization number on the outside of the shipment: "ATTN RA *number."*
- 5. International customers should address the shipment to

Telenex Corporation, AR Division ATTN RA *number*  c/o Emery Customs Brokers 101A Executive Drive Sterling, Virginia 22170 U.S.A.

NOTE: For customs purposes, international customers *MUST*  identify the country of origin (usually the U.S.A.) for returned equipment on the *pro forma* invoice. When returning an individual part, use the country of origin listed on the part.

ţ

(

6. Domestic customers should address the shipment to

Customer Service Telenex Corporation AR Division A TIN RA *number*  7401 Boston Boulevard Springfield, Virginia 22153 U.S.A.

- 7. Ship PREPAID *even* if *you have a Maintenance Agreement with AR Division.*  No collect shipments will be accepted unless previously authorized by Customer Service.
- 8. Most repairs will be completed within two weeks, not including transportation **time.**

### **E.2 Ordering Replacement Parts or Assemblies**

To obtain price quotations or to order spare or replacement parts, contact Customer Service. Customer Service will need to know the model designation of the unit, its **serial number and software version, and what options are installed.** 

#### **E.3 PC Board or Subassembly Exchanges**

The AR Division's repair replacement policy applies to the exchange of PC Boards or Subassemblies that need repair. Please contact Customer Service.

#### **E.4 For Analysis of Problems**

For applications, troubleshooting, or repair problems requiring technical assistance, call Customer Service.

#### **E.5 Warranties**

There is a standard warranty on all AR Division equipment. This warranty is for 12 months.

Extended and/or Expedited Service Agreements are available for INTERVIEW 7000 Series equipment. Operating system software maintenance is also offered. Please **contact Customer Service.** 

#### **E.6 Loaner Units**

Loaner units are available under some hardware Maintenance Agreement plans. Contact Customer Service for additional information.

 $\overline{\mathfrak{g}}$ 

 $\hat{\mathcal{A}}$ 

 $\sim$   $\sim$ 

 $\mathcal{L}^{\mathcal{L}}$ 

 $\mathcal{L}^{\text{max}}_{\text{max}}$  , where  $\mathcal{L}^{\text{max}}_{\text{max}}$ 

 $\sim$ 

 $\left($ 

l,

# **Appendix F: Packing and Shipping Instructions**

The INTERVIEW is usually shipped either as baggage or as freight. The basic difference, of course, is in quantity and quality of handling to which the unit is subjected. It follows that different packing methods are called for.

When a unit is shipped as baggage, it will probably be subjected to much less severe treatment than when it is shipped by freight. The AR Division of Telenex Corporation offers its INTERVIEW Soft Pack Travel Bag, Option No. OPT-9S1-99-1, for this purpose. This bag has two inches of high-density foam protecting all surfaces of the INTERVIEW. It is yellow for easy identification among other luggage. An identification card case, FRAGILE markings, and leather appointments are standard features. On the outside is a large pocket for carrying notes, manuals, and so forth.

Before packing the INTERVIEW in the carrying bag, remove any diskettes from the micro diskette drives. To protect the heads during transit, insert the two yellow plastic shipping diskettes that were delivered with the unit, one in each drive. The manual should go in the front (center) pocket of the travel bag. There is an inside pocket for the power cord and other cables.

Put the INTERVIEW in the bag with its handle up (as in Figure F-1). Then close and secure the bag cover with its velcro closing.

> *CAUTION: The bag is considered* to *be reasonable protection for the INTERVIEW when it is shipped as baggage. However, it should never be used for freight shipment. The AR Division of Telenex Corporation can assume no liability for damage to units shipped this way, owing to circumstances beyond our· control.*

For freight shipment, the INTERVIEW should be packed in molded polyurethane foam and a heavy-duty outer cardboard carton, as delivered by AR Division. All manuals and accessories should be packed in a separate box within the carton. This packing system has been designed to give maximum reasonable protection to the INTERVIEW and ensure its safe arrival. However, damages due to mishandling must be the responsibility of the carrier.

 $\bar{z}$ 

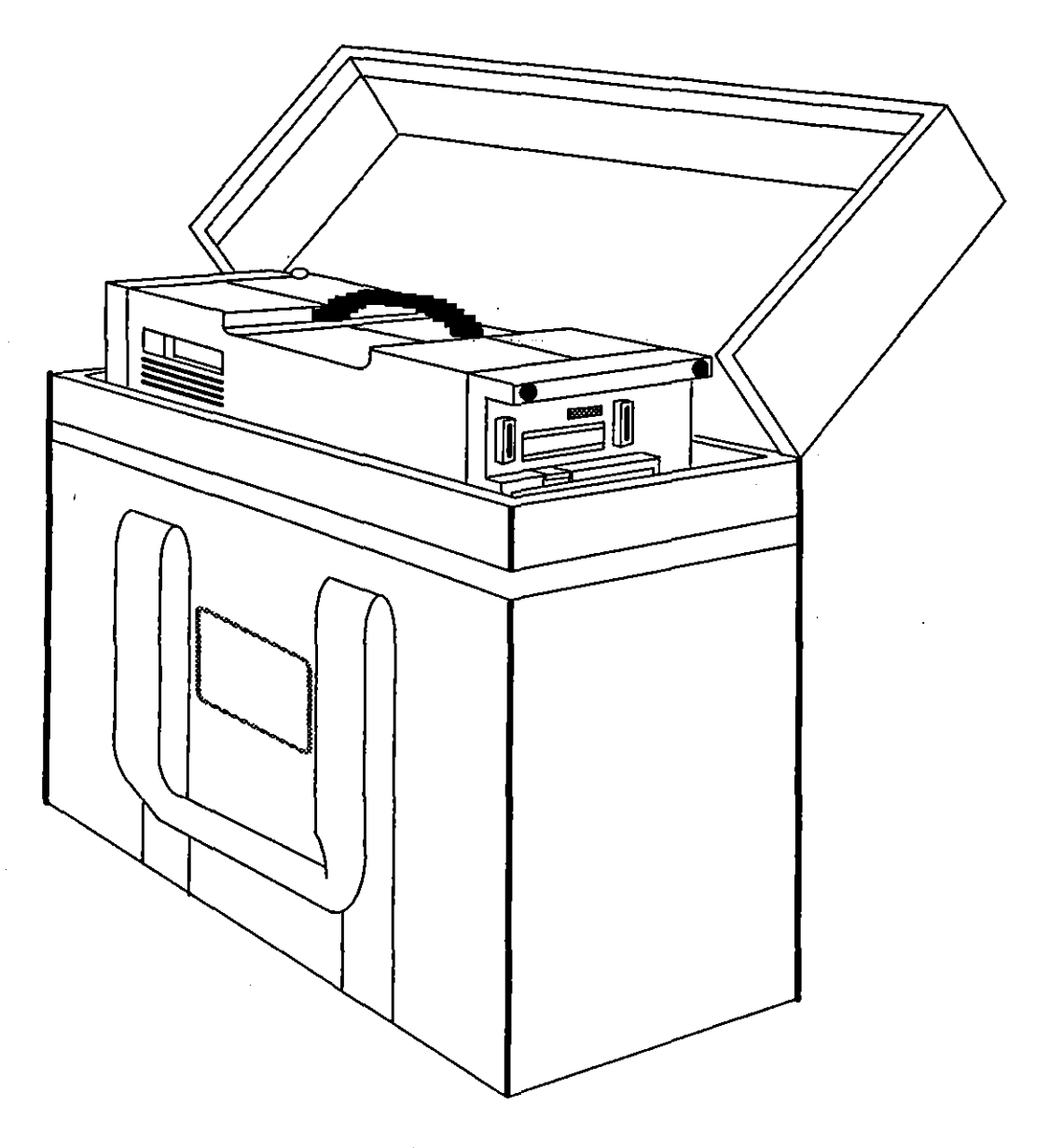

Figure F-1 Soft Pack Travel Bag, Option 99.

 $\hat{\boldsymbol{\theta}}$ 

 $\sim$ 

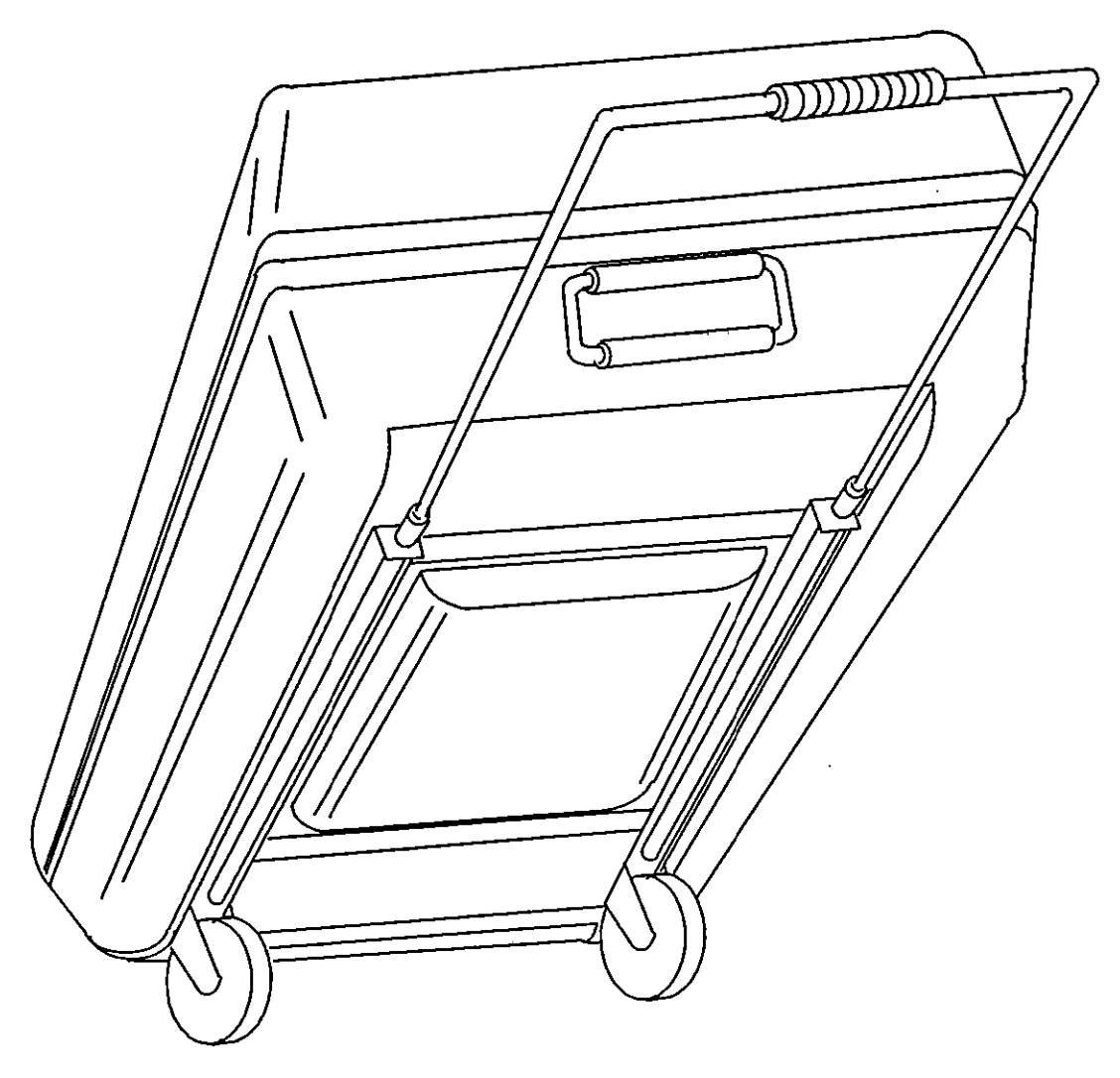

**Figure F-2 Hard Shell Travel Case, Oplion 95.** 

For freight shipment, we also recommend the hard-shell travel case (OPT-951-95-1). See Figure F-2. This is a wheeled suitcase made of high-impact plastic, steel and rubber. It is designed for use with all AR test equipment. Because it has built-in wheels and an extension handle, the hard-shell travel case is especially useful for frequent hand-toting of the **instrument.** 

> NOTE: Please do not return any unit to the AR Division without prior authorization (see Appendix E).

INTERVIEW 7000 Series Advanced Programming: ATLC-107-951-10B

 $\mathcal{L}$ 

 $\ddot{\phantom{a}}$ 

l,

 $\left\{ \right.$ 

 $\bar{\gamma}$ 

Appendix G Rack Mount

## Appendix G: Rack Mount (OPT-951-98-1)

 $\mathcal{A}$ 

 $\overline{1}$ 

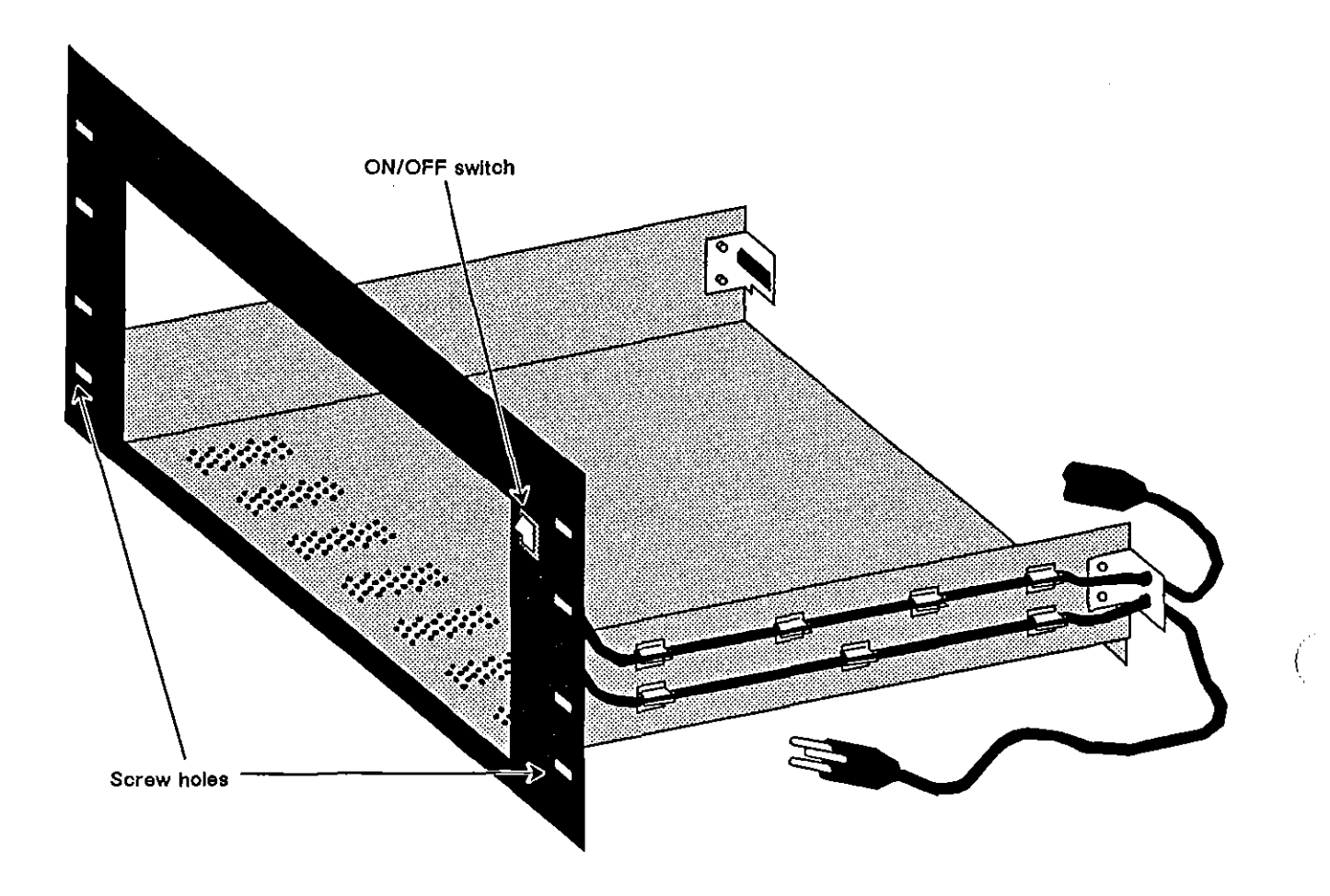

Figure G-1 Rack mount for INTERVIEW.

ţ.

 $\ddot{\phantom{1}}$ 

# **Appendix G: Rack Mount (OPT -951-98-1)**

A Rack Mount Kit (OPT-951-98-1) allows the INTERVIEW to be installed in a standard 19-inch wide equipment rack.

#### **G.1 General Description**

The Kit will fit either standard vertical high-boy or sloped front-panel, low-boy racks. Please note that, for proper installation, the rack must be equipped with a horizontal writing shelf.

The Rack Mount Kit offers the user slide-in/out mounting with a sloped keyboard position.

Physical specifications are as follows:

Height: 10.5 inches Width: 19 inches Depth: 18 inches Weight: approximately 5.5 pounds

### **G.2 Installation**

- 1. Install the rack mount into the front of the cabinet directly above the writing shelf. Secure the rack mount with the eight sets of included black panel screws (AR #33689) and nut clips (AR #33686).
- 2. Slide the INTERVIEW about three-quarters of the way into the opening. *DO NOT SLIDE THE UNIT IN FURTHER AT THIS TIME.*
- 3. Open the front panel and rest the keyboard on the writing shelf by sliding back the top two blue latches. At this point the hooks of the latches are exposed out the front of the unit. Press down slightly on the recessed circle of these latches and continue to slide the latches inside the unit until they stop. The indented circle should be almost centered in the sliding area and the hooks of the latches are no longer visible from the front of the unit. *These latches must be properly placed or they will lock the keyboard shut if it is accidentally closed.*
- 4. Carefully slide the unit into the rack mouse, with the keyboard lying open, until the front blue rubber bumpers on the right side of the unit are behind the face of the rack mount. You will have approximately one inch of the unit exposed out the front of the cabinet. The INTERVIEW is now in proper position for operation.
- 5. Notice the rack mount has two electrical wires connecting to a switch mounted on the right front of the rack. Plug the female connector of the top wire into the power connector, located at the bottom left of the rear panel of the unit. It is a standard three-wire grounded male connector.
- 6. The bottom wire of the rack mount is now the power connector for your unit. Plug this male connector into a standard outlet. Check the voltage selection; see Section 1.5(8). Turn on the power switch, located on the left side of the rear panel of the unit. This permits the ON/OFF switch on the rack mount to become the power switch for your unit.
- 7. To complete the connections on your unit, refer to Section 1, Hardware.

ť

## **Appendix H: Optional Codes JIS7/JIS8**

JIS7 and JIS8 Katakana.character sets are..contained.in .. fiIes *namedJIS7* and *JIS8* in the *Isyslcodes* directory of OSK-951-025-I, the floppy diskette that comprises software option OPT-951-22-1. The files should be copied into the *Isyslcodes* directory on the boot-up disk. When the unit is rebooted, the new codes will be available as Code selections on the Line Setup menu.

### **H.1 Accessing the Directory Containing JIS7 and JIS8 Flies**

Insert the disk containing the optional codes into Floppy Drive I (FOI). With the unit powered on and booted, press [ MAINT to access the File Maintenance screen. Press CHNGDIR and FLOPPY1, then enter the following pathname in the Name field: *Isyslcodes.* The first two lines of your File Maintenance should look like the screen in Figure H-1.

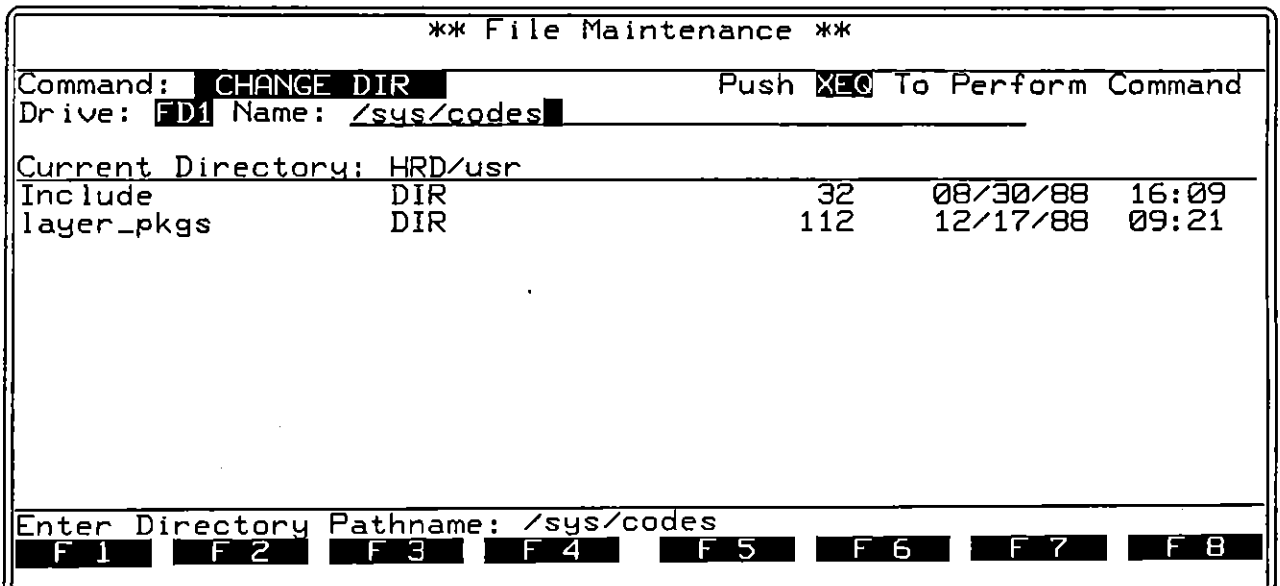

Press @!l to access the directory containing the *JIS7* and *JIS8* files.

**Figure H-1 To see the** *J/S7* **and** *llS8* **files in the File Maintenance listings, you must change 10 the** *FDJlsYSJcodes* **directory.** 

### **H.2 Copying** JIS7 **and** JIS8 **Files into** /sys/codes **Directory**

Press COPY. Leave the source pathname on the From line blank: we will make the From selections via the  $\Box$  key in the body of the current directory listings themselves. Press the  $\mathbb E$  key to move the cursor to the To field.

On the To line, select the boot disk-drive. This may be the hard (HRD) drive; or you may install the boot-up diskette in Floppy Drive 2 (FD2). If your unit has only a single disk drive, you will use Floppy Drive 1 (FD1) to house first the source disk and then the destination. (boot-up) diskette. In that case, select To: NEW.

In the Name data-entry field, type *Isyslcodes.* Be sure to type a slash *(I)* both before and after the *sys* entry.

Now move the cursor into the directory listings. With the blinking cursor positioned over the filename *JIS7*, press **2.000**. Move the cursor down over *JIS8* and mark this file as well.

Your screen should resemble the screen drawn in Figure H-2. Press  $\overline{I}^{10}$  to copy the *IIS7* and *JISB* files to the *Isyslcodes* directory on the boot disk.

If you are using a single-drive unit, prompts will "walk" you through the exchange of disks in the single drive.

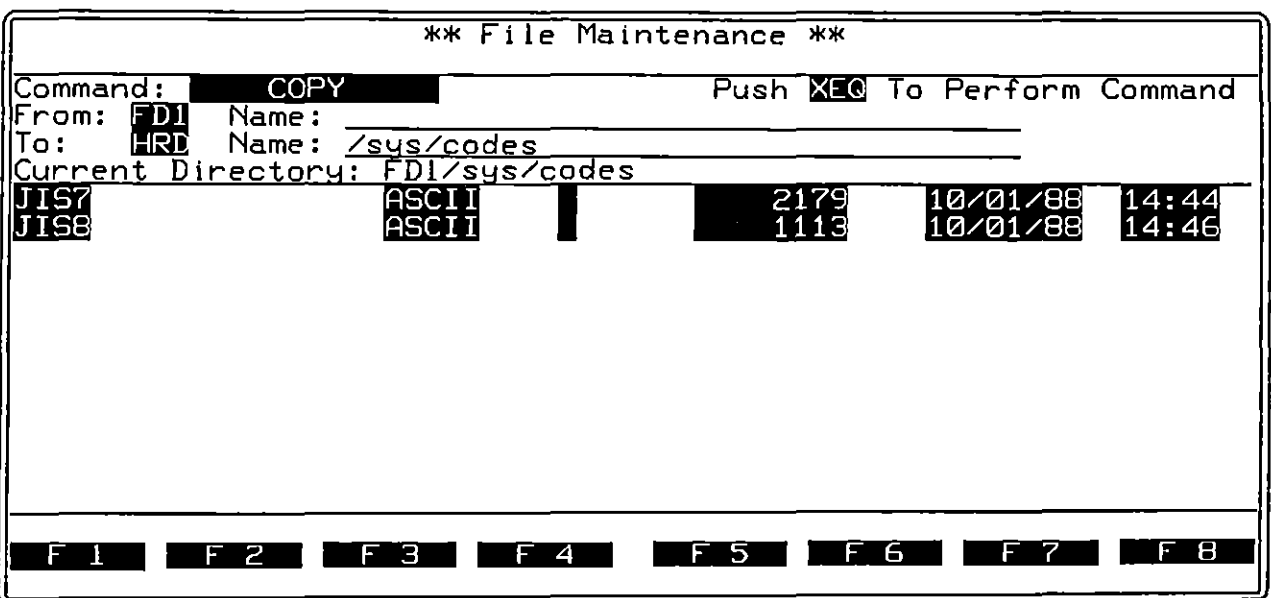

**Figure H-2 You may use the** *MARK* **key to select both JIS fIles for copying into the Isyslcodes directory on the boot disk.**
## **H.3 Selecting JIS7 or JIS8 Code**

Once the JIS files are copied into the /sys/codes directory, reboot the unit as follows: turn the unit off, wait ten seconds, then turn the power switch on again.

|                             |               |  | <b>**</b> Line |
|-----------------------------|---------------|--|----------------|
| टि≍⊂।                       |               |  |                |
| Mode: MONITOR               |               |  |                |
| Source: 1                   |               |  |                |
|                             |               |  |                |
| Code: UIS7                  |               |  |                |
| $_{\rm{Bits:}}$ $_{\rm{B}}$ | <b>Barity</b> |  |                |
| Format:                     |               |  |                |

**Figure H-J Files loaded into the ISy51codes directory are selectable in the** *Code* **field on the Line Setup menu.** 

After bootup, press **[MOAULE]**, SETUP, LINE, to access the Line Setup menu. Move the cursor down to the Code field. Press  $[xx]<sub>0</sub>$  or  $[xx]$  to rotate the selections in this field until you have verified that JS7 and JS8 are available as new code selections. Figure  $H-3$  shows a line setup with  $\frac{1}{2}$  selected in the Code field.

## **H.4 Testing with JIS7/JIS8**

In your line setup, be sure to change Mode: iiiiAUTOMONI to ::::MONITOHI or to one of the emulate modes. The Automonitor sequence will not configure the unit to run with JIS7/JIS8 code, and it will usually change the code selection to ASCI

Figure H-4 shows a screen display for JIS7, a shifted code. Note that the messages with Katakana text begin with Shift Out  $(5, \text{hex } 0)$ .

When you type monitor/receive strings or transmit strings into your program, the characters displayed on the trigger menus or on the Protocol Spreadsheet will always be ASCII. Use the JIS7 and JISB charts in Appendix D to correlate your ASCII data-entries with the actual JIS7/JISB characters that will be searched for or transmitted.

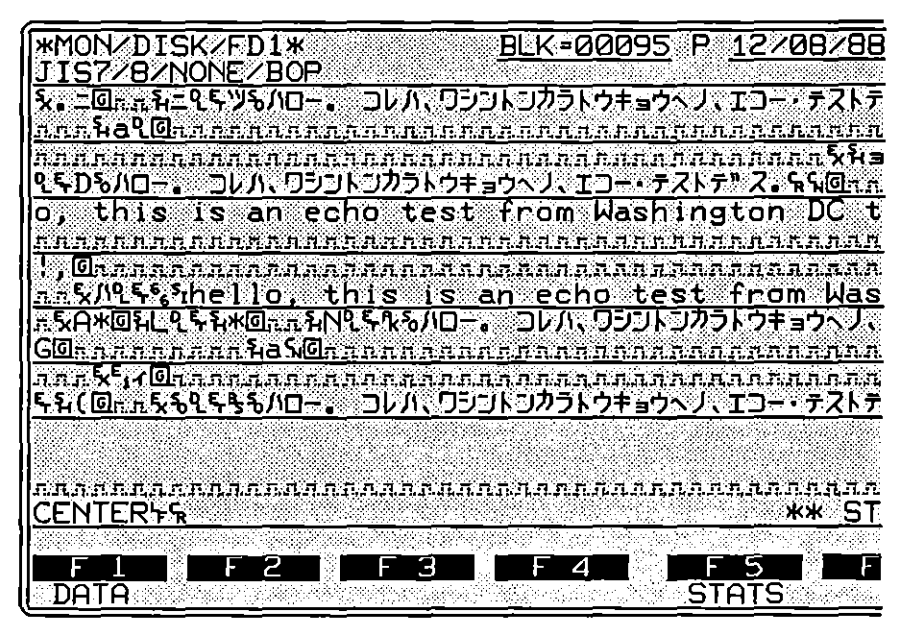

**Figure H-4 JIS7 is a shifted code, with an upshift character (SO) preceding Katakana conversion and a downshift character** *(Sf)* **preceding ASCII conversion.** 

Appendix I Interface Specifications

## **Appendix I: Interface Specifications**

 $\overline{1}$ 

|                                                                                      | 13<br>$\overline{O}$<br>$\Omega$<br>25<br>(DB-25, female)                                 | 1<br>$\circ$<br>$\overline{O}$<br>14                                                                                        |
|--------------------------------------------------------------------------------------|-------------------------------------------------------------------------------------------|----------------------------------------------------------------------------------------------------|
| Pin No.                                                                              | Pin Name                                                                                  | Signal Description                                                                                                    |
| 1<br>2<br>3<br>4<br>5<br>6<br>$\overline{7}$<br>8<br>9<br>10<br>11<br>12<br>13<br>14 | Frame Ground<br>TD<br><b>RD</b><br><b>RTS</b><br><b>CTS</b><br>Signal Ground<br><b>CD</b> | Ground<br>RS-232/V.24 Output<br>RS-232/V.24 Input<br>RS-232/V.24 Output<br>RS-232/V.24 Input<br>Ground<br>RS-232/V.24 Input |
| 15<br>16<br>17<br>18                                                                 | <b>SCT</b><br><b>SCR</b>                                                                  | RS-232/V.24 Input<br>RS-232/V.24 Input                                                                                      |
| 19<br>20<br>21<br>22<br>23<br>24<br>25                                               | <b>DTR</b>                                                                                | RS-232/V.24 Output                                                                                                    |

Table 1-1 Remote Connector

 $\int$ 

 $\frac{1}{2}$ 

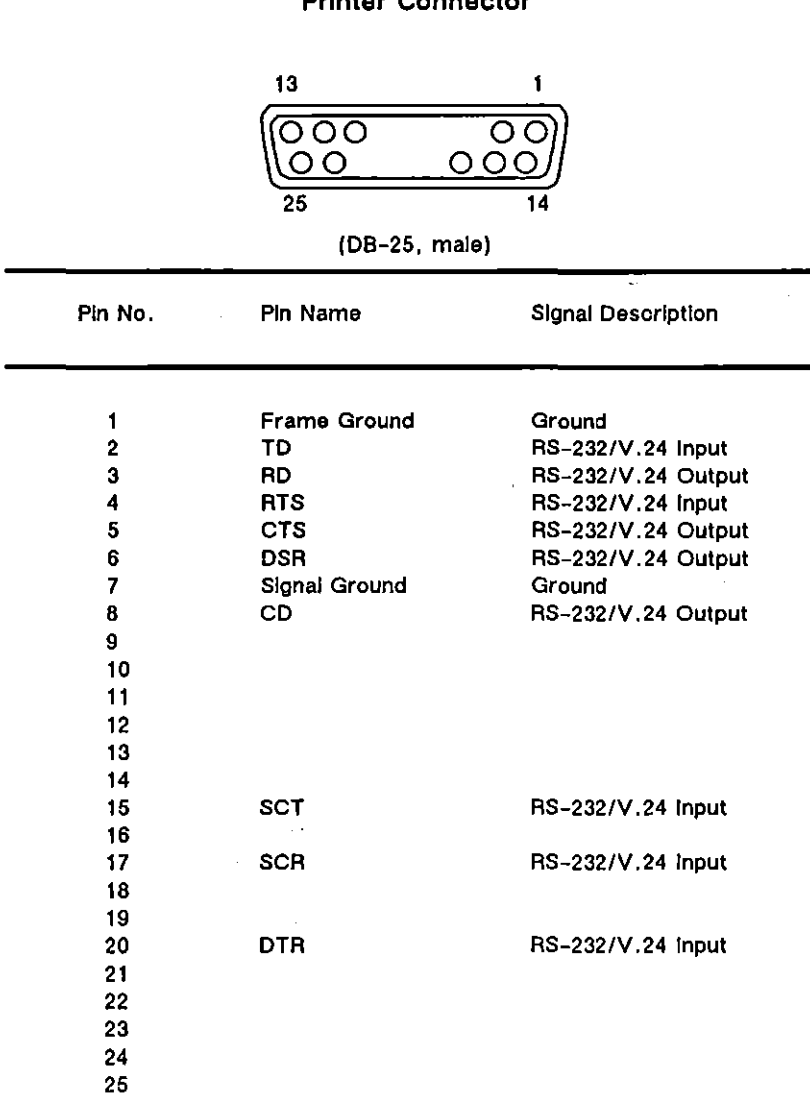

 $\bar{z}$ 

 $\overline{a}$ 

Table 1-2 Printer Connector

 $\overline{a}$ 

í

**Table** 1-3 Auxiliary Connector

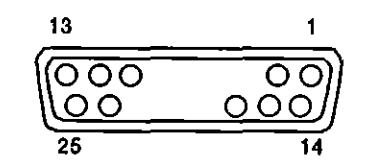

(16-pln BI-dlrectlonal TTL Input/Output, OB-25, lemale)

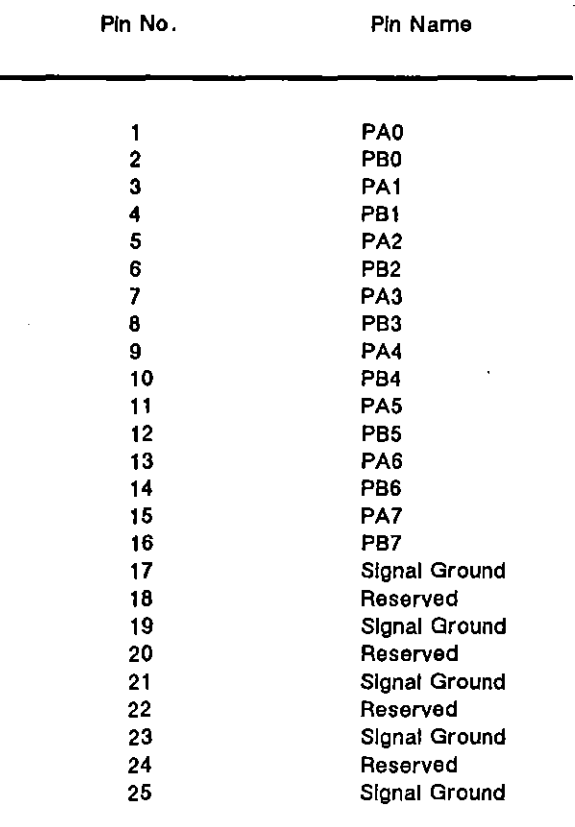

 $\hat{\boldsymbol{\beta}}$ 

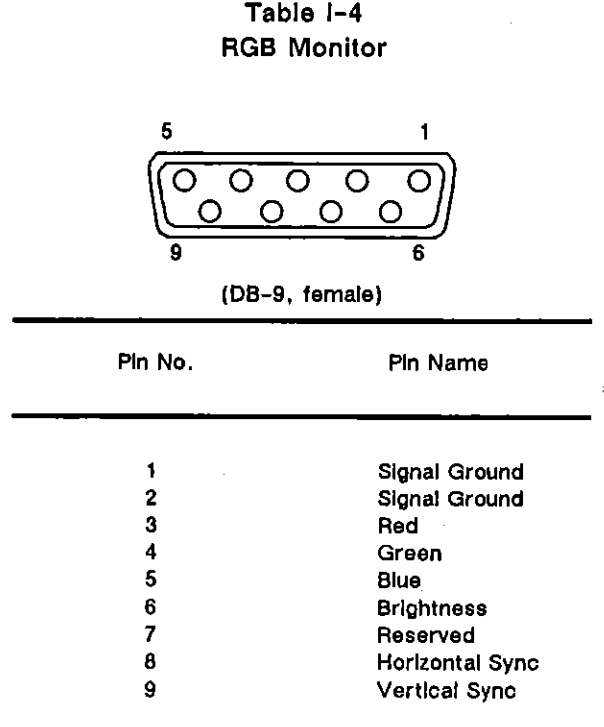

 $\bar{\alpha}$ 

l.

÷.

JUL '90

 $\mathcal{I}$ 

 $\langle$ 

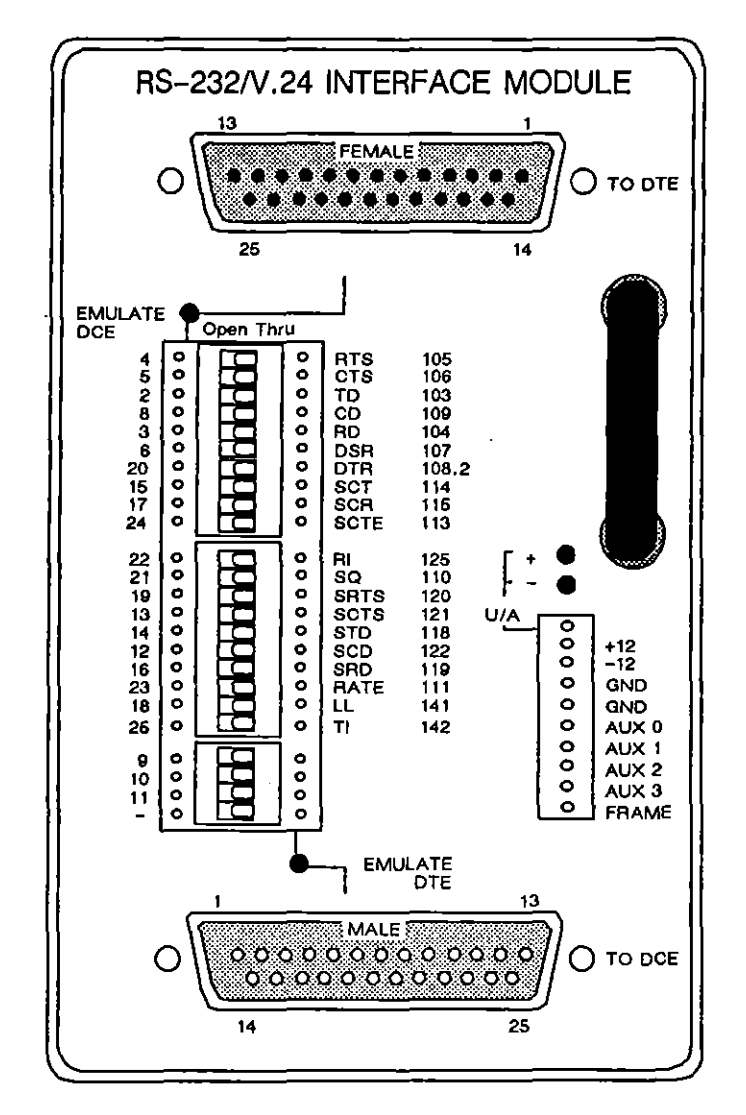

**Figure 1-1 RS-232/V.24 Interface Module.** 

|                |               |                      | <b>Signal Description</b>           |                                         |  |
|----------------|---------------|----------------------|-------------------------------------|-----------------------------------------|--|
| Pin No.        | Pin Name      | <b>Monitor Mode</b>  | To DCE<br>(Em DTE)<br>(DB-25, male) | To DTE<br>(Em DCE)<br>$(DB-25, female)$ |  |
| 1              | Frame Ground  | <b>Frame Ground</b>  | <b>Frame Ground</b>                 | <b>Frame Ground</b>                     |  |
| $\overline{2}$ | TD            | High impedance input | <b>RS-232/V.24 Output</b>           | RS-232/V.24 Input                       |  |
| 3              | <b>RD</b>     | High Impedance Input | RS-232/V.24 Input                   | <b>RS-232/V.24 Output</b>               |  |
| 4              | <b>RTS</b>    | High Impedance Input | <b>RS-232/V.24 Output</b>           | <b>RS-232/V.24 Input</b>                |  |
| 5              | <b>CTS</b>    | High Impedance Input | RS-232/V.24 Input                   | <b>RS-232/V.24 Output</b>               |  |
| 6              | <b>DSR</b>    | High Impedance Input | RS-232/V.24 Input                   | <b>RS-232/V.24 Output</b>               |  |
| 7              | Slanal Ground | <b>Signal Ground</b> | <b>Signal Ground</b>                | Signal Ground                           |  |
| 8              | CD.           | High impedance input | RS-232/V.24 Input                   | <b>RS-232/V.24 Output</b>               |  |
| 9              |               | <b>Test Point</b>    | <b>Test Point</b>                   | <b>Test Point</b>                       |  |
| 10             |               | <b>Test Point</b>    | <b>Test Point</b>                   | <b>Test Point</b>                       |  |
| 11             |               | <b>Test Point</b>    | <b>Test Point</b>                   | <b>Test Point</b>                       |  |
| 12             | <b>SCD</b>    | <b>Test Point</b>    | <b>Test Point</b>                   | <b>Test Point</b>                       |  |
| 13             | <b>SCTS</b>   | <b>Test Point</b>    | <b>Test Point</b>                   | <b>Test Point</b>                       |  |
| 14             | <b>STD</b>    | <b>Test Point</b>    | <b>Test Point</b>                   | <b>Test Point</b>                       |  |
| 15             | <b>SCT</b>    | High Impedance Input | RS-232/V.24 Input                   | RS-232/V.24 Output                      |  |
| 16             | <b>SRD</b>    | <b>Test Point</b>    | <b>Test Point</b>                   | <b>Test Point</b>                       |  |
| 17             | <b>SCR</b>    | High Impedance input | RS-232/V.24 Input                   | <b>RS-232/V.24 Output</b>               |  |
| 18             | LL            | <b>Test Point</b>    | <b>Test Point</b>                   | <b>Test Point</b>                       |  |
| 19             | <b>SRTS</b>   | <b>Test Point</b>    | <b>Test Point</b>                   | <b>Test Point</b>                       |  |
| 20             | <b>DTR</b>    | High Impedance Input | <b>RS-232/V.24 Output</b>           | RS-232/V.24 Input                       |  |
| 21             | SQ.           | <b>Test Point</b>    | <b>Test Point</b>                   | <b>Test Point</b>                       |  |
| 22             | RI.           | <b>Test Point</b>    | <b>Test Point</b>                   | <b>Test Point</b>                       |  |
| 23             | <b>DSRS</b>   | <b>Test Point</b>    | <b>Test Point</b>                   | <b>Test Point</b>                       |  |
| 24             | <b>SCTE</b>   | High IMpedance Input | RS-232/V.24 Output                  | RS-232/V.24 Input                       |  |
| 25             | ΤI            | <b>Test Point</b>    | <b>Test Point</b>                   | <b>Test Point</b>                       |  |

Table 1-5 RS-232 Test Interface Module

 $\bar{\mathcal{L}}$ 

 $\left($ 

Ť

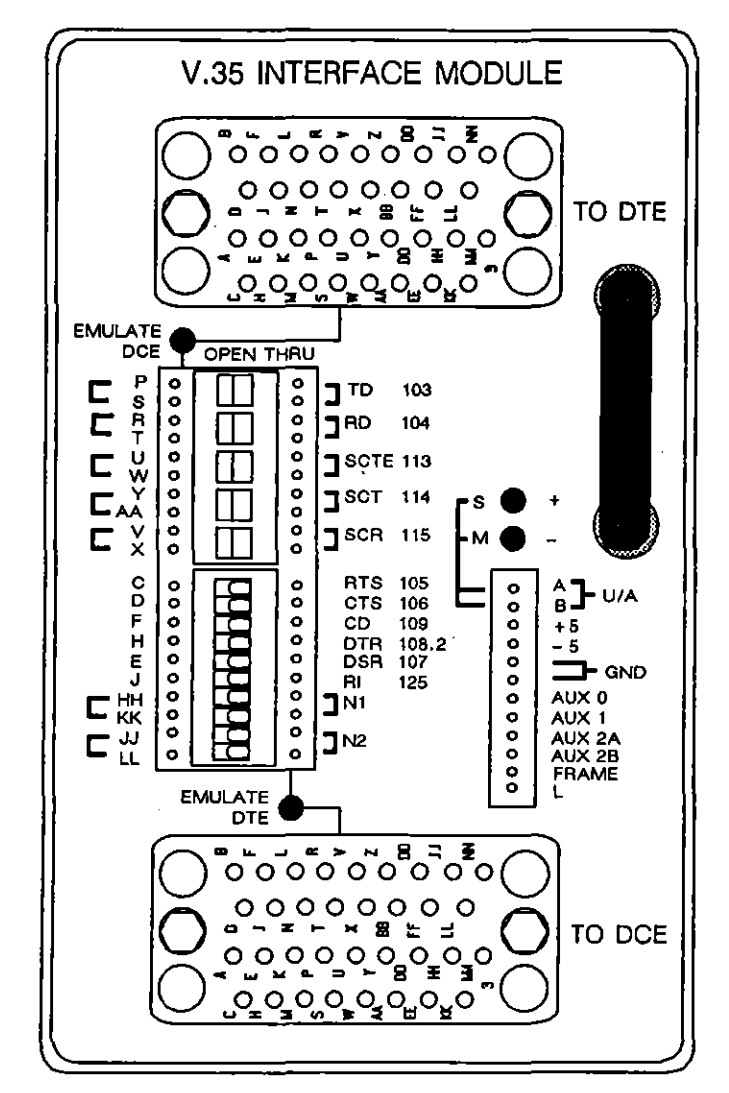

**Figure 1-2 V .35 Interface Module.** 

(

 $\overline{a}$ 

 $\mathcal{A}$ 

| Pin No.     | Circult              | Signal            | Monitor Mode         | To DTE<br>(Em DCE)<br>(34-pin, female) | To DCE<br>(Em DTE)<br>(34-pln, female) |
|-------------|----------------------|-------------------|----------------------|----------------------------------------|----------------------------------------|
| A           | 101                  | Frame Ground      | Frame Ground         | Frame Ground                           | Frame Ground                           |
| в           | 102                  | Signal Ground     | Signal Ground        | Signal Ground                          | Signal Ground                          |
| c           | 105                  | <b>RTS</b>        | High impedance input | V.35 Input                             | V.35 Output                            |
| D           | 106                  | <b>CTS</b>        | High Impedance Input | V.35 Output                            | V.35 Input                             |
| Е           | 107                  | <b>DSR</b>        | High Impedance Input | V.35 Output                            | V.35 Input                             |
| F           | 109                  | <b>CD</b>         | High Impedance Input | V.35 Output                            | V.35 Input                             |
| н           | 108                  | <b>DTR</b>        | High Impedance Input | V.35 Input                             | V.35 Output                            |
| J           | 125                  | ΑI.               | Test Point           | <b>Test Point</b>                      | <b>Test Point</b>                      |
| R           | 104A                 | <b>RD</b>         | High Impedance Input | V.35 Output                            | V.35 Input                             |
| Τ           | 104B                 |                   |                      |                                        |                                        |
| V           | 115A                 | <b>SCR</b>        | High impedance input | V.35 Output                            | V.35 Input                             |
| X           | 115B                 |                   |                      |                                        |                                        |
|             |                      |                   |                      |                                        |                                        |
| Y.          | 114A                 | <b>SCT</b>        | High impedance input | V.35 Output                            | V.35 Input                             |
| AA          | 114B                 |                   |                      |                                        |                                        |
| P           | 103A                 | TD                | High Impedance Input | V.35 Input                             | V.35 Output                            |
| s           | 103B                 |                   |                      |                                        |                                        |
|             | 113A                 |                   | High impedance input | $V.35$ Input                           | V.35 Output                            |
| U<br>w      | 113B                 | <b>SCTE</b>       |                      |                                        |                                        |
|             |                      |                   |                      |                                        |                                        |
| κ           | F1                   |                   |                      |                                        |                                        |
| M           | F <sub>1</sub>       |                   |                      |                                        |                                        |
| Г           | F <sub>2</sub>       | <b>Test Point</b> | <b>Test Point</b>    | <b>Test Point</b>                      | <b>Test Point</b>                      |
| N           | F <sub>2</sub>       |                   |                      |                                        |                                        |
|             |                      |                   |                      |                                        |                                        |
| z           | F3                   |                   |                      |                                        |                                        |
| BB          | F <sub>3</sub>       |                   |                      |                                        |                                        |
| $_{\rm cc}$ | F4                   |                   |                      |                                        |                                        |
| EE          | F4                   |                   |                      |                                        |                                        |
|             |                      |                   |                      |                                        |                                        |
| DD<br>FF    | F <sub>5</sub><br>F5 |                   |                      |                                        |                                        |
|             |                      |                   |                      |                                        |                                        |
|             |                      |                   |                      |                                        |                                        |
| HH          | N <sub>1</sub>       | <b>Test Point</b> | <b>Test Point</b>    | <b>Test Point</b>                      | <b>Test Point</b><br><b>Test Point</b> |
| KK          | N <sub>1</sub>       | <b>Test Point</b> | <b>Test Point</b>    | <b>Test Point</b>                      |                                        |
| JJ          | N <sub>2</sub>       | <b>Test Point</b> | <b>Test Point</b>    | <b>Test Point</b>                      | <b>Test Point</b>                      |
| LL          | N <sub>2</sub>       | <b>Test Point</b> | <b>Test Point</b>    | <b>Test Point</b>                      | <b>Test Point</b>                      |
|             |                      |                   |                      |                                        |                                        |
| MМ          | F                    |                   |                      |                                        |                                        |
| <b>NN</b>   | F                    |                   |                      |                                        |                                        |

**Table 1-6**  V.35 **Test Interface Module** 

 $\overline{1}$ 

 $\overline{\mathcal{L}}$ 

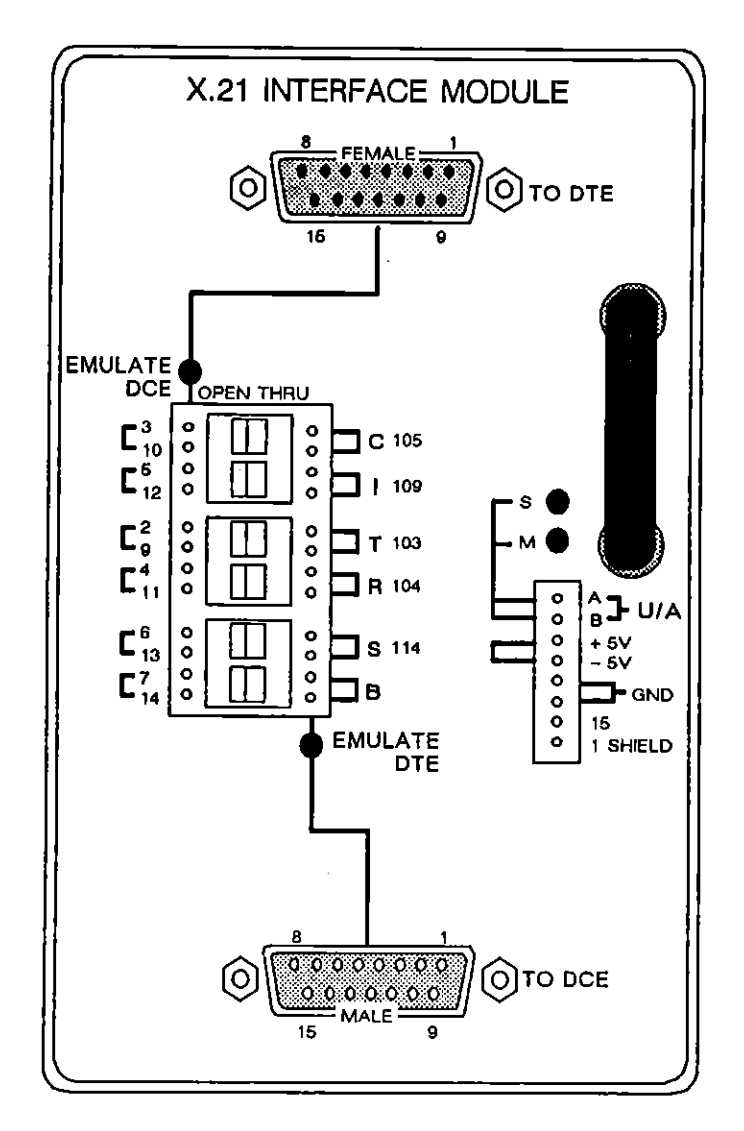

**Figure 1-3 X.21 Interface Module.** 

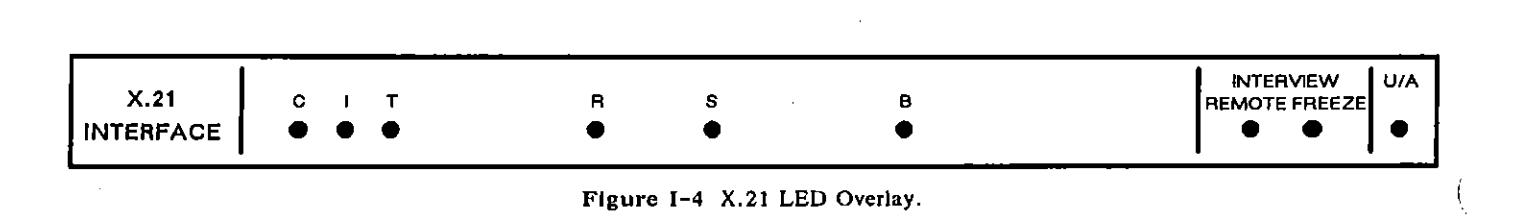

|              |                 |                          |                    |                                             | <b>Signal Description</b>                              |                                        |  |
|--------------|-----------------|--------------------------|--------------------|---------------------------------------------|--------------------------------------------------------|----------------------------------------|--|
|              | Pin No. Circuit | Pin ID                   | Pin Name           | <b>Monitor Mode</b>                         | To DCE<br>(Em DTE)<br>$(15 \text{ Pin}, \text{ male})$ | To DTE<br>(Em DCE)<br>(15 Pin, female) |  |
| 1            | -               | Shield                   | Shield             | <b>Frame Ground</b>                         | Frame Ground                                           | Frame Ground                           |  |
| 2.9          | 103             | т                        | Transmit Data      | High Impedance Input                        | X.21 Output                                            | $X.21$ Input                           |  |
| 3,10         | 105             | C                        | Control            | High Impedance Input                        | X.21 Output                                            | X.21 Input                             |  |
| 4,11         | 104             | R                        | Receive Data       | High Impedance Input                        | X.21 Input                                             | X.21 Output                            |  |
| 5.12         | 109             |                          | Indicator          | High impedance input                        | X.21 Input                                             | X.21 Output                            |  |
| 6,13         | 114             | s                        | Signal Timing      | High impedance input                        | X.21 Input                                             | X.21 Output                            |  |
| 7,14         |                 | в                        | <b>Byte Strobe</b> | High Impedance Input                        | $X.21$ Input                                           | X.21 Output                            |  |
| 15           |                 |                          |                    | <b>Test Point</b>                           | <b>Test Point</b>                                      | <b>Test Point</b>                      |  |
| Patch Panel: |                 | $U/A$ A $B$ <sup>*</sup> |                    | High Impedance<br><b>Differential Input</b> | High Impedance<br>Differential input                   | High Impedance<br>Differential input   |  |
|              |                 | $+5V$                    |                    | Output                                      | Output                                                 | Output                                 |  |
|              |                 | $-5V$                    |                    | Output                                      | Output                                                 | Output                                 |  |
|              |                 | <b>GND</b>               | Ground             | Ground                                      | Ground                                                 | Ground                                 |  |

Table 1-7 X.21 Test Interface Module

**UA A and B can be used for balanced or unbalanced sIgnals. (Do not connect 8 when you are looking at unbalanced signals. J** 

 $\mathbf{r}$ 

 $\left\{ \right.$ 

 $\int$ 

 $\int_{\gamma}$ 

 $\ddot{\phantom{a}}$ 

 $\hat{\mathcal{A}}$ 

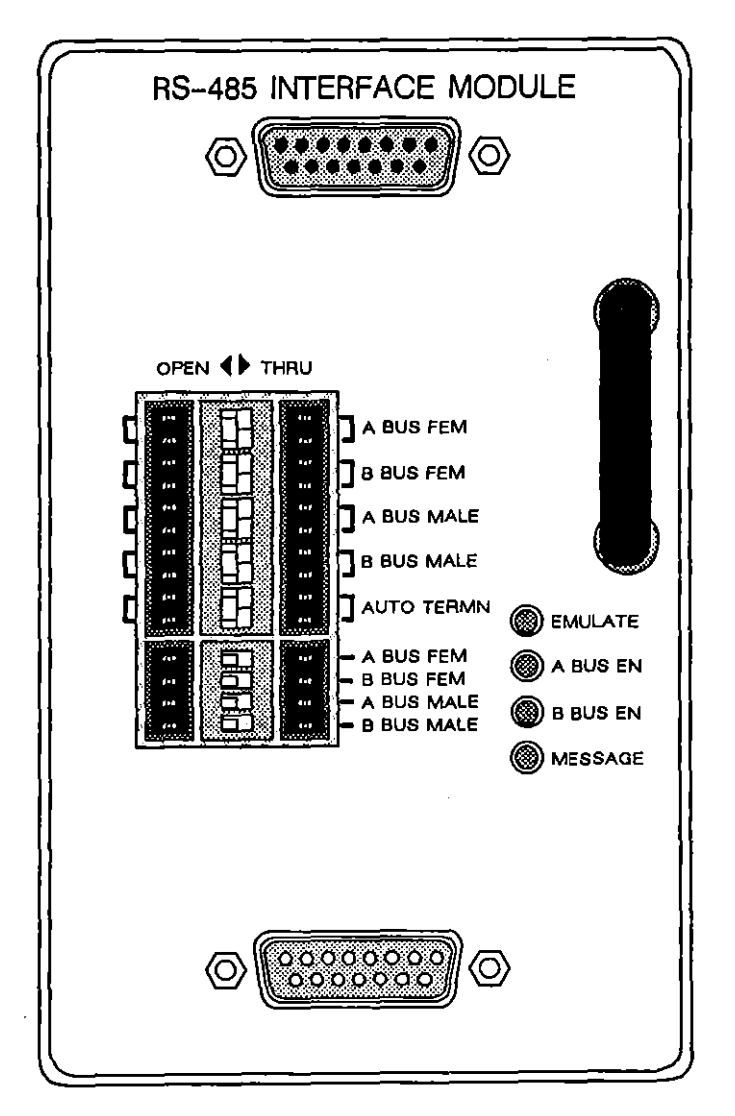

**Figure 1-5 RS-4BS lnlerface Module.** 

 $\left($ 

 $\frac{1}{2}$ 

| Pin No.<br><b>Circult</b> |        |                     |                      | <b>Signal Description</b> |                     |  |
|---------------------------|--------|---------------------|----------------------|---------------------------|---------------------|--|
|                           | Pin ID | <b>Monitor Mode</b> | 15 Pln, Male         | 16 Pin, Female            |                     |  |
|                           |        | Shield              | Frame Ground         | <b>Frame Ground</b>       | <b>Frame Ground</b> |  |
| 2                         | 103    | $A$ Bus +           | High impedance input | RS-485 Output             | RS-485 Input        |  |
| 9                         | 103    | A Bus -             | High Impedance Input | <b>RS-485 Output</b>      | RS-485 Input        |  |
| 3,10                      |        |                     |                      |                           |                     |  |
| 4                         | 104    | $B$ Bus +           | High Impedance Input | RS-485 Input              | RS-485 Output       |  |
| 11                        | 104    | B Bus -             | High Impedance Input | RS-485 Input              | RS-485 Output       |  |
| 5,12                      |        |                     |                      |                           |                     |  |
| 6,13                      |        |                     |                      |                           |                     |  |
| 7.14                      |        |                     |                      |                           |                     |  |
| 15                        |        |                     |                      |                           |                     |  |

**Table 1-8 RS-485 Test Interface Module** 

 $\bar{1}$ 

 $\epsilon$ 

 $\left\{ \right.$ 

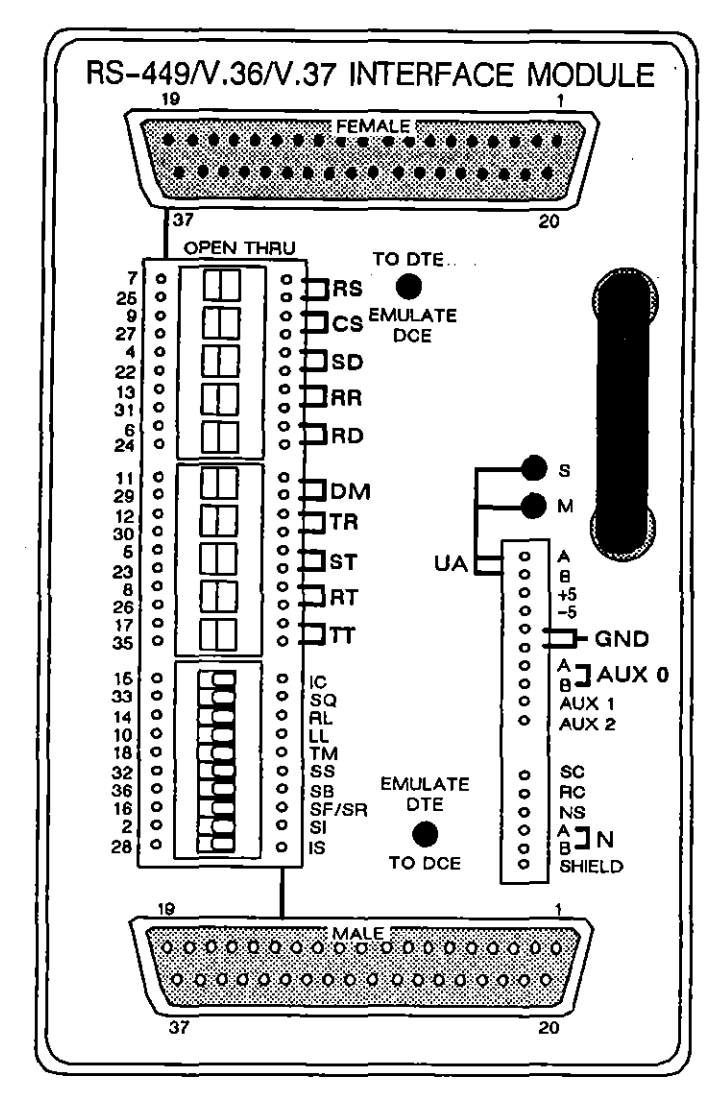

**Figure 1-6 RS-449/V. 36/V. 37 lnlerface Module.** 

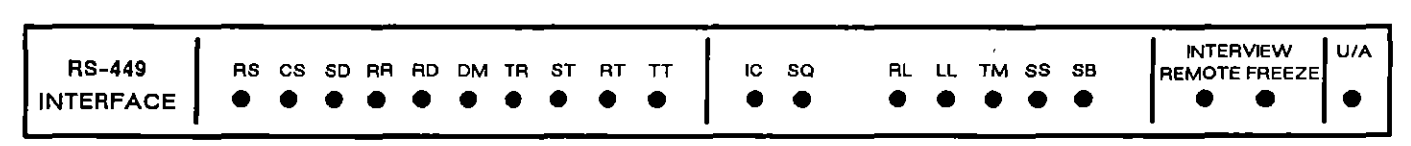

Figure I-7 RS-449/V.36/V.37 LED Overlay.

 $\alpha$ 

|         |                               |                                |                      |                                             | <b>Signal Description</b>                     |
|---------|-------------------------------|--------------------------------|----------------------|---------------------------------------------|-----------------------------------------------|
| Pin No. | PIn ID                        | Pin Name                       | <b>Monitor Mode</b>  | <b>To DCE</b><br>(Em DTE)<br>(36 Pln. male) | <b>To DTE</b><br>(Em DCE)<br>(36 Pin, female) |
| 2       | SI                            | Signalling Rate Indicator      | Test Point           | <b>Test Point</b>                           | <b>Test Point</b>                             |
| 4,22    | SD                            | <b>Send Data</b>               | High Impedance Input | RS-449 Output                               | RS-449 Input                                  |
| 5.23    | SΤ                            | Send Timina                    | High Impedance Input | RS-449 Input                                | RS-449 Output                                 |
| 6.24    | <b>RD</b>                     | Receive Data                   | High impedance input | RS-449 Input                                | RS-449 Output                                 |
| 7,25    | <b>RS</b>                     | <b>Request to Send</b>         | High Impedance Input | RS-449 Output                               | RS-449 Input                                  |
| 8,26    | RT                            | Receive Timing                 | High Impedance Input | RS-449 Input                                | RS-449 Output                                 |
| 9,27    | СS                            | Clear to Send                  | High Impedance Input | RS-449 Input                                | RS-449 Output                                 |
| 10      | LL                            | Local Loopback                 | High Impedance Input | <b>Test Point</b>                           | <b>Test Point</b>                             |
| 11,29   | DM                            | Data Mode                      | High Impedance Input | RS-449 Input                                | RS-449 Output                                 |
| 12,30   | TR                            | <b>Terminal Heady</b>          | High Impedance Input | RS-449 Output                               | RS-449 Input                                  |
| 13,31   | RR.                           | Receiver Ready                 | High Impedance input | RS-449 Input                                | <b>RS-449 Output</b>                          |
| 14      | <b>RL</b>                     | Remote Loopback                | High Impedance Input | High Impedance Input                        | High impedance input                          |
| 15      | łС                            | Incoming Call                  | High Impedance Input | High impedance Input                        | High impedance input                          |
| 16      | SF/SR                         | Select Frequency/              | <b>Test Point</b>    | <b>Test Point</b>                           | <b>Test Point</b>                             |
|         |                               | <b>Signaling Rate Selector</b> |                      |                                             |                                               |
| 17.35   | TТ                            | Terminal Timing                | High Impedance Input | RS-449 Output                               | RS-449 Input                                  |
| 18      | ΤM                            | Test Mode                      | High Impedance Input | High Impedance Input                        | High Impedance Input                          |
| 19      | SG                            | Slanal Ground                  | Signal Ground        | Signal Ground                               | <b>Signal Ground</b>                          |
| 28      | IS.                           | In Service                     | <b>Test Point</b>    | <b>Test Point</b>                           | <b>Test Point</b>                             |
| 32      | SS                            | Select Standby                 | High Impedance Input | High Impedance Input                        | High Impedance Input                          |
| 33      | SQ                            | <b>Signal Quality</b>          | High Impedance Input | High Impedance Input                        | High Impedance Input                          |
| 36      | SB.                           | Standby Indicator              | High Impedance Input | High impedance input                        | High Impedance Input                          |
|         |                               |                                |                      |                                             |                                               |
|         | <b>Auxiliary Patch Panel:</b> |                                |                      |                                             |                                               |
|         | UA A, B                       | Unassigned Input               | High impedance input | High Impedance Input                        | High Impedance Input                          |
|         | +5                            | +5 Volts                       | Output               | Output                                      | Output                                        |
|         | $-5$                          | -5 Volts                       | Output               | Output                                      | Output                                        |
| 19      | <b>GND</b>                    | Ground                         | Signal Ground        | Signal Ground                               | Signal Ground                                 |
|         | AUX0 A, B Auxiliary           |                                | Output               | Output                                      | Output                                        |
|         | AUX1                          | Auxillary                      | Output               | Output                                      | Output                                        |
|         | AUX2                          | <b>Auxiliary</b>               | Output               | Output                                      | Output                                        |
| 37      | SC                            | Send Common                    | Send Common          | Send Common                                 | Send Common                                   |
| 20      | RC                            | Receive Common                 | Receive Common       | Receive Common                              | Receive Common                                |
| 34      | NS                            | New Signal                     | <b>Test Point</b>    | Test Point                                  | <b>Test Point</b>                             |
| 3.21    | N A B                         | National A. B                  | Reserved             | Reserved                                    | Reserved                                      |
| 1       | <b>SHIELD</b>                 | Shield                         | Frame Ground         | Frame Ground                                | <b>Frame Ground</b>                           |
|         |                               |                                |                      |                                             |                                               |

Table 1-9 RS-449/V.3S/V.37 Test Interface Module

 $\mathcal{A}^{\mathcal{A}}$ 

<u> 1990 - Johann John Hermes, martin e</u>

 $\left\{ \right.$ 

 $\overline{1}$ 

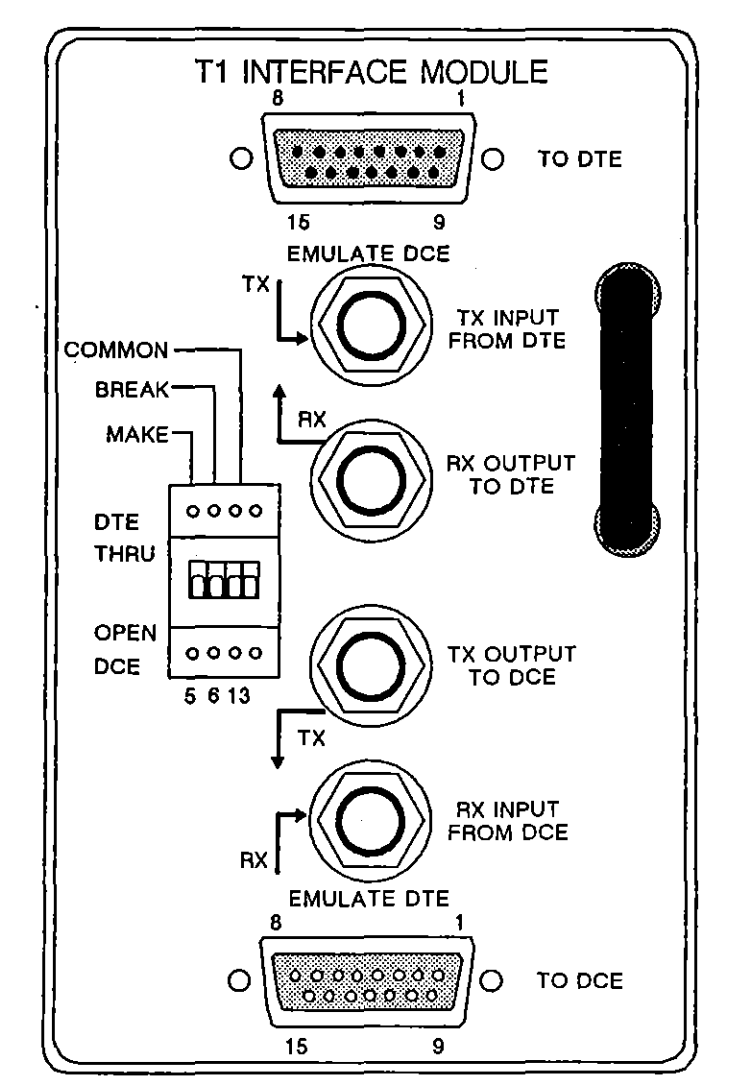

Figure I-8 T1 Interface Module.

 $\left\{ \right.$ 

|         |                          |                      | <b>Signal Description</b> |                    |
|---------|--------------------------|----------------------|---------------------------|--------------------|
| PIn No. | 'Pin Name                | <b>Monitor</b>       | To DCE<br>(Em DTE)        | To DTE<br>(Em DCE) |
|         | Send Data Tip            | High impedance input | Output                    | Input              |
| 2       | Frame Ground             | Ground               | Ground                    | Ground             |
| 3       | Receive Data Tip         | High Impedance Input | Input                     | Output             |
| 5       | Remote Test Make         | High Impedance Input | <b>Test Point</b>         | Test Point         |
| 6       | <b>Remote Test Break</b> | High Impedance Input | <b>Test Point</b>         | <b>Test Point</b>  |
| 9       | Send Data Ring           | High Impedance Input | Output                    | Input              |
| 11      | Receive Data Ring        | High Impedance Input | Input                     | Output             |
| 13      | Remote Test Common       | High impedance input | Test Point                | <b>Test Point</b>  |

Table 1-10 T-1 Test Interface Specifications<sup>1</sup>

<u> 1990 - Johann Barbara, martin d</u>

**(1) Unlisted connectors are wired 1-10r-1 through the two connectors. Test points are connected to switches and test points only.** 

 $\sim 10^{-10}$ 

 $\bar{\alpha}$ 

 $\sim$ 

JUL 'SO 1-17

 $\sim$   $\sim$ 

 $\sim$ 

 $\vec{t}$ 

 $\vec{(}$ 

Ť

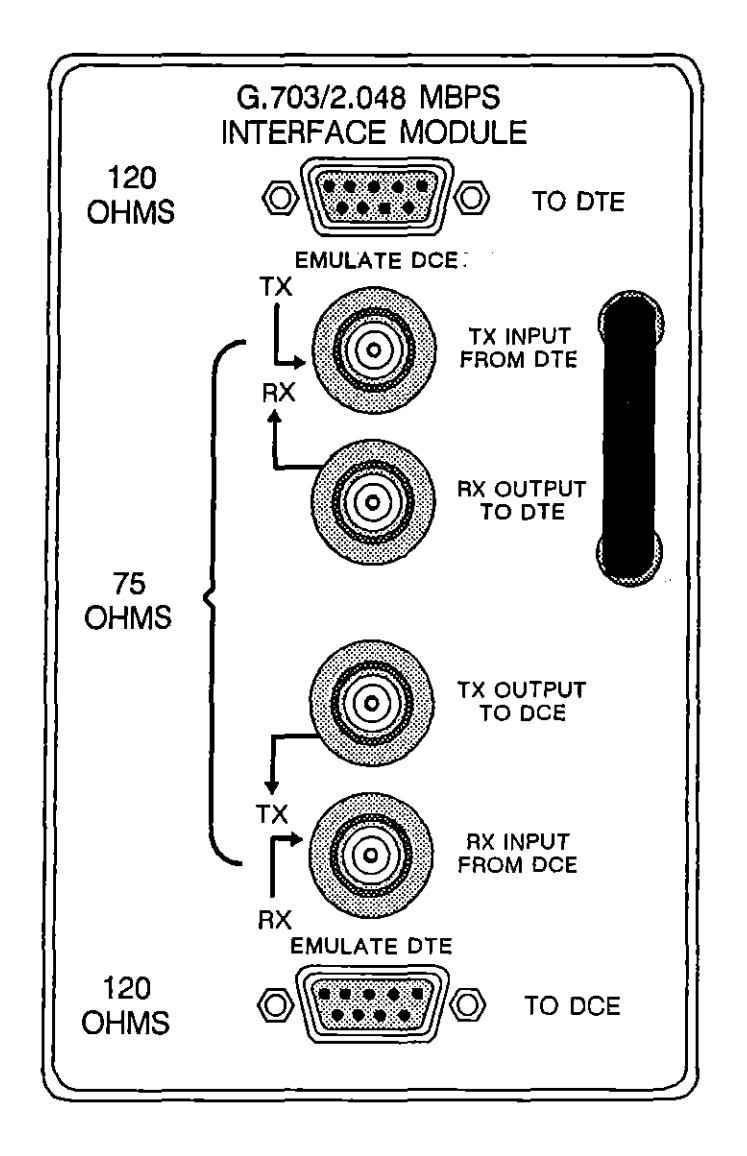

**Figure 1-9 0.703 Interface Module.** 

à,

ŧ

|         |                   |                      | <b>Signal Description</b> |                           |
|---------|-------------------|----------------------|---------------------------|---------------------------|
| Pin No. | Pin Name          | Monitor              | To DCE<br>(Em DTE)        | <b>To DTE</b><br>(Em DCE) |
| Pln No. | Pin Name          | Monitor              | To DCE.<br>(Em DTE)       | To DTE<br>(Em DCE)        |
|         | Receive Data Tip  | High Impedance Input | Input                     | Output                    |
| 2       | Frame Ground      | Ground               | Ground                    | Ground                    |
| 5       | Send Data Tip     | High Impedance Input | Output                    | Input                     |
| 6       | Receive Data Ring | High impedance input | Input                     | Output                    |
| 9       | Send Data Ring    | High Impedance Input | Output                    | Input                     |

Table 1-11 G.703 Test Interface Specifications'

**(11 Unlisted** ~onnectors **are wired 1-for-1 through the two connectors.** 

 $\mathcal{A}^{\mathcal{A}}$ 

ł

 $\int$ 

L

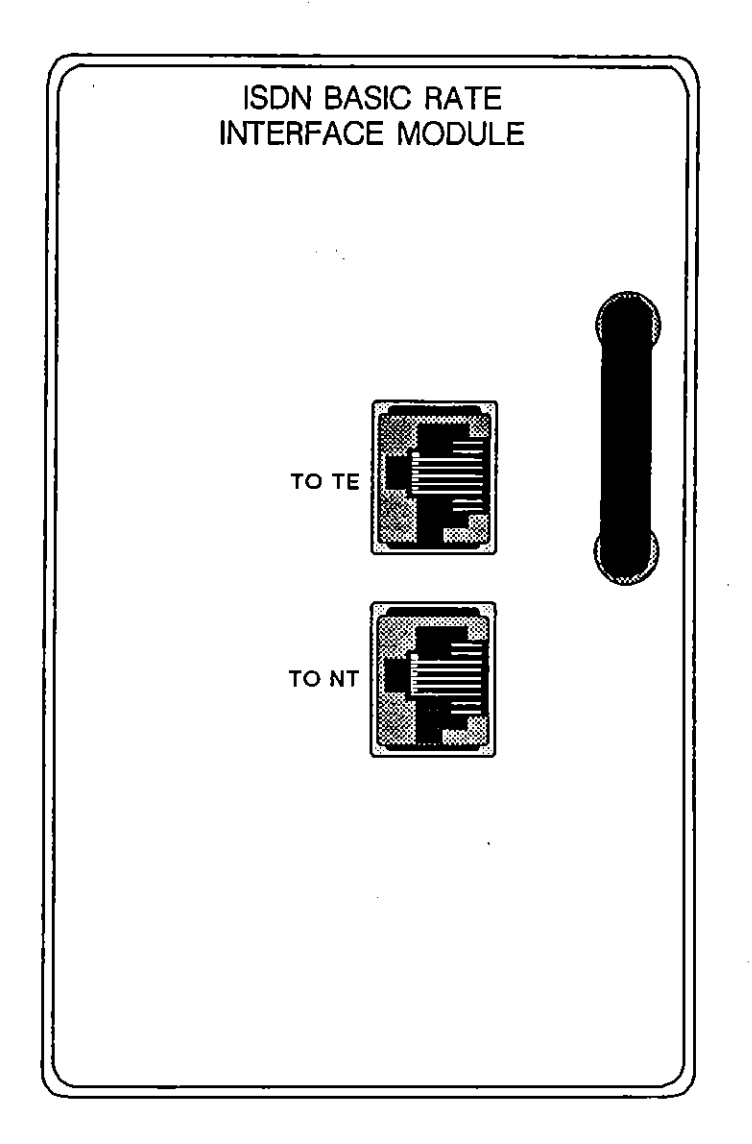

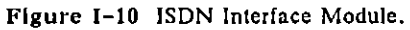

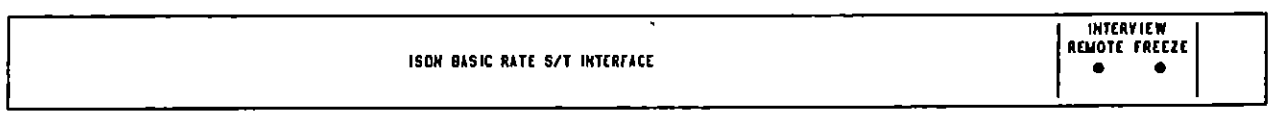

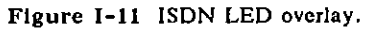

(

 $\bar{z}$ 

(

 $\sim$ 

|                |                   |                      | <b>Signal Description</b> |                           |
|----------------|-------------------|----------------------|---------------------------|---------------------------|
| Pln No.        | Pin Name          | Monitor              | To DCE<br>(Em DTE)        | <b>To DTE</b><br>(Em DCE) |
| 3              | Send Data Tip     | High impedance input | Output                    | Input                     |
| 4              | Receive Data Tip  | High Impedance Input | Input                     | Output                    |
| 5              | Receive Data Ring | High Impedance Input | Input                     | Output                    |
| 6              | Send Data Ring    | High impedance input | Output                    | Input                     |
| 7 <sup>2</sup> | - voltage         | Output               | Output                    | Output                    |
| 8 <sup>2</sup> | + voltage         | Output               | Output                    | Output                    |

Table 1-12 ISDN Test Interface Specifications'

**(1) Unlisted connectors arB wired 1-for-1 through the two connectors.** 

12) Pins 7 and 8 have a voltage differential of 48 volt9; see ISO 8877 (1987-08-15) and CCITT 1.430. **This power source Is supplied by the network.** 

 $\sim$ 

 $\left($ 

Í

INTERVIEW 7000 Series Advanced Programming: ATLC-l07-951-108

 $\mathcal{L}(\mathbf{X})$  and  $\mathcal{L}(\mathbf{X})$  are the set of the set of the set of  $\mathcal{L}(\mathbf{X})$ 

 $\mathcal{A}$ 

 $\sim$ 

 $\overline{(}$ 

 $\sim 10^6$ 

 $\bar{\bf J}$ 

 $\sim 10^{11}$